# Documented Source Code for flowfram.sty v1.12

Nicola L. C. Talbot

25th November 2009

This is the documented source code for the flowfram package. For a user manual, see <ffuserguide.pdf>.

## Contents

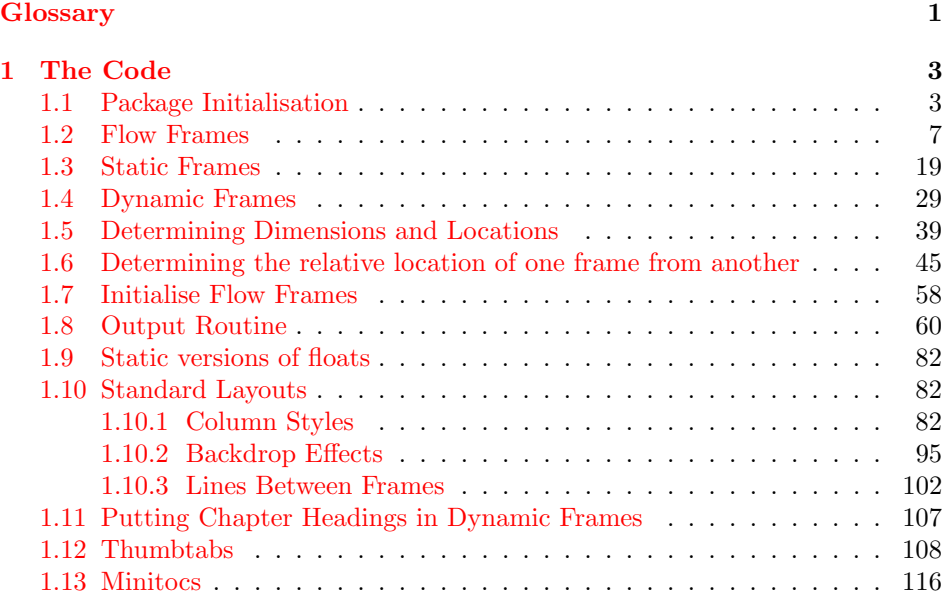

## <span id="page-0-0"></span>Glossary

#### <span id="page-0-1"></span>bounding box

The smallest possible rectangle that completely encompasses the object.

### <span id="page-0-2"></span>dynamic frame

Frames in which text is fixed in place, but the contents are re-typeset after each page.

#### <span id="page-1-2"></span>flow frame

The frames in a document such that the contents of the document environment flow from one frame to the next in the order that they were defined. There must be at least one flow frame on every page.

#### <span id="page-1-1"></span>frame

A rectangular area of the page in which text can be placed (not to be confused with a frame making command). There are three types: flow, static and dynamic.

#### <span id="page-1-6"></span>frame making command

A LATEX command which places some kind of border around its argument. For example: \fbox.

#### <span id="page-1-5"></span>identification label (IDL)

A unique label which can be assigned to a frame, enabling you to refer to the frame by label instead of by its IDN.

#### <span id="page-1-3"></span>identification number (IDN)

A unique number assigned to each frame, which you can use to identify the frame when modifying its appearance. Example: if you have defined 3 flow frames, 2 static frames and 1 dynamic frame, the flow frames will have IDNs 1, 2 and 3, the static frames will have IDNs 1 and 2, and the dynamic frame will have IDN 1.

#### <span id="page-1-7"></span>page list

A list of pages. This can either be a single keyword: all, odd, even or none, or it can be a comma-separated list of individual page numbers or page ranges. For example:  $\langle 3, 5, 7-11, \rangle$  15 indicates pages 1,2,5,7,8,9,10,11 and all pages after page 15. Note that these numbers refer to the actual value of the page counter, not the absolute physical page number.

#### page range

Page ranges can be closed, e.g.  $5-10$ , or open, e.g.  $\langle 7 \text{ or } > 9$ .

#### <span id="page-1-4"></span>static frame

Frames in which text is fixed in place. The contents are fixed until explicitly changed.

#### <span id="page-1-0"></span>typeblock

The area of the page where the main body of the text goes. The width and height of this area are given by \textwidth and \textheight.

## <span id="page-2-0"></span>1 The Code

### <span id="page-2-1"></span>1.1 Package Initialisation

```
Declare package, and identify it as a L<sup>AT</sup>EX 2<sub>\epsilon</sub> package.
                  \NeedsTeXFormat{LaTeX2e}
                  \ProvidesPackage{flowfram}[2009/11/25 v1.12]
               Load packages needed by this package
                  \RequirePackage{ifthen}
                  \RequirePackage{keyval}
                 \RequirePackage{graphics}
                  \RequirePackage{afterpage}
                  \@ifundefined{@ldc@l@r}{\RequirePackage{color}}{}
               The colour of the bounding box borders when the draft option is specified is given
               by the commands:
                  \verb+\newcommand{{\setminus}{{\color{red}\backslash}}{\color{orange}color}{{\color{red}\backslash}}\newcommand{\setffdrafttypeblockcolor}{\color[gray]{0.9}}
\fflabelsep In draft mode, each bounding box (apart from the one indicating the typeblock),
               has a label positioned to the right of the box, at a distance of \fflabelsep from
\fflabelsep the right hand border.
                  \newlength\fflabelsep
                  \fflabelsep=1pt
\fflabelfont The appearance of the label is set by the declaration:
                  \newcommand*{\fflabelfont}{\small\sffamily}
               The command \@ffdraft is used to switch to draft mode. Allow user the option
               to show particular types of bounding boxes.
                  \newif\ifshowtypeblock
                  \newif\ifshowmargins
                 \newif\ifshowframebbox
   \@ffdraft Set all draft settings.
                  \newcommand*{\@ffdraft}{%
                  \showtypeblocktrue
                  \showmarginstrue
                  \showframebboxtrue
                 }
\@ffnodraft Unset all draft settings.
                  \newcommand*{\@ffnodraft}{%
                  \showtypeblockfalse
                 \showmarginsfalse
                  \showframebboxfalse
                 }
```
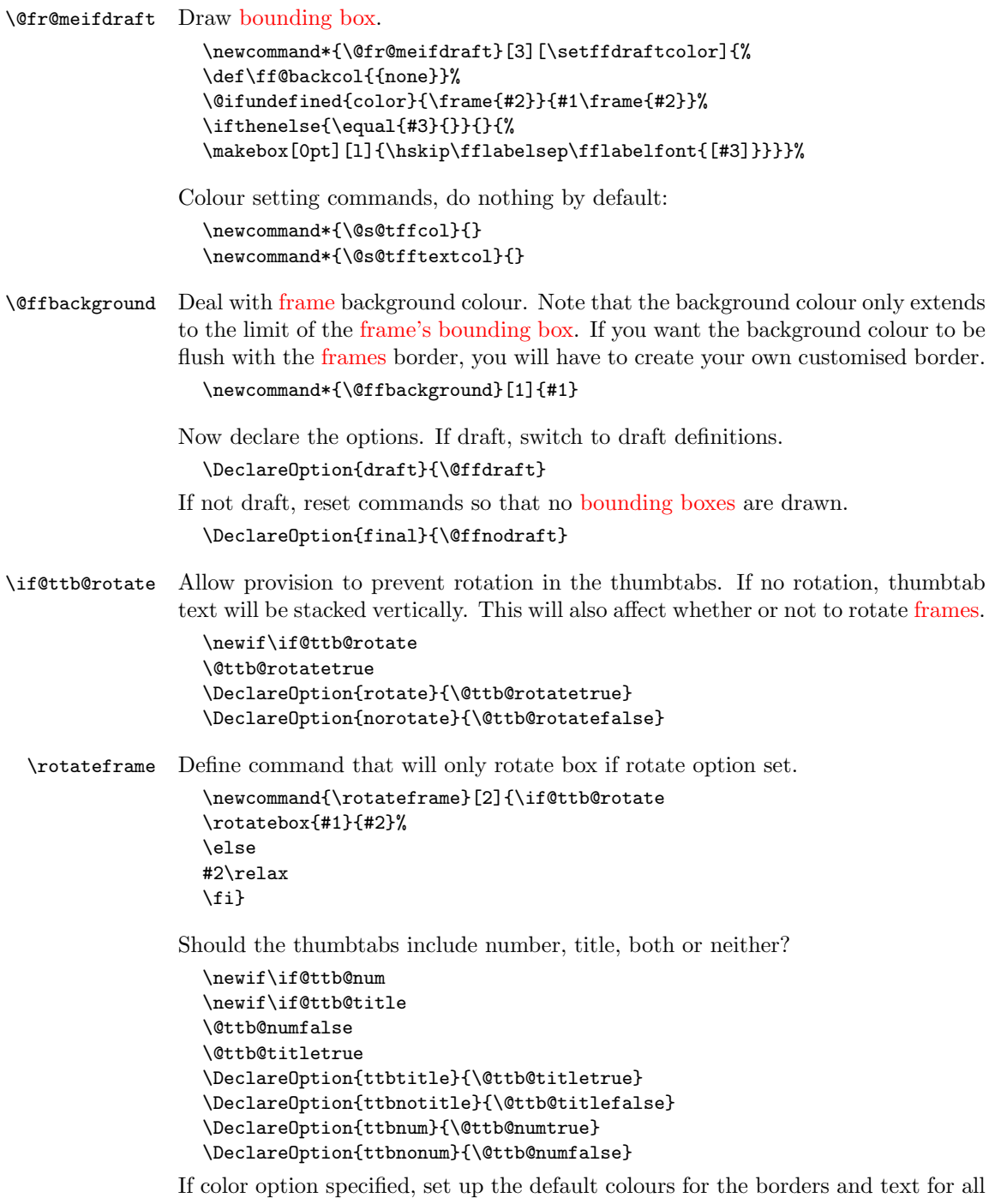

[frame](#page-1-1) types. Note that the colour name has to be grouped within the definition of \flowframecol and \flowframetextcol. This was done so that you could do, for example,  $\remnumand{\flow framecol}{[rgb]{1,1,0}}$  so that you can specify the colour model as well. The commands \@s@tffcol and \@s@tfftextcol switch to the border and text colour, respectively. They both assume that  $\text{if@col}$ has been set to the relevant colour before use.

```
\DeclareOption{color}{%
                          \def\flowframecol{{black}}\def\flowframetextcol{{black}}
                          \renewcommand*\@s@tffcol{\ifthenelse{\equal{\ff@col}{}}{}{%
                          \expandafter\color\ff@col}}
                          \renewcommand*\@s@tfftextcol{\ifthenelse{\equal{\ff@txtcol}{}}{}{%
                          \expandafter\color\ff@txtcol}}
                          \renewcommand*{\@ffbackground}[1]{%
                          \ifthenelse{\equal{\ff@backcol}{{none}}}{%
                          #1}{{\fboxsep=0pt\expandafter\colorbox\ff@backcol{#1}}}}
                         }
                       If nocolor is specified, ensure that the colour changing commands do nothing.
                          \DeclareOption{nocolor}{%
                          \def\flowframetextcol{}%
                          \def\flowframecol{}%
                          \renewcommand{\@s@tffcol}{}\renewcommand{\@s@tfftextcol}{}
                          \renewcommand{\@ffbackground}[1]{#1}
                         }
\iflefttorightcolumns Determine whether to define the Ncolumn style frames from left to right or from
                       right to left.
                          \newif\iflefttorightcolumns
                          \lefttorightcolumnstrue
                       Define options that set the direction:
```

```
\DeclareOption{LR}{\lefttorightcolumnstrue}
\DeclareOption{RL}{\lefttorightcolumnsfalse}
```
Check to see if the document class has the draft option set. The easiest way to do this is to check the length of \overfullrule (the marker that indicates overfull hboxes).

```
\ifdim\overfullrule=0pt
\ExecuteOptions{final}
\else
\ExecuteOptions{draft}
\eta
```
If the \normalcolor command is something other than \relax, then implement the color option as the default, otherwise implement the nocolor option as the default.

```
\ifx\normalcolor\relax
\ExecuteOptions{nocolor}
\else
\ExecuteOptions{color}
\fi
```
Now the defaults have all been set, the package options specified by the user can be processed:

\ProcessOptions

If color option has been specified, but no color package has been loaded yet, load color.sty

```
\ifx\normalcolor\relax
\ifthenelse{\equal{\flowframetextcol}{}}{}{%
\RequirePackage{color}}
\eta
```
User may want a non standard style for the first page of each chapter, so modify \chapterfirstpagestyle chapter commands to take this into account.

```
\@ifundefined{chapter}{}{%
\newcommand*{\chapterfirstpagestyle}{plain}
\let\@ff@OLD@chapter\@chapter
\let\@ff@OLD@schapter\@schapter
\renewcommand{\@chapter}{%
\thispagestyle{\chapterfirstpagestyle}\@ff@OLD@chapter}
\renewcommand{\@schapter}{%
\thispagestyle{\chapterfirstpagestyle}\@ff@OLD@schapter}
}
```
Now get on with the package. First we need to set up a register to store the number of [flow frames](#page-1-2) that have been defined:

```
\newcounter{maxflow}
\c@maxflow=0\relax
```
Next define a counter to keep track of the [identification number \(IDN\)](#page-1-3) of the current [flow frame.](#page-1-2)

```
\newcounter{thisframe}
\c@thisframe=0\relax
\@ifpackageloaded{hyperref}{%
\def\theHthisframe{\thepage.\arabic{thisframe}}}{}
```
\labelflowidn Define a command to label the current [flow frame](#page-1-2) so that its [IDN](#page-1-3) can be referenced:

```
\newcommand*{\labelflowidn}[1]{%
{\def\@currentlabel{\thethisframe}\label{#1}}}
```
Define a counter to store the current frame index for the current page. This will be the same as the [IDN](#page-1-3) if all [flow frames](#page-1-2) are displayed on the current page, but may be different to the [IDN](#page-1-3) if some [flow frames](#page-1-2) are not displayed.

```
\newcounter{displayedframe}
\c@displayedframe=0
\@ifpackageloaded{hyperref}{%
\def\theHdisplayedframe{\thepage.\arabic{displayedframe}}}{}
```
\labelflow Define a command to label the current [flow frame](#page-1-2) so that its displayed index can be referenced:

```
\newcommand*{\labelflow}[1]{%
{\def\@currentlabel{\thedisplayedframe}\label{#1}}}
```
Define a counter to store the total number of [static frames:](#page-1-4)

```
\newcounter{maxstatic}
\c@maxstatic=0\relax
```
Define a counter to store the total number of [dynamic frames:](#page-0-2)

```
\newcounter{maxdynamic}
\c@maxdynamic=0\relax
```
Define some temporary variables

```
\newcount\@colN
\newcount\@ff@tmpN
\newcount\ff@id
\newlength\@ff@offset
\newlength\@ff@tmp@x
\newlength\@ff@tmp@x@even
\newlength\@ff@tmp@y
```
\sdfparindent Define a length to govern paragraph indentation within static and dynamic frames. This is 0pt by default.

\newlength\sdfparindent

## <span id="page-6-0"></span>1.2 Flow Frames

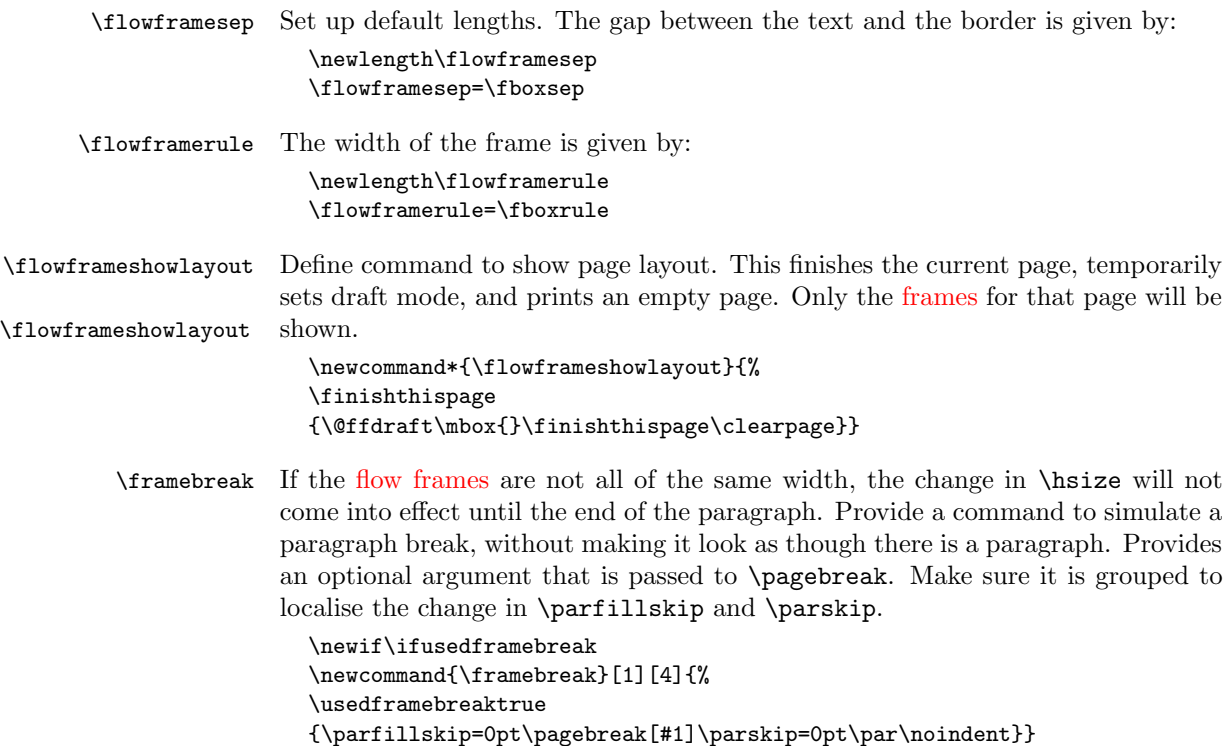

```
\finishthispage The commands \newpage and \pagebreak can be used to move on to the next
                      flow frame, but to finish the entire page, use \finishthispage.
                         \newcommand{\finishthispage}{%
                         \@colN=\c@thisframe
                         \newpage
                         \whiledo{\@colN<\c@maxflow}{\advance\@colN by 1\relax
                         \@ff@chckifthispg{\c@page}{\@colN}%
                         \if@notthiscol\else
                         \mbox{}\newpage%
                         \fi
                        }}
    \cleardoublepage Modify the definition of \cleardoublepage. This may or may not be defined so
                      use \def.
                         \def\cleardoublepage{\finishthispage
                         \if@twoside
                         \ifodd\c@page
                         \else
                         \hbox{}\finishthispage
                         \fi
                         \fi}
                      Disable @twocolumn flag, as it makes no sense.
                         \@twocolumnfalse
                      Disable @mparswitch flag, as each flow frame has its own predefined margin set-
                      ting.
                         \@mparswitchfalse
\globalreversemargin The margins get switched during the output routine, so need the effect to be
                      global.
                         \newcommand{\globalreversemargin}{%
                         \global\@mparbottom\z@\global\@reversemargintrue}
                         \newcommand{\globalnormalmargin}{%
                         \global\@mparbottom\z@\global\@reversemarginfalse}
      \@getmarginpos Determine whether the margin should be on the right or left. This depends on
                      the setting, which can either be right or left (self explanatory) or inner (on the
                      spine side, so left for odd pages and right for even pages) or outer (on the outside
                      of the page, so right for odd pages and left for even pages.) When \@getmarginpos
                      is finished, the setting is stored in \ff@margin.
                         \newcommand{\@getmarginpos}[1]{%
                         \ifthenelse{\equal{#1}{inner}}{%
                         \if@twoside
                         \ifodd\c@page\def\ff@margin{left}\else\def\ff@margin{right}\fi
                         \else
                         \def\ff@margin{left}%
                        \fi
                        }{%
```

```
\ifthenelse{\equal{#1}{outer}}{%
\if@twoside
\ifodd\c@page\def\ff@margin{right}\else\def\ff@margin{left}\fi
\else
\def\ff@margin{right}%
\fi
}{%
\def\ff@margin{#1}}}%
}
```
\setmargin Set the margin for current [flow frame.](#page-1-2)

```
\newcommand{\setmargin}{%
\@getmarginpos{%
\csname @ff@margin@\romannumeral\c@thisframe\endcsname}%
\ifthenelse{\equal{\ff@margin}{left}}%
{\globalreversemargin}{\globalnormalmargin}%
}
```
\newflowframe Create a new [flow frame.](#page-1-2) Syntax:  $\text{lower1}$ cwflowframe $[\langle pages \rangle]\{\langle width \rangle\}\{\langle height \rangle\}\{\langle x \rangle\}\[\langle label \rangle\]$ 

> First increment \c@maxflow, and define boolean to indicate whether or not the [flow frame](#page-1-2) has a border. Then check to see whether or not the starred version is begin used. All the settings must be global: the output routine will create a new [flow frame,](#page-1-2) if there are no more defined, and since changes made in the output routine are localised, the new [frame](#page-1-1) will be lost unless it is globally defined. Flow frames should only be set up in the preamble, but if there are not enough [frames](#page-1-1) to fit all the document text, the output routine will create a new [flow frame.](#page-1-2) So, define \newflowframe so that it calls \@n@wflowframe

```
\newcommand{\newflowframe}{\@n@wflowframe}
```
Set the external command for use only in the preamble, an make the output routine use the internal command

\@onlypreamble{\newflowframe}

#### \@n@wflowframe

```
\newcommand{\@n@wflowframe}{%
\global\advance\c@maxflow by 1\relax
\expandafter\global\expandafter
\newif\csname ifcolumnframe\romannumeral\c@maxflow\endcsname
\@ifstar\@snewflowframe\@newflowframe
}
```
\@snewflowframe Starred version sets boolean flag to indicate a border

\newcommand{\@snewflowframe}{% \expandafter\global\expandafter \let\csname ifcolumnframe\romannumeral\c@maxflow\endcsname\iftrue \@@newflowframe}

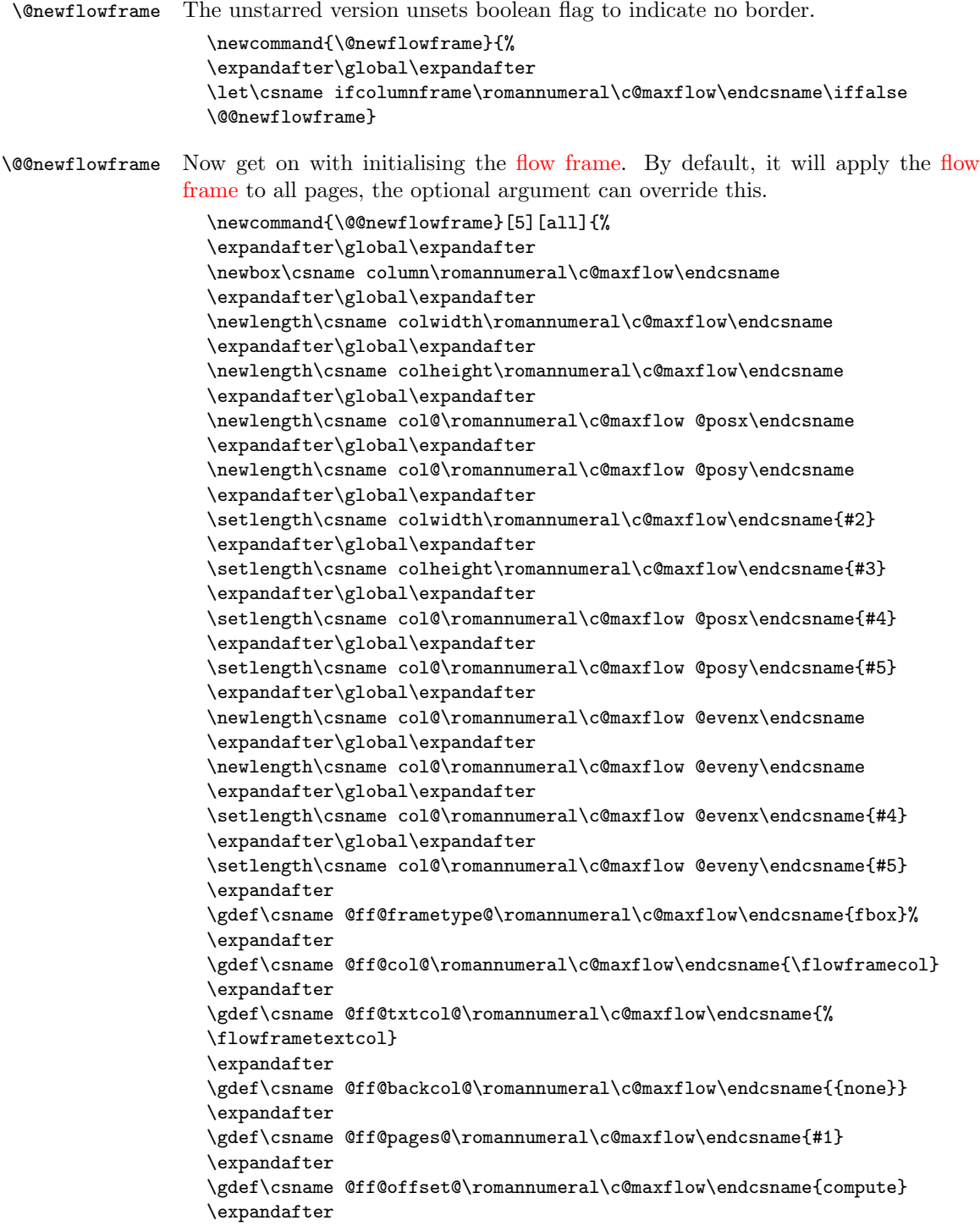

```
\gdef\csname @ff@angle@\romannumeral\c@maxflow\endcsname{0}%
                       \expandafter
                       \gdef\csname @ff@margin@\romannumeral\c@maxflow\endcsname{right}
                       \ifnum\c@thisframe=0\relax
                       \ifthenelse{\equal{#1}{all}\TE@or\equal{#1}{odd}}{%
                       \c@thisframe=\c@maxflow
                       \global\setlength{\hsize}{#2}%
                       \global\usedframebreaktrue
                       }{\ifthenelse{\equal{#1}{even}\TE@or\equal{#1}{none}}{}{%
                       \def\ff@pages{#1}%
                       \@for\@ff@pp:=\ff@pages\do{%
                       \def\@ff@numstart{0}\def\@ff@numend{0}%
                       \@ff@getrange{\@ff@pp}%
                       \ifnum\@ff@numstart=0\def\@ff@numstart{1}\fi
                       \ifnum\@ff@numstart=1\relax
                       \c@thisframe=\c@maxflow
                       \global\setlength{\hsize}{#2}%
                       \global\usedframebreaktrue
                       \fi
                       }}}%
                       \eta\@ifnextchar[{\@s@tflowframeid{\c@maxflow}}{%
                       \@s@tflowframeid{\c@maxflow}[\number\c@maxflow]}}
  \@s@tflowframeid If square brackets occur after \newflowframe, take the contents to be the label,
                    otherwise the label will be the flow frame number.
                       \def\@s@tflowframeid#1[#2]{%
                       \edef\ff@label{#2}%
                       \@ff@checkuniqueidl{#1}{\ff@label}%
                       \expandafter
                       \xdef\csname @col@id@\romannumeral#1\endcsname{\ff@label}%
                       }
\@ff@checkuniqueidl Check identification label (IDL) #2 for flow frame #1 is unique
                       \newcommand*{\@ff@checkuniqueidl}[2]{%
                       {\@colN=0\relax
                       \whiledo{\@colN<\c@maxflow}{%
                       \advance\@colN by 1\relax
                       \ifnum\@colN=#1\relax
                       \else
                       \ifthenelse{\equal{#2}{%
                       \csname @col@id@\romannumeral\@colN\endcsname}}{%
                       \PackageError{flowfram}{Flow frame IDL '#2' already defined}{%
                       You can't assign this label, as it is already defined
                       for flow frame \number\@colN}}{}%
                       \fi
                       }}}
     \getflowlabel{\infty} \getflowlabel{\{idn\}IDLflow frameIDN.
```
\newcommand\*{\getflowlabel}[1]{% \csname @col@id@\romannumeral#1\endcsname}

\getflowid \getflowid{ $\langle cmd \rangle$ } Gets the [IDN](#page-1-3) for the [flow frame](#page-1-2) identified by its [IDL](#page-1-5) and stores in  $\langle cmd \rangle$  which must be a control sequence. \newcommand\*{\getflowid}[2]{% \@flowframeid{#2}\edef#1{\number\ff@id}}

\@flowframeid Work out the [flow frame](#page-1-2) [IDN](#page-1-3) from the label. This iterates through the [flow frames,](#page-1-2) so if you have a lot of them it is quicker to identifiy them by their [IDN](#page-1-3) rather than their [IDL.](#page-1-5) The [IDN](#page-1-3) stored in \ff@id.

```
\newcommand*{\@flowframeid}[1]{\@colN=0\relax
\ff@id=0\relax
\whiledo{\@colN<\c@maxflow}{\advance\@colN by 1\relax
\ifthenelse{%
\equal{#1}{\csname @col@id@\romannumeral\@colN\endcsname}}{%
\ff@id=\@colN\relax
% break out of loop
\@colN=\c@maxflow}{}}%
\ifnum\ff@id=0\relax
\PackageError{flowfram}{Can't find flow frame id '#1'}{}\fi}
```
Set up the keys for use with \setflowframe, \setstaticframe and \setdynamicframe. Frame width is stored in \ff@width.

```
\define@key{flowframe}{width}{\ifthenelse{\equal{#1}{}}{%
\PackageError{flowfram}{Missing value for 'width' key}{}}{}%
\def\ff@width{#1}}
```
Frame height is stored in **\ff@height**.

```
\define@key{flowframe}{height}{\ifthenelse{\equal{#1}{}}{%
\PackageError{flowfram}{Missing value for 'height' key}{}}{}%
\def\ff@height{#1}}
```
Frame x co-ordinate (odd and even pages) is stored in  $\text{if@x}.$ 

```
\define@key{flowframe}{x}{\ifthenelse{\equal{#1}{}}{%
\PackageError{flowfram}{Missing value for 'x' key}{}}{}%
\def\ff@x{#1}}
```
Frame y co-ordinate (odd and even pages) is stored in  $\frown$  form.

```
\define@key{flowframe}{y}{\ifthenelse{\equal{#1}{}}{%
\PackageError{flowfram}{Missing value for 'y' key}{}}{}%
\def\ff@y{#1}}
```
Frame  $x$  co-ordinate (even pages only) is stored in  $\mathcal{F}$  flevenx.

```
\define@key{flowframe}{evenx}{\ifthenelse{\equal{#1}{}}{%
\PackageError{flowfram}{Missing value for 'evenx' key}{}}{}%
\def\ff@evenx{#1}}
```
Frame  $y$  co-ordinate (even pages only) is stored in  $\mathcal{F}$  fleveny.

```
\define@key{flowframe}{eveny}{\ifthenelse{\equal{#1}{}}{%
\PackageError{flowfram}{Missing value for 'eveny' key}{}}{}%
\def\ff@eveny{#1}}
```
Frame x co-ordinate (odd pages only if twoside implemented) is stored in \ff@oddx.

```
\define@key{flowframe}{oddx}{\ifthenelse{\equal{#1}{}}{%
\PackageError{flowfram}{Missing value for 'oddx' key}{}}{}%
\def\ff@oddx{#1}}
```
Frame y co-ordinate (odd pages only if twoside implemented) is stored in \ff@oddy.

```
\define@key{flowframe}{oddy}{\ifthenelse{\equal{#1}{}}{%
\PackageError{flowfram}{Missing value for 'oddy' key}{}}{}%
\def\ff@oddy{#1}}
```
New [IDL](#page-1-5) for [frame](#page-1-1) is stored in \ff@label.

```
\define@key{flowframe}{label}{\ifthenelse{\equal{#1}{}}{%
\PackageError{flowfram}{Missing value for 'label' key}{}}{}%
\def\ff@label{#1}}
```
Frame border. If none, define \ff@frame as false, otherwise define \ff@frame as true. If plain, define \ff@frametype as fbox, otherwise define it to be the specified type, which should be the name of a [frame making command](#page-1-6) without the preceding backslash.

```
\define@key{flowframe}{border}[plain]{\ifthenelse{\equal{#1}{}}{%
\PackageError{flowfram}{Missing value for 'border' key - use
'none' for no border}{}}{}%
\ifthenelse{\equal{#1}{none}}{%
\def\ff@frame{false}}{\def\ff@frame{true}%
\ifthenelse{\equal{#1}{plain}}{\def\ff@frametype{fbox}}{%
\def\ff@frametype{#1}}}}
```
Frame's border colour. (This may not work for non-standard [frame making com](#page-1-6)[mands.](#page-1-6))

```
\define@key{flowframe}{bordercolor}{\ifthenelse{\equal{#1}{}}{%
\PackageError{flowfram}{Missing value for 'bordercolor' key}{}}{}%
\def\ff@col{#1}}
```
Frame's text colour.

```
\define@key{flowframe}{textcolor}{\ifthenelse{\equal{#1}{}}{%
\PackageError{flowfram}{Missing value for 'textcolor' key}{}}{}%
\def\ff@txtcol{#1}}
```
The background colour of the [frame.](#page-1-1) Note this only covers the region of the [bounding box,](#page-0-1) not any extra space between the [bounding box](#page-0-1) and the border. If you want the background colour to go right up to the border, you will need to define your own customised border.

```
\define@key{flowframe}{backcolor}{\ifthenelse{\equal{#1}{}}{%
\PackageError{flowfram}{Missing value for 'backcolor' key}{}}{}%
\def\ff@backcol{#1}}
```
[Page list](#page-1-7) for which the [frame](#page-1-1) should appear.

```
\define@key{flowframe}{pages}{\ifthenelse{\equal{#1}{}}{%
\PackageError{flowfram}{Missing value for 'pages' key}{}}{}%
\def\ff@pages{#1}}
```
The border takes up extra space, which needs to be adjusted. This can be done for standard border types, but non-standard borders may require some help.

```
\define@key{flowframe}{offset}{\def\ff@offset{#1}%
\ifthenelse{\equal{#1}{}}{\PackageError{flowframe}{%
Invalid value for key 'offset'}{%
'offset' can either be 'compute' (to compute it according
to certain pre-defined rules) or a length}}{}}
```
Angle to rotate [flow frame:](#page-1-2)

```
\define@key{flowframe}{angle}{\def\ff@angle{#1}%
}
```
This key is only for [flow frames:](#page-1-2)

```
\define@key{flowframe}{margin}{%
\ifthenelse{\equal{#1}{left} \or \equal{#1}{right}
\or \equal{#1}{inner} \or \equal{#1}{outer}}{%
\def\ff@margin{#1}}{\PackageError{flowfram}{invalid value of
'margin' key}{Key 'margin' can only take the values
'left' or 'right'}}}
```
This key is only for [static frames:](#page-1-4)

```
\define@key{flowframe}{clear}[true]{%
\ifthenelse{\equal{#1}{true}\or\equal{#1}{false}}{%
\def\ff@clear{#1}}{\PackageError{flowfram}{Key 'clear' is
boolean}{You can only specify the values 'true' or 'false'}}}
```
This key is only for [dynamic frames:](#page-0-2)

```
\define@key{flowframe}{style}{\ifthenelse{\equal{#1}{}}{%
\PackageError{flowfram}{Missing value for 'style' key}{}}{}%
\ifthenelse{\equal{#1}{none}}{\def\ff@style{relax}}{\def\ff@style{#1}}}
```
This key is only for [static frames](#page-1-4) and [dynamic frames.](#page-0-2)

```
\define@key{flowframe}{shape}{\def\ff@shape{#1}%
}
```
This key is only for [static frames](#page-1-4) and [dynamic frames.](#page-0-2)

```
\define@key{flowframe}{valign}{\ifthenelse{\equal{#1}{c} \or
\equal{#1}{t} \or \equal{#1}{b}}{\def\ff@valign{#1}}{%
\PackageError{flowfram}{Invalid value for 'valign' key}{You
may only specify 'c', 't' or 'b'}}}
```
\setallflowframes Provide a command to change the settings for all flow frames. This just iterates through all the [flow frames,](#page-1-2) and sets each one in turn. \newcommand\*{\setallflowframes}[1]{%

```
\@colN=0\whiledo{\@colN<\c@maxflow}{\advance\@colN by 1\relax
\@@setflowframe{\@colN}{#1}}}
```
\setflowframe Define \setflowframe command. Check to see whether or not the starred version is being used.

```
\newcommand*{\setflowframe}{\@ifstar\@ssetflowframe\@setflowframe}
```

```
\@ssetflowframe This is the starred version. It finds the IDN for each label in the comma-separated
                 list (first argument), and applies the setting for that numbered flow frame.
                   \newcommand{\@ssetflowframe}[2]{%
                   \@for\@ff@id:=#1\do{%
                   \@flowframeid{\@ff@id}%
                   \@@setflowframe{\ff@id}{#2}}}
\@setflowframe This is the unstarred version. It iterates through each IDN in the comma-separated
                 list passed as the first argument, but it also checks for number ranges, and sets the
                 values for that flow frame. Ensures that number ranges do not lie out of bounds.
                   \newcommand*{\@setflowframe}[2]{%
                   \ifthenelse{\equal{#1}{all}}{%
                   \setallflowframes{#2}}{%
                   \ifthenelse{\equal{#1}{odd} \TE@or \equal{#1}{even}}{%
                   \ifthenelse{\equal{#1}{odd}}{\@colN=1}{\@colN=2}%
                   \whiledo{\@colN<\c@maxflow\TE@or\@colN=\c@maxflow}{%
                   \@@setflowframe{\@colN}{#2}%
                   \advance\@colN by 2\relax}%
                   }{%
                   \@for\@ff@id:=#1\do{%
                   \def\@ff@numstart{0}\def\@ff@numend{10000}%
                   \@ff@getrange{\@ff@id}%
                   \ifnum\@ff@numstart=0\relax
                     \def\@ff@numstart{1}%
                   \fi
                   \ifnum\@ff@numend>\c@maxflow\relax
                     \def\@ff@numend{\c@maxflow}%
                   \eta\@colN=\@ff@numstart\relax
                   \whiledo{\@colN<\@ff@numend \TE@or \@colN=\@ff@numend}{%
                   \@@setflowframe{\@colN}{#2}%
                   \advance\@colN by 1\relax
                   }}}}}
\@@setflowframe This is the command that actually sets the values for the flow frame whose IDN
                 is specified by the first parameter.
                   \newcommand*{\@@setflowframe}[2]{%
                   \def\ff@frame{}\def\ff@width{}\def\ff@height{}\def\ff@margin{}%
                   \def\ff@x{}\def\ff@y{}\def\ff@frametype{}\def\ff@col{}%
                   \def\ff@valign{}\def\ff@style{}%
                   \def\ff@txtcol{}\def\ff@clear{}\def\ff@offset{}\def\ff@pages{}%
                   \def\ff@label{}\def\ff@backcol{}\def\ff@evenx{}\def\ff@eveny{}%
                   \def\ff@oddx{}\def\ff@oddy{}\def\ff@angle{}\def\ff@shape{\empty}%
                   \setkeys{flowframe}{#2}%
                   \ifthenelse{\equal{\ff@frame}{}}{}{%
                   \setboolean{columnframe\romannumeral#1}{\ff@frame}}%
                   \ifthenelse{\equal{\ff@width}{}}{}{%
                   \expandafter\setlength\csname colwidth\romannumeral#1\endcsname
                   {\ff@width}}%
```

```
\ifthenelse{\equal{\ff@height}{}}{}{%
\expandafter\setlength\csname colheight\romannumeral#1\endcsname
{\ff@height}}%
\ifthenelse{\equal{\ff@x}{}}{}{%
\expandafter\setlength\csname col@\romannumeral#1@posx\endcsname
{\ff@x}%
\expandafter\setlength\csname col@\romannumeral#1@evenx\endcsname
{\ff@x}}
\label{thm:main} $$\if the<br>nelse${equal}{f@y}{}+}{}_{f%\expandafter\setlength\csname col@\romannumeral#1@posy\endcsname
{\ff@y}%
\expandafter\setlength\csname col@\romannumeral#1@eveny\endcsname
{\ff@y}}%
\ifthenelse{\equal{\ff@evenx}{}}{}{%
\expandafter\setlength\csname col@\romannumeral#1@evenx\endcsname
{\ff@evenx}}%
\ifthenelse{\equal{\ff@eveny}{}}{}{%
\expandafter\setlength\csname col@\romannumeral#1@eveny\endcsname
{\ff@eveny}}%
\ifthenelse{\equal{\ff@oddx}{}}{}{%
\expandafter\setlength\csname col@\romannumeral#1@posx\endcsname
{\ff@oddx}}%
\ifthenelse{\equal{\ff@oddy}{}}{}{%
\expandafter\setlength\csname col@\romannumeral#1@posy\endcsname
{\ff@oddy}}%
\ifthenelse{\equal{\ff@label}{}}{}{%
\@s@tflowframeid{#1}[\ff@label]}%
\ifthenelse{\equal{\ff@frametype}{}}{}{%
\expandafter\edef\csname @ff@frametype@\romannumeral#1\endcsname
{\ff@frametype}}%
\ifthenelse{\equal{\ff@col}{}}{}{%
\expandafter\@setframecol\ff@col\end{#1}{col}{ff}}%
\ifthenelse{\equal{\ff@txtcol}{}}{}{%
\expandafter\@setframecol\ff@txtcol\end{#1}{txtcol}{ff}}%
\ifthenelse{\equal{\ff@backcol}{}}{}{%
\expandafter\@setframecol\ff@backcol\end{#1}{backcol}{ff}}%
\ifthenelse{\equal{\ff@margin}{}}{}{%
\expandafter\xdef\csname @ff@margin@\romannumeral#1\endcsname
{\ff@margin}}%
\ifthenelse{\equal{\ff@pages}{}}{}{%
\expandafter\xdef\csname @ff@pages@\romannumeral#1\endcsname
{\ff@pages}}%
\label{thm:rel} $$\if the<br>nelse${equal}{f@offset}{}{}_{H%\expandafter\xdef\csname @ff@offset@\romannumeral#1\endcsname
{\ff@offset}}%
\ifthenelse{\equal{\ff@angle}{}}{}{%
\expandafter\xdef\csname @ff@angle@\romannumeral#1\endcsname
{\ff@angle}}%
\ifthenelse{\equal{\ff@clear}{}}{}{%
```

```
\PackageError{flowfram}%
```
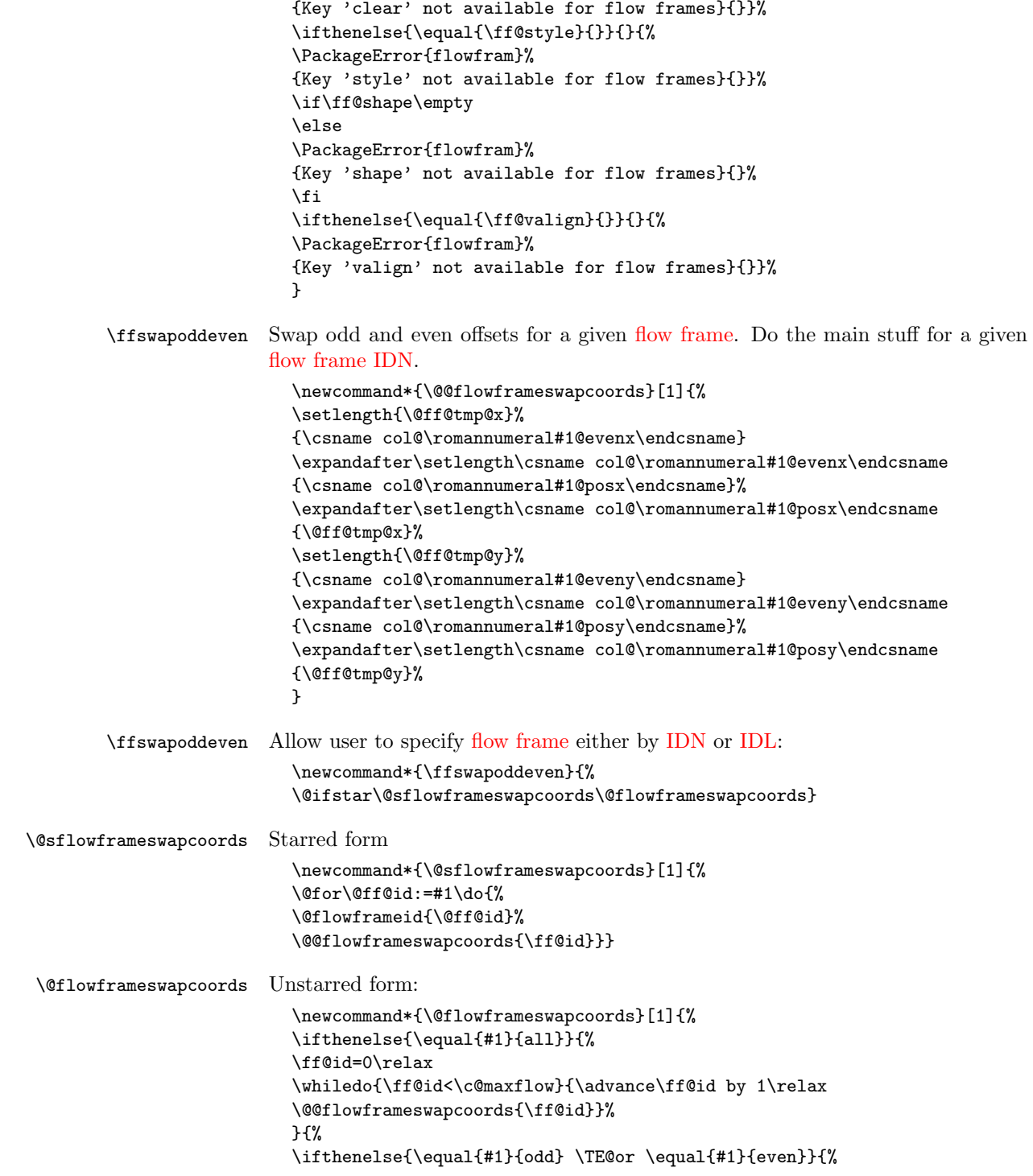

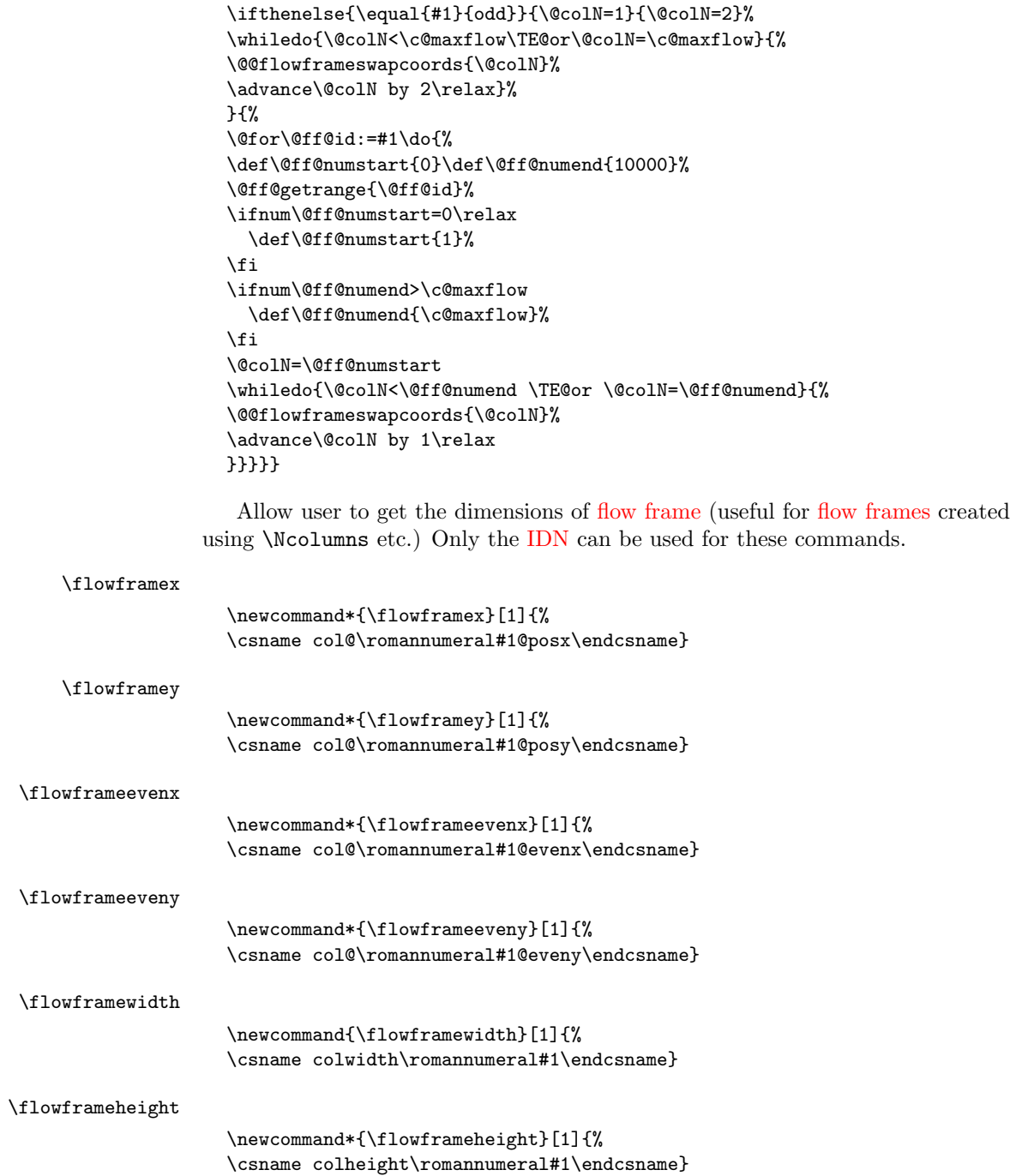

<span id="page-18-0"></span>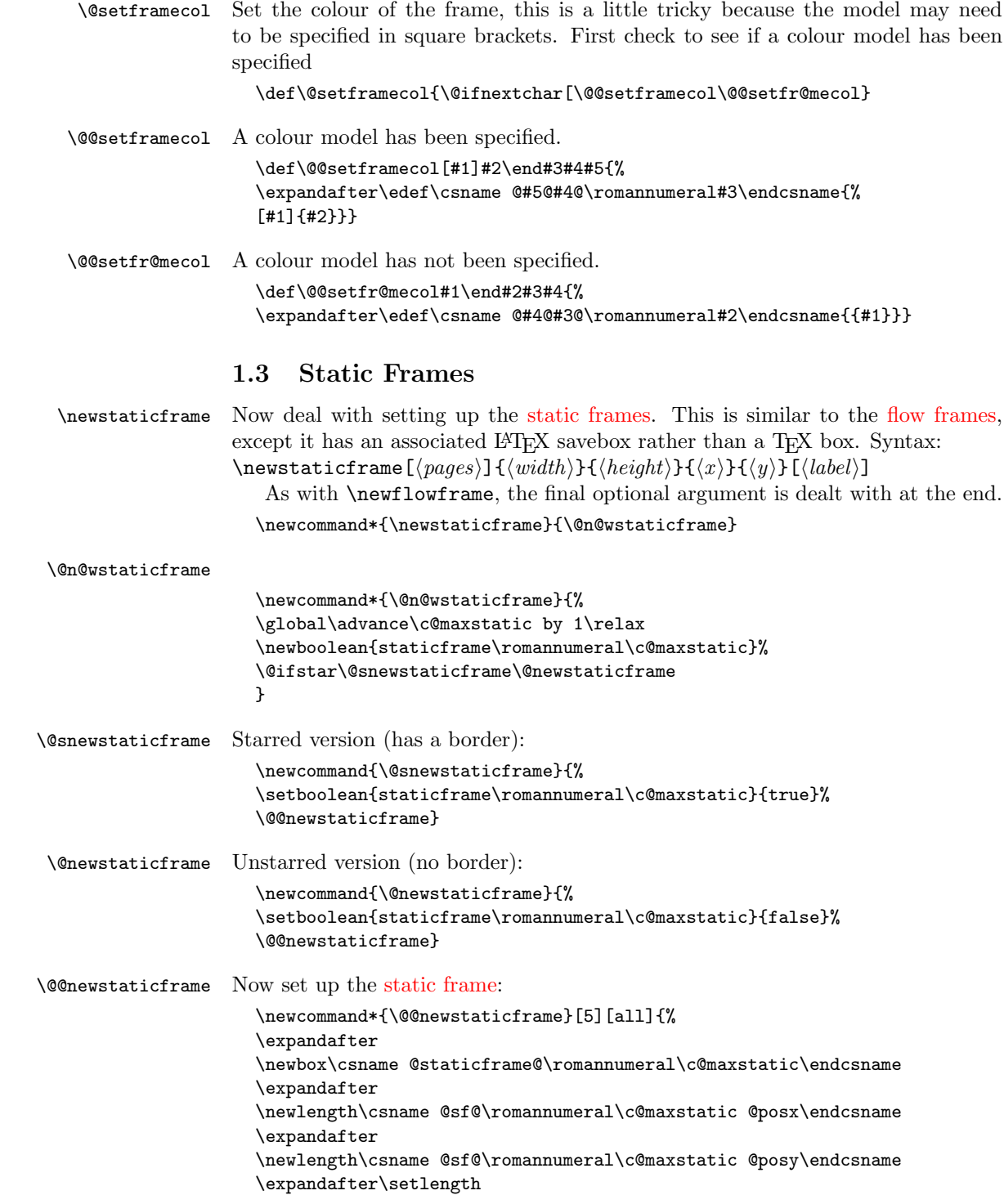

```
\csname @sf@\romannumeral\c@maxstatic @posx\endcsname{#4}%
                      \expandafter\setlength
                      \csname @sf@\romannumeral\c@maxstatic @posy\endcsname{#5}%
                      \expandafter\newlength
                      \csname @sf@\romannumeral\c@maxstatic @evenx\endcsname
                      \expandafter\newlength
                      \csname @sf@\romannumeral\c@maxstatic @eveny\endcsname
                      \expandafter\setlength
                      \csname @sf@\romannumeral\c@maxstatic @evenx\endcsname{#4}%
                      \expandafter\setlength
                      \csname @sf@\romannumeral\c@maxstatic @eveny\endcsname{#5}%
                      {\@ff@tmp@x=#2\relax
                      \@ff@tmp@y=#3\relax
                      \expandafter
                      \xdef\csname @sf@dim@\romannumeral\c@maxstatic\endcsname{%
                      [c][\the\@ff@tmp@y][c]{\the\@ff@tmp@x}}}%
                      \expandafter
                      \def\csname @sf@col@\romannumeral\c@maxstatic\endcsname{%
                      \flowframecol}%
                      \expandafter
                      \def\csname @sf@txtcol@\romannumeral\c@maxstatic\endcsname{%
                      \flowframetextcol}%
                      \expandafter
                      \def\csname @sf@backcol@\romannumeral\c@maxstatic\endcsname{%
                      {none}}%
                      \expandafter
                      \xdef\csname @sf@pages@\romannumeral\c@maxstatic\endcsname{#1}%
                      \expandafter
                      \gdef\csname @sf@offset@\romannumeral\c@maxstatic\endcsname{%
                      compute}%
                      \expandafter
                      \gdef\csname @sf@angle@\romannumeral\c@maxstatic\endcsname{0}%
                      \expandafter
                      \gdef\csname @sf@shape@\romannumeral\c@maxstatic\endcsname{\relax}%
                      \expandafter
                      \def\csname @sf@frametype@\romannumeral\c@maxstatic\endcsname{%
                      fbox}%
                      \newboolean{@sf@clear@\romannumeral\c@maxstatic}%
                      \setboolean{@sf@clear@\romannumeral\c@maxstatic}{false}
                      \@ifnextchar[{\@s@tstaticframeid{\c@maxstatic}}%
                      {\@s@tstaticframeid{\c@maxstatic}[\number\c@maxstatic]}}
\@s@tstaticframeid Set the label for the static frame:
                      \def\@s@tstaticframeid#1[#2]{%
                      \edef\ff@label{#2}%
                      \@sf@checkuniqueidl{#1}{\ff@label}%
                      \expandafter
                      \xdef\csname @sf@id@\romannumeral#1\endcsname{\ff@label}}
```
\@sf@checkuniqueidl Check [IDL](#page-1-5) #2 for [static frame](#page-1-4) #1 is unique

```
\newcommand*{\@sf@checkuniqueidl}[2]{%
                   \@colN=0\relax
                   \whiledo{\@colN<\c@maxstatic}{%
                  \advance\@colN by 1\relax
                  \ifnum\@colN=#1\relax
                  \else
                  \ifthenelse{%
                  \equal{#2}{\csname @sf@id@\romannumeral\@colN\endcsname}}{%
                  \PackageError{flowfram}{Static frame IDL '#2' already defined}{%
                  You can't assign this label, as it is already defined
                  for static frame \number\@colN}}{}%
                  \eta}}
\setminusgetstaticlabel \setminusgetstaticlabel\setminus \{idn\}IDLstatic frameIDN.
                  \newcommand*{\getstaticlabel}[1]{%
                  \csname @sf@id@\romannumeral#1\endcsname}
   \getstaticid \getstaticid{\langleIDNstatic frame identified by its
                IDL and stores in \langle cmd \rangle which must be a control sequence.
                   \newcommand*{\getstaticid}[2]{%
                  \@staticframeid{#2}\edef#1{\number\ff@id}}
IDNstatic frame with the given label. This iterates through
                each static frame, so if there are a lot of static frames, it may take a while. The
                IDN stored in \ff@id.
                   \newcommand*{\@staticframeid}[1]{\@colN=0\relax
                  \ff@id=0\relax
                   \whiledo{\@colN<\c@maxstatic}{\advance\@colN by 1\relax
                  \ifthenelse{%
                   \equal{#1}{\csname @sf@id@\romannumeral\@colN\endcsname}}{%
                  \ff@id=\@colN\relax
                  % break out of loop
                  \@colN=\c@maxstatic}{}}%
                  \ifnum\ff@id=0\PackageError{flowfram}{Can't find static frame
                  id '#1'}{}\fi}
                   Make it easier to get the x and y values for static frames. (Width and height
                stored differently.)
 \staticframex
                  \newcommand*{\staticframex}[1]{%
                  \csname @sf@\romannumeral#1@posx\endcsname}
 \staticframey
                  \newcommand*{\staticframey}[1]{%
                  \csname @sf@\romannumeral#1@posy\endcsname}
```
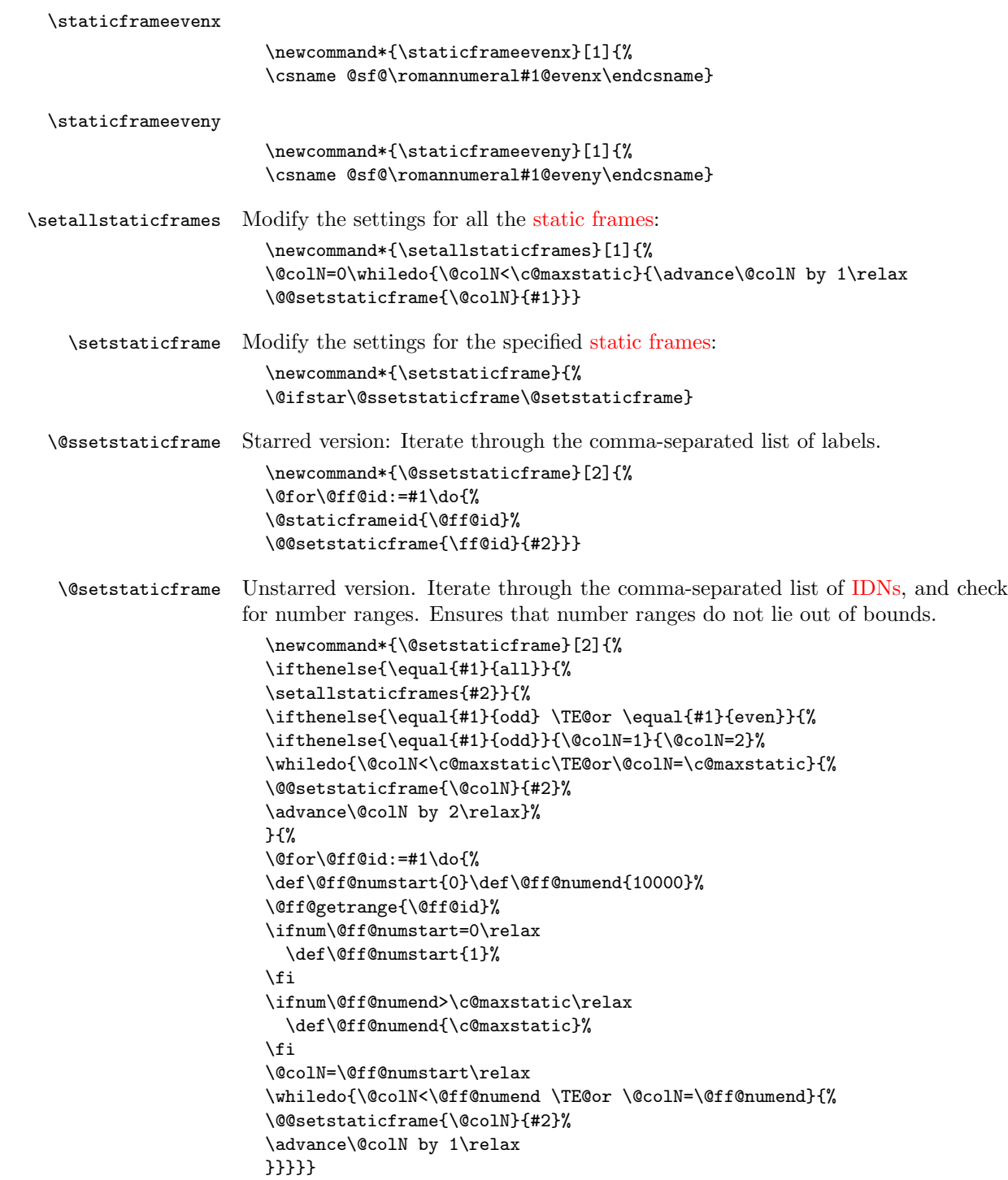

```
\@@setstaticframe Modify the settings for the static frame whose IDN is given by the first argument.
                     \newcommand*{\@@setstaticframe}[2]{%
                     \expandafter\expandafter\expandafter
                     \@ff@getstaticpos\csname @sf@dim@\romannumeral#1\endcsname
                     \def\ff@frame{}\edef\ff@width{\the\@ff@tmp@x}\def\ff@angle{}%
                     \edef\ff@height{\the\@ff@tmp@y}\def\ff@style{}\def\ff@frametype{}%
                     \def\ff@x{}\def\ff@y{}\def\ff@col{}\def\ff@txtcol{}%
                     \def\ff@backcol{}\def\ff@shape{0}%
                     \def\ff@clear{}\def\ff@margin{}\def\ff@offset{}\def\ff@pages{}%
                     \def\ff@label{}\def\ff@evenx{}\def\ff@eveny{}%
                     \def\ff@oddx{}\def\ff@oddy{}%
                     \setkeys{flowframe}{#2}%
                     \ifthenelse{\equal{\ff@frame}{}}{}{%
                     \setboolean{staticframe\romannumeral#1}{\ff@frame}}%
                     \ifthenelse{\equal{\ff@x}{}}{}{%
                     \expandafter\global
                     \expandafter\setlength\csname @sf@\romannumeral#1@posx\endcsname
                     {\ff@x}%
                     \expandafter\global
                     \expandafter\setlength\csname @sf@\romannumeral#1@evenx\endcsname
                     {\ff@x}}%
                     \ifthenelse{\equal{\ff@y}{}}{}{%
                     \expandafter\global
                     \expandafter\setlength\csname @sf@\romannumeral#1@posy\endcsname
                     {\ff@y}%
                     \expandafter\global
                     \expandafter\setlength\csname @sf@\romannumeral#1@eveny\endcsname
                     {\ff@y}}%
                     \ifthenelse{\equal{\ff@evenx}{}}{}{%
                     \expandafter\global
                     \expandafter\setlength\csname @sf@\romannumeral#1@evenx\endcsname
                     {\ff@evenx}}%
                     \ifthenelse{\equal{\ff@eveny}{}}{}{%
                     \expandafter\global
                     \expandafter\setlength\csname @sf@\romannumeral#1@eveny\endcsname
                     {\ff@eveny}}%
                     \ifthenelse{\equal{\ff@oddx}{}}{}{%
                     \expandafter\global
                     \expandafter\setlength\csname @sf@\romannumeral#1@posx\endcsname
                     {\ff@oddx}}%
                     \ifthenelse{\equal{\ff@oddy}{}}{}{%
                     \expandafter\global
                     \expandafter\setlength\csname @sf@\romannumeral#1@posy\endcsname
                     {\ff@oddy}}%
                     \expandafter
                     \xdef\csname @sf@dim@\romannumeral#1\endcsname{%
                     [c][\ff@height][\ff@valign]{\ff@width}}%
                     \ifthenelse{\equal{\ff@frametype}{}}{}{%
                     \expandafter
```

```
\xdef\csname @sf@frametype@\romannumeral#1\endcsname{%
                 \ff@frametype}}%
                 \label{thm:rel} $$\if the<br>nelse${equal}{f@label}{}}{*} $$\@s@tstaticframeid{#1}[\ff@label]}
                 \ifthenelse{\equal{\ff@col}{}}{}{%
                 \expandafter\@setframecol\ff@col\end{#1}{col}{sf}}%
                 \ifthenelse{\equal{\ff@txtcol}{}}{}{%
                 \expandafter\@setframecol\ff@txtcol\end{#1}{txtcol}{sf}}%
                 \ifthenelse{\equal{\ff@backcol}{}}{}{%
                 \expandafter\@setframecol\ff@backcol\end{#1}{backcol}{sf}}%
                 \ifthenelse{\equal{\ff@offset}{}}{}{%
                 \expandafter
                 \xdef\csname @sf@offset@\romannumeral#1\endcsname{\ff@offset}}%
                 \ifthenelse{\equal{\ff@angle}{}}{}{%
                 \expandafter
                 \xdef\csname @sf@angle@\romannumeral#1\endcsname{\ff@angle}}%
                 \if0\ff@shape
                 \else
                 \expandafter\global\expandafter
                 \let\csname @sf@shape@\romannumeral#1\endcsname\ff@shape
                 \fi
                 \ifthenelse{\equal{\ff@pages}{}}{}{%
                 \expandafter
                 \xdef\csname @sf@pages@\romannumeral#1\endcsname{\ff@pages}}%
                 \ifthenelse{\equal{\ff@clear}{}}{}{%
                 \setboolean{@sf@clear@\romannumeral#1}{\ff@clear}}%
                 \ifthenelse{\equal{\ff@margin}{}}{}{%
                 \PackageError{flowfram}{Key 'margin' not available for
                 static frames}{Static frames don't have marginal notes}}%
                 \ifthenelse{\equal{\ff@style}{}}{}{%
                 \PackageError{flowfram}{Key 'style' not available for
                 static frames}{}}%
                 }
      \simpar Simulate paragraph break inside \shapepar
                  %\newcommand*{\simpar}{\hfil\vadjust{\vskip\parskip}\break\indent}
                 \newcommand*{\simpar}{\hfill\\\indent\mbox{}}
    \ffpshpar Provide means to allow parshape to be carried over a paragraph break.
                 \let\FLForgpar\par
                 \newcommand{\ffpshpar}{\edef\flf@next{\hangafter=\the\hangafter
                 \hangindent=\the\hangindent}\FLForgpar\flf@next
                 \edef\flf@next{\prevgraf=\the\prevgraf}\@ff@parshape\indent\mbox{}\flf@next}
                  Provide a means to have section headings within \parshape.
\@ff@parshape
```
\def\@ff@parshape{\parshape=0}

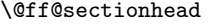

\@s@ff@heading

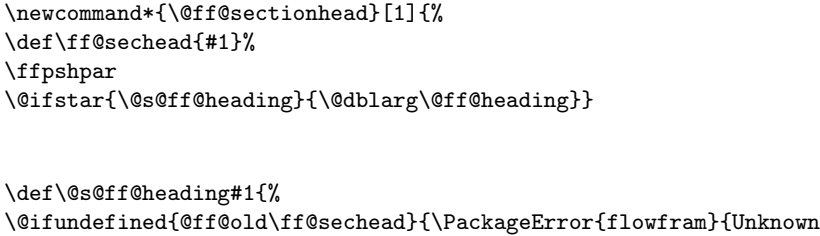

heading command '\ff@sechead'}{}}{% \begingroup \edef\flf@next{\hangafter=\the\hangafter \hangindent=\the\hangindent}\FLForgpar\flf@next \let\par=\FLForgpar \edef\flf@next{\prevgraf=\the\prevgraf}% \csname @ff@old\ff@sechead\endcsname\*{\@ff@parshape\flf@next #1}% \xdef\flf@next{\@ff@parshape \prevgraf=\the\prevgraf}% \endgroup }% \mbox{}\flf@next\let\flf@next\undefined}

\@ff@heading

```
\def\@ff@heading[#1]#2{%
\@ifundefined{@ff@old\ff@sechead}{\PackageError{flowfram}{Unknown
heading command '\ff@sechead'}{}}{%
\begingroup
\edef\flf@next{\hangafter=\the\hangafter
\hangindent=\the\hangindent}\FLForgpar\flf@next
\let\par=\FLForgpar
\edef\flf@next{\prevgraf=\the\prevgraf}%
\csname @ff@old\ff@sechead\endcsname[#1]{\@ff@parshape\flf@next
#2}%
\xdef\flf@next{\@ff@parshape
\prevgraf=\the\prevgraf}%
\endgroup}%
\mbox{}\flf@next\let\flf@next\undefined}
```
\@ff@setsecthead Define command to switch to adjusted section headings:

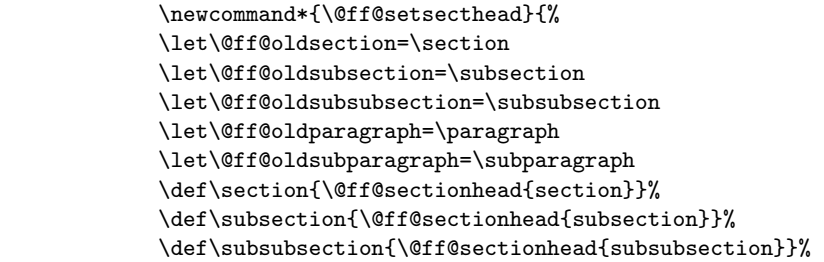

\def\paragraph{\@ff@sectionhead{paragraph}}% \def\subparagraph{\@ff@sectionhead{subparagraph}}% } \@ff@getshape Determine what shape command is being used: \def\@ff@getshape#1#2\relax{% \ifx#1\parshape \def\ff@shape{1}% \else \ifx#1\shapepar \def\ff@shape{2}% \else \ifx#1\relax \def\ff@shape{0}% \else \PackageError{flowfram}{Unknown shape \string#1}{}% \def\ff@shape{2}% \fi \fi \fi} \@ff@disablesec Disable sectioning commands \newcommand\*{\@ff@disablesec}{% \def\section{\PackageError{flowfram}{You can't have sectioning commands within a \string\shapepar}{}}% \def\subsection{\PackageError{flowfram}{You can't have sectioning commands within a \string\shapepar}{}}% \def\subsubsection{\PackageError{flowfram}{You can't have sectioning commands within a \string\shapepar}{}}% \def\paragraph{\PackageError{flowfram}{You can't have sectioning commands within a \string\shapepar}{}}% \def\subparagraph{\PackageError{flowfram}{You can't have sectioning commands within a \string\shapepar}{}}% } staticcontents Set the contents of the [static frame](#page-1-4) given by its [IDN.](#page-1-3) Syntax: \begin{staticcontents}{ $\{idn\}$ . \newbox\staticframe \newenvironment{staticcontents}[1]{% \let\continueonframe=\@staticcontinueonframe \@beginstaticcontents{#1}% }{% \@endstaticcontents \ignorespaces} staticcontents\* Set the contents of the [static frame](#page-1-4) given by its [IDL.](#page-1-5) Syntax: \begin{staticcontents\*}{ $\{label\}.$ \newenvironment{staticcontents\*}[1]{\@staticframeid{#1}% \let\continueonframe=\@staticscontinueonframe \@beginstaticcontents{\ff@id}% }{%

```
\@endstaticcontents
  \ignorespaces}
   Begin staticcontents stuff.
  \newcommand{\@beginstaticcontents}[1]{%
  \@ifundefined{@staticframe@\romannumeral#1}{%
  \PackageError{flowfram}{Static frame '#1' not defined}{}}{}%
  \expandafter\let\expandafter\@ff@parshape\csname @sf@shape@\romannumeral#1\endcsname
  \expandafter\@ff@getshape\@ff@parshape\relax
  \ifcase\ff@shape
  % no shape
  \edef\@sf@mpg{%
  \noexpand
  \begin{minipage}\csname @sf@dim@\romannumeral#1\endcsname
  \noexpand\begingroup
  \noexpand\let\noexpand\FLForgpar=\noexpand\par
  }%
  \or
  % \parshape
  \edef\@sf@mpg{%
  \noexpand
  \begin{minipage}\csname @sf@dim@\romannumeral#1\endcsname
  \@ff@parshape
  \noexpand\begingroup
  \noexpand\let\noexpand\FLForgpar=\noexpand\par
  \noexpand\let\noexpand\par=\noexpand\ffpshpar
  \noexpand\@ff@setsecthead
  }%
  \or
  % \shapepar
  \edef\@sf@mpg{%
  \noexpand
  \begin{minipage}\csname @sf@dim@\romannumeral#1\endcsname
  \noexpand\begingroup
  \noexpand\@ff@disablesec
  \noexpand\@ff@parshape
  }%
  \fi
  \edef\@sf@thisframe{\csname @staticframe@\romannumeral#1\endcsname}%
  \begin{lrbox}{\staticframe}%
  \edef\ff@txtcol{\csname @sf@txtcol@\romannumeral#1\endcsname}%
  \@s@tfftextcol\noindent
  \@sf@mpg
  \setlength\parindent\sdfparindent
  }
End staticcontents stuff
  \newcommand*{\@endstaticcontents}{%
```

```
\ifnum\ff@shape=2\par
```

```
\else\FLForgpar\fi\endgroup\end{minipage}\end{lrbox}%
```
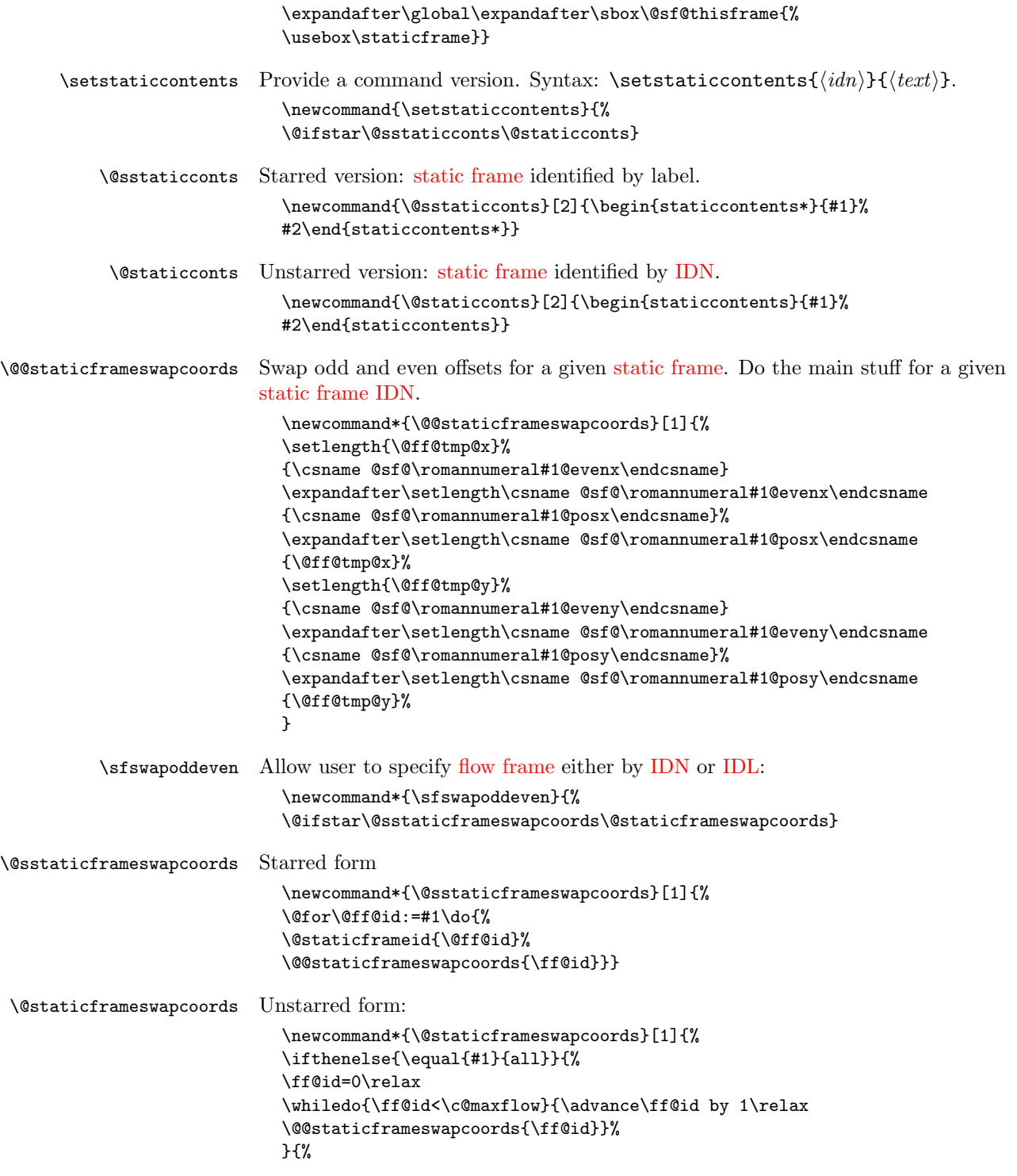

```
\ifthenelse{\equal{#1}{odd} \TE@or \equal{#1}{even}}{%
\ifthenelse{\equal{#1}{odd}}{\@colN=1}{\@colN=2}%
\whiledo{\@colN<\c@maxflow\TE@or\@colN=\c@maxflow}{%
\@@staticframeswapcoords{\@colN}%
\advance\@colN by 2\relax}%
}{%
\@for\@ff@id:=#1\do{%
\def\@ff@numstart{0}\def\@ff@numend{10000}%
\@ff@getrange{\@ff@id}%
\ifnum\@ff@numstart=0\relax
  \def\@ff@numstart{1}%
\fi
\ifnum\@ff@numend>\c@maxflow
  \def\@ff@numend{\c@maxflow}%
\fi
\@colN=\@ff@numstart
\whiledo{\@colN<\@ff@numend \TE@or \@colN=\@ff@numend}{%
\@@staticframeswapcoords{\@colN}%
\advance\@colN by 1\relax
}}}}}
```
## <span id="page-28-0"></span>1.4 Dynamic Frames

Now deal with the [dynamic frames.](#page-0-2) These are very similar to the [static frames,](#page-1-4) but instead of having a savebox, the contents of the [dynamic frame](#page-0-2) are stored in a macro.

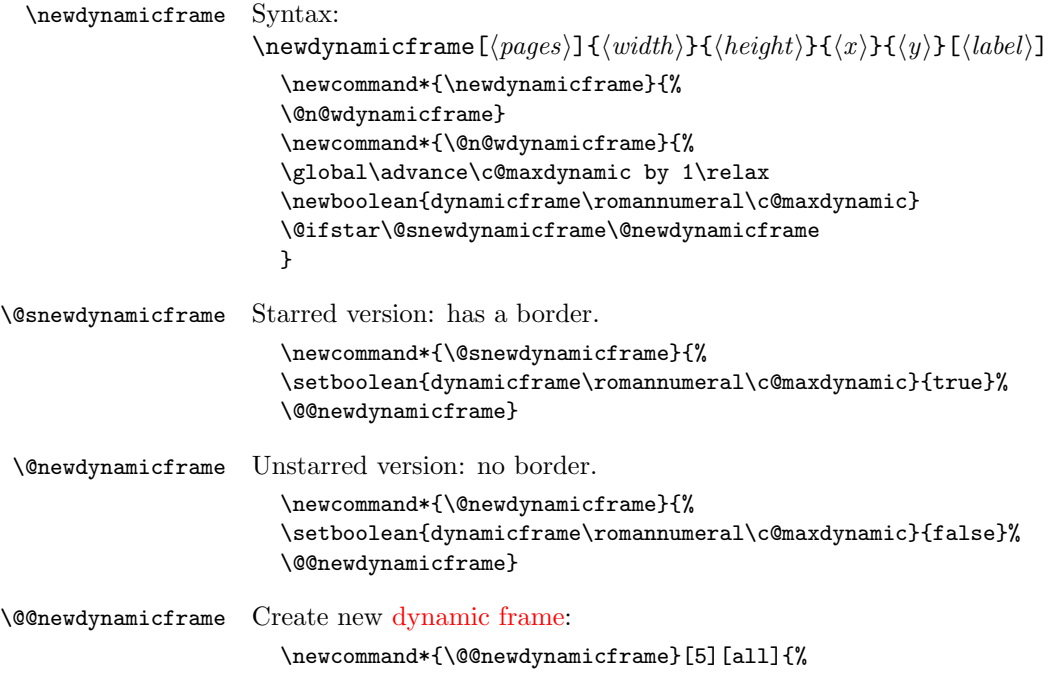

```
\expandafter
\gdef\csname @dynamicframe@\romannumeral\c@maxdynamic\endcsname{}%
\expandafter
\newlength\csname @df@\romannumeral\c@maxdynamic @posx\endcsname
\expandafter
\newlength\csname @df@\romannumeral\c@maxdynamic @posy\endcsname
\expandafter\setlength
\csname @df@\romannumeral\c@maxdynamic @posx\endcsname{#4}%
\expandafter\setlength
\csname @df@\romannumeral\c@maxdynamic @posy\endcsname{#5}%
\expandafter\newlength
\csname @df@\romannumeral\c@maxdynamic @evenx\endcsname
\expandafter\newlength
\csname @df@\romannumeral\c@maxdynamic @eveny\endcsname
\expandafter\setlength
\csname @df@\romannumeral\c@maxdynamic @evenx\endcsname{#4}%
\expandafter\setlength
\csname @df@\romannumeral\c@maxdynamic @eveny\endcsname{#5}%
{\@ff@tmp@x=#2\relax
\@ff@tmp@y=#3\relax
\expandafter
\xdef\csname @df@dim@\romannumeral\c@maxdynamic\endcsname{%
[c][\the\@ff@tmp@y][t]{\the\@ff@tmp@x}}}%
\expandafter
\gdef\csname @df@col@\romannumeral\c@maxdynamic\endcsname{%
\flowframecol}%
\expandafter
\gdef\csname @df@txtcol@\romannumeral\c@maxdynamic\endcsname{%
\flowframetextcol}%
\expandafter
\gdef\csname @df@backcol@\romannumeral\c@maxdynamic\endcsname{%
{none}}%
\expandafter
\gdef\csname @df@pages@\romannumeral\c@maxdynamic\endcsname{#1}%
\expandafter
\gdef\csname @df@frametype@\romannumeral\c@maxdynamic\endcsname{%
fbox}%
\expandafter
\gdef\csname @df@style@\romannumeral\c@maxdynamic\endcsname{relax}%
\expandafter
\gdef\csname @df@offset@\romannumeral\c@maxdynamic\endcsname{compute}%
\expandafter
\gdef\csname @df@angle@\romannumeral\c@maxdynamic\endcsname{0}%
\expandafter
\gdef\csname @df@shape@\romannumeral\c@maxdynamic\endcsname{\relax}%
\newboolean{@df@clear@\romannumeral\c@maxdynamic}%
\setboolean{@df@clear@\romannumeral\c@maxdynamic}{false}%
\@ifnextchar[{\@s@tdynamicframeid{\c@maxdynamic}}%
{\@s@tdynamicframeid{\c@maxdynamic}[\number\c@maxdynamic]}}
```
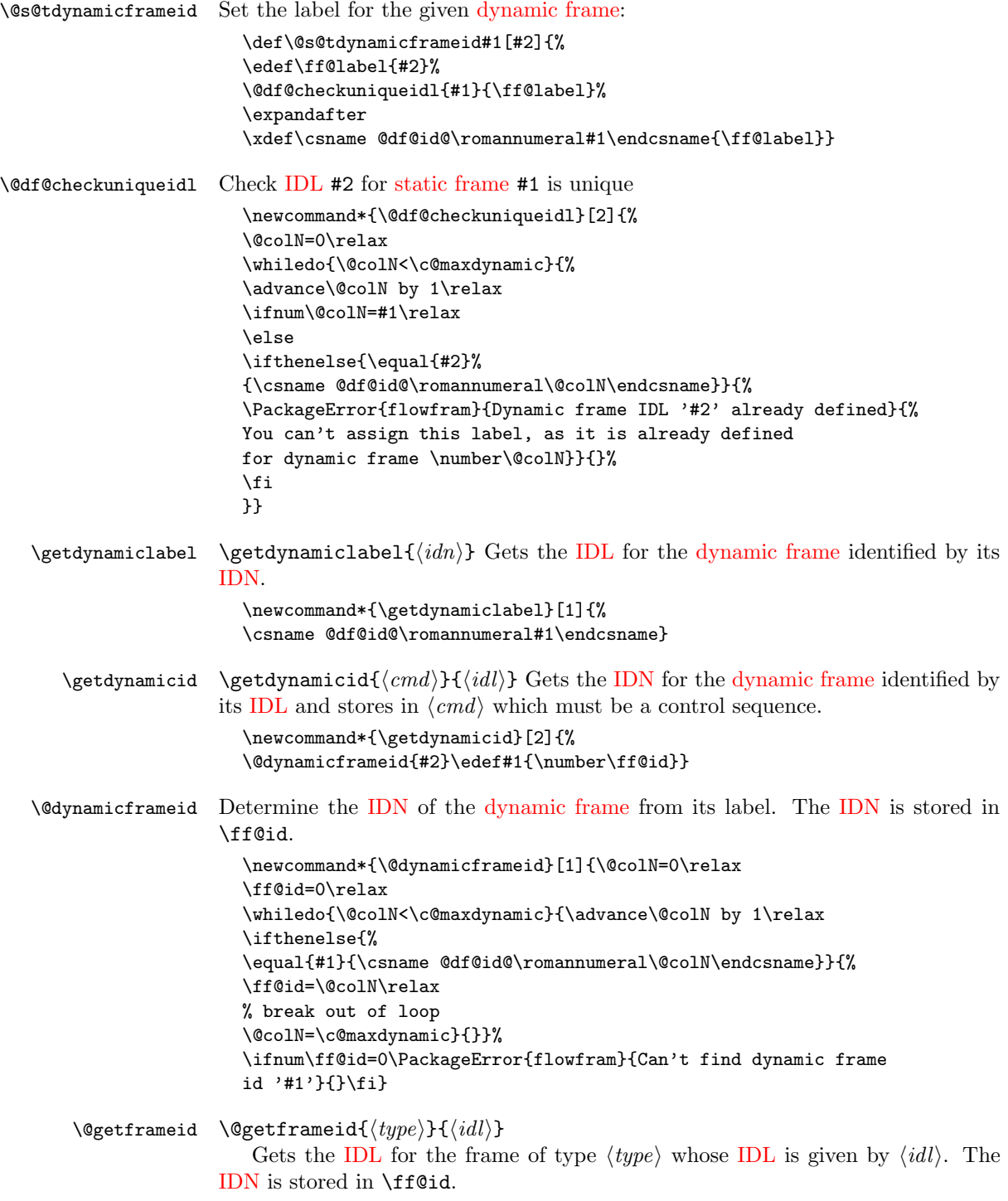

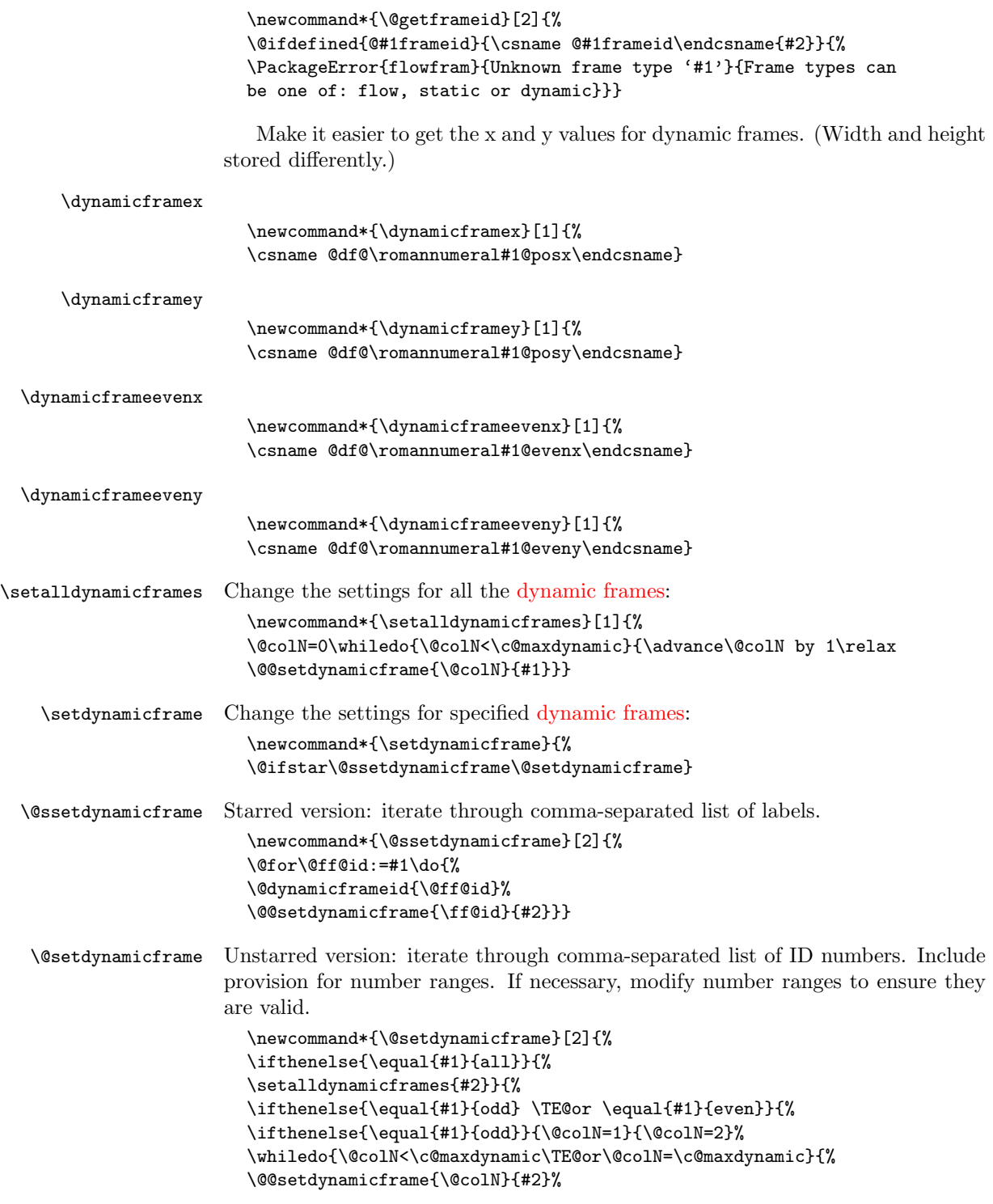

```
\advance\@colN by 2\relax}%
                      }{%
                      \@for\@ff@id:=#1\do{%
                      \def\@ff@numstart{0}\def\@ff@numend{10000}%
                      \@ff@getrange{\@ff@id}%
                      \ifnum\@ff@numstart=0\relax
                        \def\@ff@numstart{1}%
                      \fi
                      \ifnum\@ff@numend>\c@maxdynamic\relax
                        \def\@ff@numend{\c@maxdynamic}%
                      \fi
                      \@colN=\@ff@numstart\relax
                      \whiledo{\@colN<\@ff@numend \TE@or \@colN=\@ff@numend}{%
                      \@@setdynamicframe{\@colN}{#2}%
                      \advance\@colN by 1\relax
                      }}}}}
\@@setdynamicframe Change the setting for the dynamic frame given by its IDN.
                      \newcommand*{\@@setdynamicframe}[2]{%
                      \expandafter\expandafter\expandafter
                      \@ff@getstaticpos\csname @df@dim@\romannumeral#1\endcsname
                      \def\ff@frame{}\edef\ff@width{\the\@ff@tmp@x}%
                      \edef\ff@height{\the\@ff@tmp@y}\def\ff@style{}\def\ff@frametype{}%
                      \def\ff@x{}\def\ff@y{}\def\ff@col{}\def\ff@txtcol{}\def\ff@backcol{}%
                      \def\ff@clear{}\def\ff@margin{}\def\ff@offset{}\def\ff@pages{}%
                      \def\ff@label{}\def\ff@evenx{}\def\ff@eveny{}%
                      \def\ff@oddx{}\def\ff@oddy{}\def\ff@angle{}\def\ff@shape{0}%
                      \setkeys{flowframe}{#2}%
                      \ifthenelse{\equal{\ff@frame}{}}{}{%
                      \setboolean{dynamicframe\romannumeral#1}{\ff@frame}}%
                      \left\{\qquad{\frac{1f@x}{}}{}}{\expandafter\global\expandafter\setlength
                      \csname @df@\romannumeral#1@posx\endcsname{\ff@x}%
                      \expandafter\global\expandafter\setlength
                      \csname @df@\romannumeral#1@evenx\endcsname{\ff@x}}%
                      \ifthenelse{\equal{\ff@y}{}}{}{%
                      \expandafter\global\expandafter\setlength
                      \csname @df@\romannumeral#1@posy\endcsname{\ff@y}%
                      \expandafter\global\expandafter\setlength
                      \csname @df@\romannumeral#1@eveny\endcsname{\ff@y}}%
                      \ifthenelse{\equal{\ff@evenx}{}}{}{%
                      \expandafter\global\expandafter\setlength
                      \csname @df@\romannumeral#1@evenx\endcsname{\ff@evenx}}%
                      \ifthenelse{\equal{\ff@eveny}{}}{}{%
                      \expandafter\global\expandafter\setlength
                      \csname @df@\romannumeral#1@eveny\endcsname{\ff@eveny}}%
                      \label{thm:rel} $$\if the<br>nelse${equal}{f@oddx}{}{}{}{}{}{}{}{}f\h\expandafter\global\expandafter\setlength
                      \csname @df@\romannumeral#1@posx\endcsname{\ff@oddx}}%
                      \ifthenelse{\equal{\ff@oddy}{}}{}{%
```

```
\expandafter\global\expandafter\setlength
                             \csname @df@\romannumeral#1@posy\endcsname{\ff@oddy}}%
                             \expandafter\xdef\csname @df@dim@\romannumeral#1\endcsname{%
                             [c][\ff@height][\ff@valign]{\ff@width}}%
                             \ifthenelse{\equal{\ff@label}{}}{}{%
                             \@s@tdynamicframeid{#1}[\ff@label]}%
                             \ifthenelse{\equal{\ff@frametype}{}}{}{%
                             \expandafter
                             \xdef\csname @df@frametype@\romannumeral#1\endcsname{%
                             \ff@frametype}}%
                             \ifthenelse{\equal{\ff@col}{}}{}{%
                             \expandafter\@setframecol\ff@col\end{#1}{col}{df}}%
                             \ifthenelse{\equal{\ff@txtcol}{}}{}{%
                             \expandafter\@setframecol\ff@txtcol\end{#1}{txtcol}{df}}%
                             \ifthenelse{\equal{\ff@backcol}{}}{}{%
                             \expandafter\@setframecol\ff@backcol\end{#1}{backcol}{df}}%
                             \ifthenelse{\equal{\ff@offset}{}}{}{%
                             \expandafter
                             \xdef\csname @df@offset@\romannumeral#1\endcsname{\ff@offset}}%
                             \ifthenelse{\equal{\ff@angle}{}}{}{%
                             \expandafter
                             \xdef\csname @df@angle@\romannumeral#1\endcsname{\ff@angle}}%
                             \if0\ff@shape
                             \else
                             \expandafter\global\expandafter
                             \let\csname @df@shape@\romannumeral#1\endcsname\ff@shape
                             \fi
                             \ifthenelse{\equal{\ff@pages}{}}{}{%
                             \expandafter\xdef\csname @df@pages@\romannumeral#1\endcsname{%
                             \ff@pages}}%
                             \ifthenelse{\equal{\ff@style}{}}{}{%
                             \@ifundefined{\ff@style}{\PackageError{flowfram}%
                             {Unknown style '\ff@style'}{The command \expandafter
                             \string\csname\ff@style\endcsname\space has not been defined}}{%
                             \expandafter
                             \xdef\csname @df@style@\romannumeral#1\endcsname{\ff@style}}}%
                             \ifthenelse{\equal{\ff@clear}{}}{}{%
                             \setboolean{@df@clear@\romannumeral#1}{\ff@clear}%
                             }%
                             \ifthenelse{\equal{\ff@margin}{}}{}{%
                             \PackageError{flowfram}{Key 'margin' not available for dynamic
                             frames}{dynamic frames don't have marginal notes}}%
                             }
\@@dynamicframeswapcoords Swap odd and even offsets for a given static frame. Do the main stuff for a given
                           static frame IDN.
                             \newcommand*{\@@dynamicframeswapcoords}[1]{%
```

```
\setlength{\@ff@tmp@x}%
{\csname @df@\romannumeral#1@evenx\endcsname}%
```

```
\expandafter\setlength
```
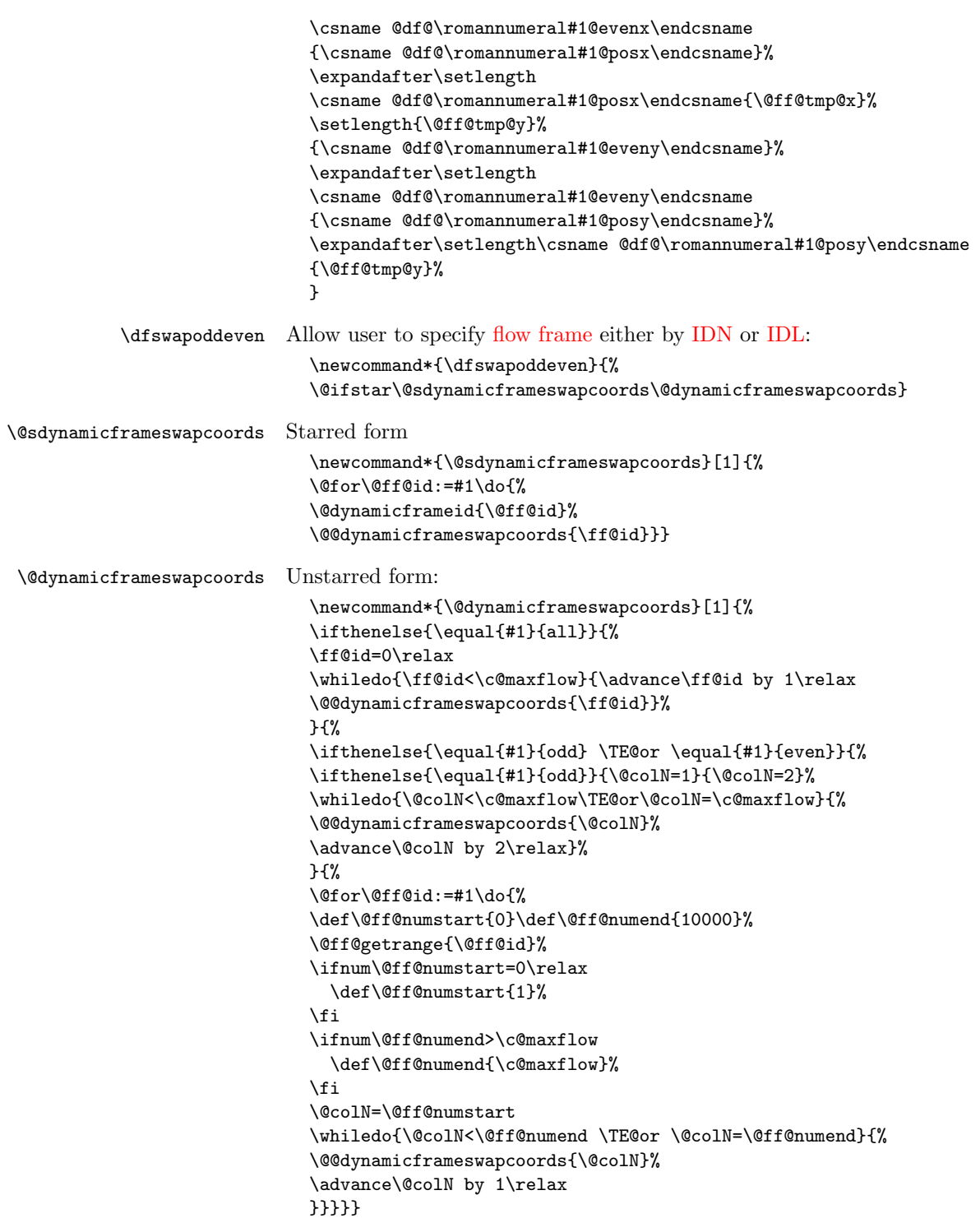

Set the contents of a [dynamic frame.](#page-0-2)

```
dynamiccontents Syntax: \begin{dynamiccontents}{\langle i d n \rangle}
                      The contents of the dynamiccontents environment needs to be stored in the
                   control sequence \text{Quanicframe}\&\langle m \rangle (where \langle m \rangle is the \langle \text{idn} \rangle as a roman nu-
                   meral.)
                     \newenvironment{dynamiccontents}[1]{%
                     \def\@flf@{dynamiccontents}%
                     \xdynamiccontents{#1}}{%
                     \endxdynamiccontents
                     }
                   Token to store contents of environment:
                     \newtoks\@dynamictok
                   Start of the environment (unstarred):
                     \def\xdynamiccontents#1{%
                     \def\@flf@idn{#1}%
                     \@dynamictok{}\@flf@get@body
                     }
                   Get the body of the environment:
                     \long\def\@flf@get@body#1\end{%
                     \@flf@checkcontinued#1\continueonframe\@nil
                     \ifdfcontinued
                        \expandafter\flf@ta\expandafter{\@flf@tmpa}%
                        \edef\@flf@tmp{\the\@dynamictok\the\flf@ta}%
```

```
\@dynamictok\expandafter{\@flf@tmp}%
\else
```

```
\@dynamictok\expandafter{\the\@dynamictok#1}%
\fi
```

```
\@flf@find@end}
```
Check if \continueonframe has been used.

```
\newif\ifdfcontinued
\long\def\@flf@checkcontinued#1\continueonframe#2\@nil{%
\long\def\@flf@tmpa{#1}\long\def\@flf@tmpb{#2}%
\ifx\@flf@tmpb\@lempty
  \dfcontinuedfalse
\else
  \dfcontinuedtrue
  \flf@getcontargs#2\@ff@text\@ff@nextid\@ff@rest
\fi
}
```
Long equivalent of **\@empty**:

```
\long\def\@lempty{}
```
Get the first optional argument and store in the forth argument (which should be a control sequence). Get the second argument and store in the fifth argument
(which should be a control sequence). Get the third argument and store in the sixth argument (which should be a control sequence).

```
\def\flf@getcontargs{%
\@ifnextchar[{\@flf@getcontargs}{\@flf@getcontargs[]}}
\long\def\@flf@getcontargs[#1]#2#3\continueonframe#4#5#6{%
\def#4{#1}\def#5{#2}\def#6{#3}%
}
```
Find the end of the environment:

```
\def\@flf@find@end#1{%
  \def\@tempa{#1}%
  \global\let\flf@next=\relax
  \ifdfcontinued
    \@dynamictok\expandafter
       {\the\@dynamictok\ffcontinuedtextlayout}%
    \protected@edef\@tmpa{\the\@dynamictok{\@ff@text}}%
    \@dynamictok\expandafter{\@tmpa}%
    \toks@\expandafter{\@ff@rest}%
    \edef\flf@next{\noexpand\@flf@get@body\noexpand\end{#1}%
       \noexpand\begin{#1}{\@ff@nextid}\noexpand\par
       \noexpand\noindent\noexpand\ignorespaces
       \the\toks@\noexpand\end{#1}}%
  \else
    \ifx\@tempa\@flf@
      \let\flf@next=\@flf@endxdynamiccontents
    \else
      \@dynamictok\expandafter
        {\the\@dynamictok\end{#1}}%
      \let\flf@next=\@flf@get@body
    \fi
  \fi
  \flf@next
  }
End of the environment:
  \let\endxdynamiccontents\relax
  \def\@flf@endxdynamiccontents{%
  \ifnum\@flf@idn>\c@maxdynamic
    \PackageError{flowfram}{Dynamic frame \number\@flf@idn\ does not exist}{%
    You have specified dynamic frame number \number\@flf@idn, but there are
    only \number\c@maxdynamic\space dynamic frames currently defined}%
  \else
    \expandafter
    \xdef\csname @dynamicframe@\romannumeral\@flf@idn\endcsname{%
       \the\@dynamictok}%
```
37

\expandafter\end\expandafter{\@flf@}%

\expandafter

\fi

}

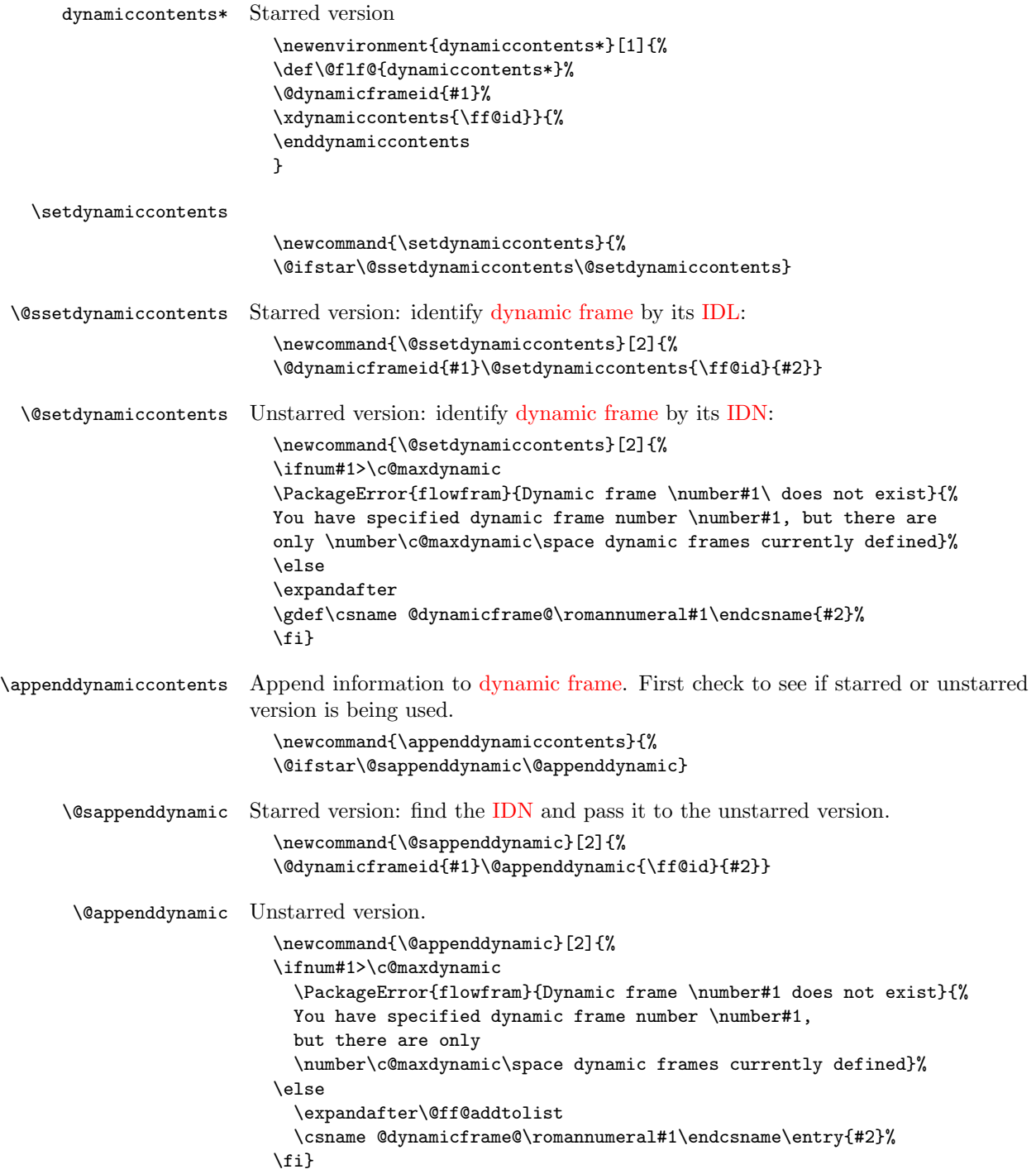

```
\@ff@addtolist Append #2 onto the end of #1.
                           \newtoks\flf@ta \newtoks\flf@tb
                           \long\def\@ff@addtolist#1\entry#2{\flf@ta={{#2}}%
                           \flf@tb=\expandafter{#1}%
                           \xdef#1{\the\flf@tb\the\flf@ta}}
      \continueonframe \continueonframe [\text{h}] {\{h} \} Ends current staticcontents or dynamiccontents
                        environment and starts environment of the same type for frame given by \langle id \rangle. Can
                        only be used inside staticcontents or dynamiccontents environments. If the starred
                        version of the environment is used, \{\langle id \rangle\}IDL, otherwise it refers to
                        the IDN of the new frame.
                           \newcommand{\continueonframe}{\PackageError{flowfram}{Can't continue
                          to new frame: not in static or dynamic frame}{%
                          \string\continueonframe\space may only
                          be used inside 'staticcontents' or 'dynamiccontents' environments
                           (of their starred versions)}}
                        \@scontinueonframe and \@continueonframe are set by staticcontents and dy-
                        namiccontents environments (and their starred forms).
                           Static starred version uses IDL
                           \newcommand*{\@staticscontinueonframe}[2][]{%
                           \ffcontinuedtextlayout{#1}%
                           \end{staticcontents*}%
                           \begin{staticcontents*}{#2}\par\noindent\ignorespaces}
                        Static unstarred version uses IDN
                           \newcommand*{\@staticcontinueonframe}[2][]{%
                           \ffcontinuedtextlayout{#1}%
                           \end{staticcontents}%
                          \begin{staticcontents}{#2}\par\noindent\ignorespaces}
\ffcontinuedtextlayout Displays the continued text used by \continueonframe.
                           \newcommand{\ffcontinuedtextlayout}[1]{%
                           \parfillskip=0pt\par\hfill\ffcontinuedtextfont{#1}}
 \ffcontinuedtextfont Sets the font to display the continuation text used by \continueonframe
                           \newcommand*{\ffcontinuedtextfont}[1]{\emph{\small #1}}
                        1.5 Determining Dimensions and Locations
   \computeleftedgeodd Compute the position of the left most edge of the page, relative to the left
                        side of the typeblock. Since odd and even pages may have a different offset if
                        \oddsidemargin and \evensidemargin have different values, it is necessary to
                        have two separate commands for odd and even pages. First the odd pages.
                           \newcommand*{\computeleftedgeodd}[1]{%
                           \setlength{#1}{-1in}%
                           \addtolength{#1}{-\hoffset}%
                           \addtolength{#1}{-\oddsidemargin}}
```
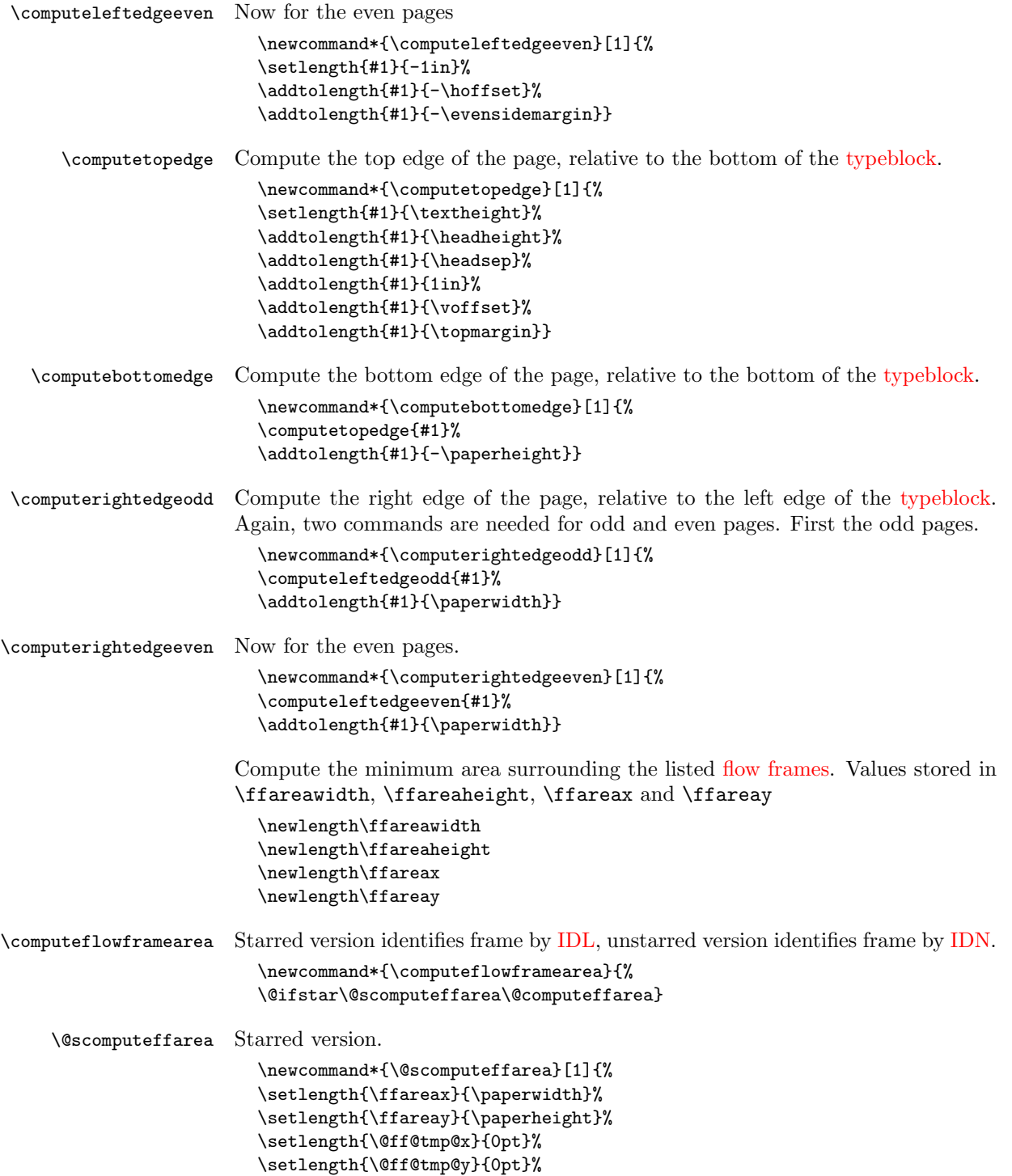

```
\@for\@ff@id:=#1\do{\@flowframeid{\@ff@id}%
                   %\ff@id is the IDN
                   \ifnum\ffareax>\flowframex{\ff@id}%
                   \setlength{\ffareax}{\flowframex{\ff@id}}%
                   \fi
                   \ifnum\ffareay>\flowframey{\ff@id}%
                   \setlength{\ffareay}{\flowframey{\ff@id}}%
                   \eta\setlength{\@ff@offset}{\flowframex{\ff@id}}%
                   \addtolength{@ff@offset}{\flowframewidth{\ff@id}}%
                   \ifnum\@ff@tmp@x<\@ff@offset
                   \setlength{\@ff@tmp@x}{\@ff@offset}%
                   \fi
                   \setlength{\@ff@offset}{\flowframey{\ff@id}}%
                   \addtolength{@ff@offset}{\flowframeheight{\ff@id}}%
                   \ifnum\@ff@tmp@y<\@ff@offset
                   \setlength{\@ff@tmp@y}{\@ff@offset}%
                   \fi
                   }%
                   \setlength{\ffareawidth}{\@ff@tmp@x}%
                   \addtolength{\ffareawidth}{-\ffareax}%
                   \setlength{\ffareaheight}{\@ff@tmp@y}%
                   \addtolength{\ffareaheight}{-\ffareay}}
\@computeffarea Unstarred version.
                   \newcommand*{\@computeffarea}[1]{%
                   \setlength{\ffareax}{\paperwidth}%
                   \verb|\setlength{{\frac{\p{1}}{\p{1}}\}\setlength{\@ff@tmp@x}{0pt}%
                   \setlength{\@ff@tmp@y}{0pt}%
                   \@for\@ff@id:=#1\do{%
                   \ff@id=\@ff@id\relax
                   \setlength{\@ff@offset}{\flowframex{\ff@id}}%
                   \ifdim\ffareax>\@ff@offset
                   \setlength{\ffareax}{\@ff@offset}%
                   \fi
                   \setlength{\@ff@offset}{\flowframey{\ff@id}}%
                   \ifdim\ffareay>\@ff@offset
                   \setlength{\ffareay}{\@ff@offset}%
                   \eta\setlength{\@ff@offset}{\flowframex{\ff@id}}%
                   \addtolength{\@ff@offset}{\flowframewidth{\ff@id}}%
                   \ifdim\@ff@tmp@x<\@ff@offset
                   \setlength{\@ff@tmp@x}{\@ff@offset}%
                   \fi
                   \setlength{\@ff@offset}{\flowframey{\ff@id}}%
                   \addtolength{\@ff@offset}{\flowframeheight{\ff@id}}%
                   \ifdim\@ff@tmp@y<\@ff@offset
                   \setlength{\@ff@tmp@y}{\@ff@offset}%
                   \fi
```

```
}%
                \setlength{\ffareawidth}{\@ff@tmp@x}%
                \addtolength{\ffareawidth}{-\ffareax}%
                \setlength{\ffareaheight}{\@ff@tmp@y}%
                \addtolength{\ffareaheight}{-\ffareay}}
\@ff@swaplen Swap the values of two lengths
                \newcommand*{\@ff@swaplen}[2]{%
                \setlength{\@ff@tmp@x}{#1}%
                \setlength{#1}{#2}%
                \setlength{#2}{\@ff@tmp@x}}
\@ff@getdim Get the dimensions for the given type of frame. The first parameter should be a
              number indictating type of frame : 1 (flow), 2 (static), 3 (dynamic). The second
              IDN. Values are stored in \ffareax, \ffareay, \ffareawidth and
              \ffareaheight.
                \newcommand*{\@ff@getdim}[2]{%
                \ifnum#2<1\relax
                  \PackageError{flowfram}{Frame IDNs start from 1}{%
                  You have specified a frame IDN of '\number#2'}%
                \eta\ifcase#1\relax
                  \PackageError{flowfram}{Unknown frame ID type '#1'}{%
                  Frame ID types are: 1 (flow), 2 (static) and 3 (dynamic)}%
                \or
                  \ifnum#2>\c@maxflow\relax
                    \PackageError{flowfram}{Invalid flow frame IDN '\number#2'}{%
                    Flow frame IDNs go from 1 to \number\c@maxflow}%
                  \else
                    \setlength{\ffareax}{\flowframex{#2}}%
                    \setlength{\ffareay}{\flowframey{#2}}%
                    \setlength{\ffareawidth}{\flowframewidth{#2}}%
                    \setlength{\ffareaheight}{\flowframeheight{#2}}%
                  \fi
                \or
                  \ifnum#2>\c@maxstatic\relax
                    \PackageError{flowfram}{Invalid static frame IDN '\number#2'}{%
                    Static frame IDNs go from 1 to \number\c@maxstatic}%
                  \else
                    \setlength{\ffareax}{\staticframex{#2}}%
                    \setlength{\ffareay}{\staticframey{#2}}%
                    \expandafter\expandafter\expandafter
                    \@ff@getstaticpos
                    \csname @sf@dim@\romannumeral#2\endcsname
                    \setlength{\ffareawidth}{\@ff@tmp@x}%
                    \setlength{\ffareaheight}{\@ff@tmp@y}%
                  \fi
                \or
                  \ifnum#2>\c@maxdynamic\relax
```

```
\PackageError{flowfram}{Invalid dynamic frame IDN '\number#2'}{%
                       Dynamic frame IDNs go from 1 to \number\c@maxdynamic}%
                     \else
                       \setlength{\ffareax}{\dynamicframex{#2}}%
                       \setlength{\ffareay}{\dynamicframey{#2}}%
                       \expandafter\expandafter\expandafter
                       \@ff@getstaticpos
                       \csname @df@dim@\romannumeral#2\endcsname
                       \setlength{\ffareawidth}{\@ff@tmp@x}%
                       \setlength{\ffareaheight}{\@ff@tmp@y}%
                      \fi
                   \else
                     \PackageError{flowfram}{Unknown frame ID type '#1'}{%
                     Frame ID types are: 1 (flow), 2 (static) and 3 (dynamic)}%
                   \fi
                  }
\@ff@getevendim Get the dimensions for the given type of frame on even pages. The first param-
                eter should be a number indictating type of frame : 1 (flow), 2 (static), 3 (dy-
                IDN. Values are stored in \ffareax, \ffareay,
                 \ffareawidth and \ffareaheight.
                   \newcommand*{\@ff@getevendim}[2]{%
                   \ifnum#2<1\relax
                     \PackageError{flowfram}{Frame IDNs start from 1}{%
                     You have specified a frame IDN of '\number#2'}%
                   \fi
                   \ifcase#1\relax
                     \PackageError{flowfram}{Unknown frame ID type '#1'}{%
                     Frame ID types are: 1 (flow), 2 (static) and 3 (dynamic)}
                   \or
                     \ifnum#2>\c@maxflow
                       \PackageError{flowfram}{Invalid flow frame IDN '\number#2'}{%
                      Flow frame IDNs go from 1 to \number\c@maxflow}%
                     \else
                       \setlength{\ffareax}{\flowframeevenx{#2}}%
                       \setlength{\ffareay}{\flowframeeveny{#2}}%
                       \setlength{\ffareawidth}{\flowframewidth{#2}}%
                       \setlength{\ffareaheight}{\flowframeheight{#2}}%
                     \fi
                   \or
                     \ifnum#2>\c@maxstatic\relax
                       \PackageError{flowfram}{Invalid static frame IDN '\number#2'}{%
                      Static frame IDNs go from 1 to \number\c@maxstatic}%
                     \else
                       \setlength{\ffareax}{\staticframeevenx{#2}}%
                       \setlength{\ffareay}{\staticframeeveny{#2}}%
                       \expandafter\expandafter\expandafter
                       \@ff@getstaticpos
                       \csname @sf@dim@\romannumeral#2\endcsname
                       \setlength{\ffareawidth}{\@ff@tmp@x}%
```
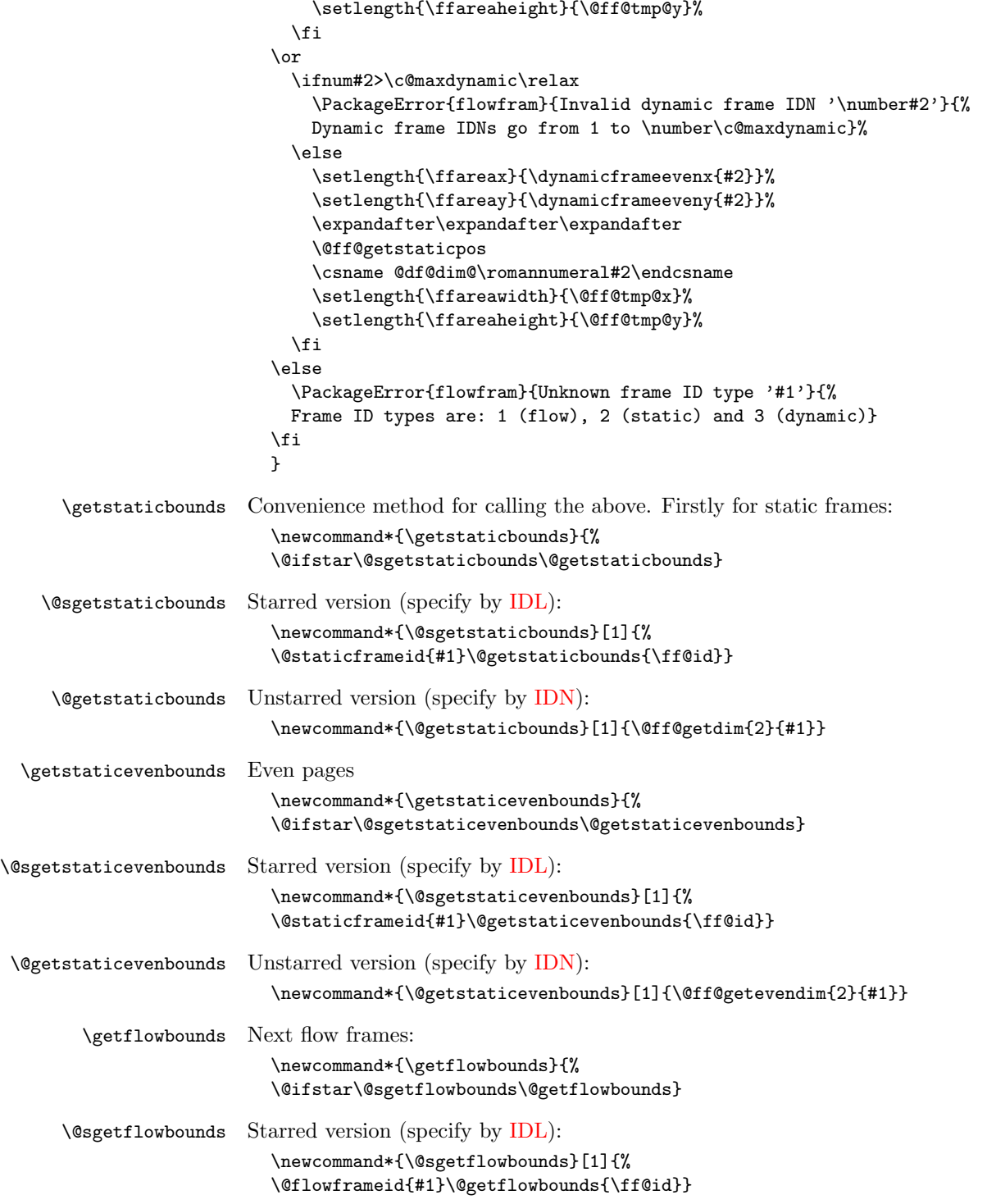

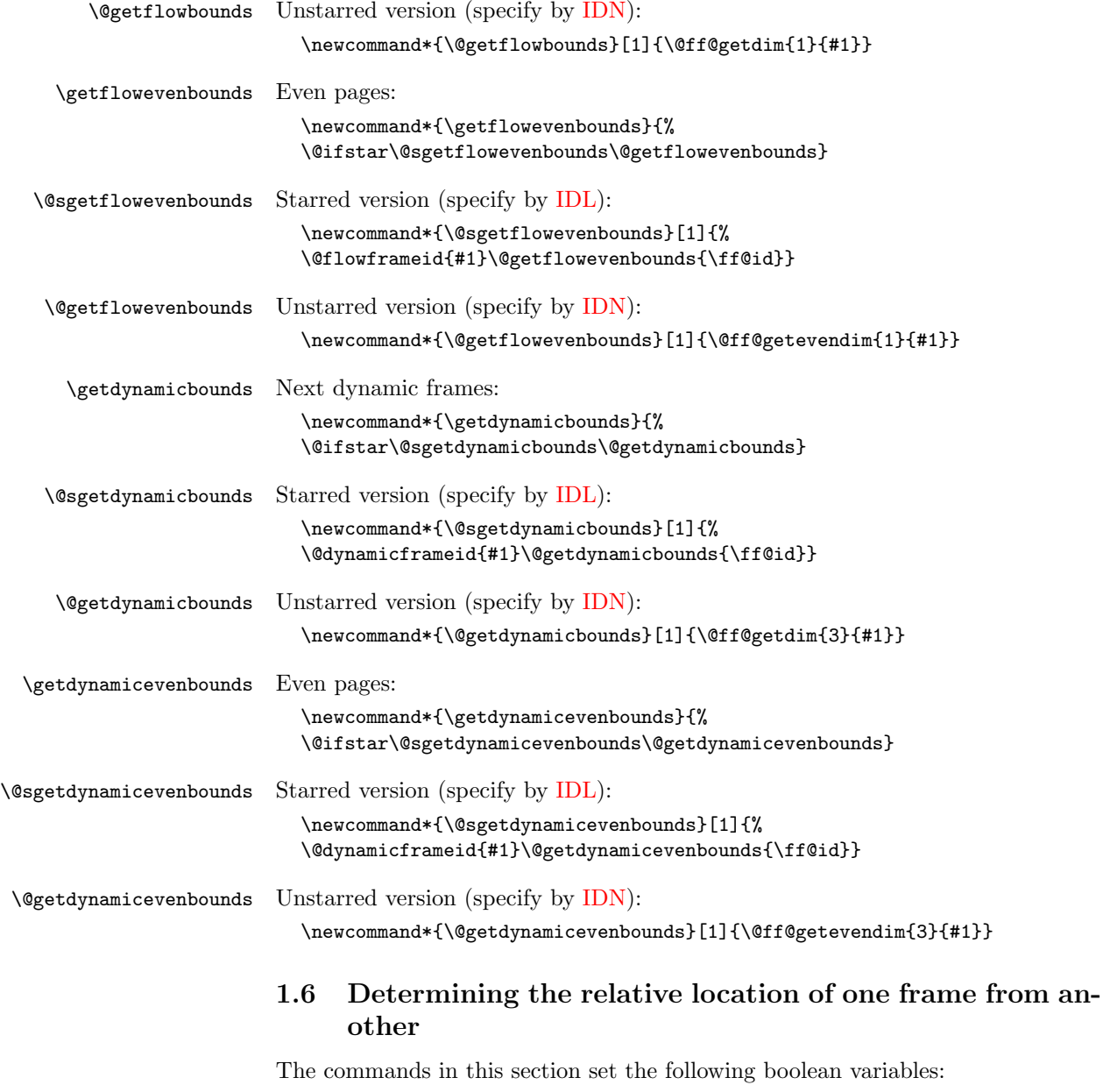

\newif\ifFLFabove \newif\ifFLFbelow \newif\ifFLFleft \newif\ifFLFright These can then be used after one of the  $\check{c}$  checkifframe $\langle loc \rangle$  commands defined below. For example:

```
\checkifframeabove{static}{1}{flow}{1}
\ifFLFabove
  Static frame is above flow frame.
\else
  Static frame isn't above flow frame.
\fi
```
\checkifframeabove \checkifframeabove $\{ \langle type1 \rangle\}{\langle id1 \rangle\}$ 

Checks if the first frame is above the second frame where the first frame is of type  $\langle type1 \rangle$  with [IDN](#page-1-1) given by  $\langle id1 \rangle$  and the second frame is of type  $\langle type2 \rangle$  with [IDN](#page-1-1) given by  $\langle id2 \rangle$ . The starred version uses the [IDL](#page-1-0) instead of the [IDN.](#page-1-1) The first frame is not considered to be above the second frame if they overlap. This code checks the page number to determine whether to use \oddcheckifframeabove or \evencheckifframeabove so it should not be used in the first paragraph of the first [flow frame](#page-1-3) on the page if the paragraph spans the page break.

\newcommand\*{\checkifframeabove}{% \@ifstar\@scheckifframeabove\@checkifframeabove}

Starred version:

```
\newcommand*{\@scheckifframeabove}[4]{%
\ifodd\c@page
  \@soddcheckifframeabove{#1}{#2}{#3}{#4}%
\else
  \@sevencheckifframeabove{#1}{#2}{#3}{#4}%
\fi}
```
Unstarred version:

```
\newcommand*{\@checkifframeabove}[4]{%
\ifodd\c@page
  \@oddcheckifframeabove{#1}{#2}{#3}{#4}%
\else
  \@evencheckifframeabove{#1}{#2}{#3}{#4}%
\fi}
```
\oddcheckifframeabove \oddcheckifframeabove{ $\{type1\}$ }{ $\{id1\}$ }{ $\{type2\}$ }} Checks if the first frame is above the second frame where the first frame is of type  $\langle type1 \rangle$  with [IDN](#page-1-1) given by  $\langle id1 \rangle$  and the second frame is of type  $\langle type2 \rangle$  with IDN given by  $\langle id2 \rangle$  for odd pages. The starred version uses the [IDL](#page-1-0) instead of the [IDN.](#page-1-1) The first frame is not considered to be above the second frame if they overlap.

```
\newcommand*{\oddcheckifframeabove}{%
\@ifstar\@soddcheckifframeabove\@oddcheckifframeabove}
```

```
\newcommand*{\@soddcheckifframeabove}[4]{%
\@ifundefined{@sget#1bounds}{\PackageError{flowfram}{Unknown frame
type '#1'}{Frame types may only be one of: static, dynamic or
flow}}{}%
```

```
\csname @sget#1bounds\endcsname{#2}%
  \edef\@ff@check{\the\ffareay}%
  \@ifundefined{@sget#3bounds}{\PackageError{flowfram}{Unknown frame
  type '#3'}{Frame types may only be one of: static, dynamic or
  flow}}{}%
  \csname @sget#3bounds\endcsname{#4}%
  \advance\ffareay by \ffareaheight\relax
  \expandafter\ifdim\@ff@check>\ffareay
    \FLFabovetrue
  \else
    \FLFabovefalse
  \fi
  }
The unstarred version
  \newcommand*{\@oddcheckifframeabove}[4]{%
  \@ifundefined{@get#1bounds}{\PackageError{flowfram}{Unknown frame
  type '#1'}{Frame types may only be one of: static, dynamic or
  flow}}{}%
  \csname @get#1bounds\endcsname{#2}%
  \edef\@ff@check{\the\ffareay}%
  \@ifundefined{@get#3bounds}{\PackageError{flowfram}{Unknown frame
  type '#3'}{Frame types may only be one of: static, dynamic or
  flow}}{}%
  \csname @get#3bounds\endcsname{#4}%
  \advance\ffareay by \ffareaheight\relax
  \expandafter\ifdim\@ff@check>\ffareay
    \FLFabovetrue
  \else
    \FLFabovefalse
  \fi
  }
```
\checkifframebelow \checkifframebelow{ $\{type1\}$ { $\{id1\}$ }{ $\{tag2\}$ } Checks if the first frame is below the second frame where the first frame is of type  $\langle type1 \rangle$  with [IDN](#page-1-1) given by  $\langle id1 \rangle$  and the second frame is of type  $\langle type2 \rangle$  with [IDN](#page-1-1) given by  $\langle id2 \rangle$ . The starred version uses the [IDL](#page-1-0) instead of the [IDN.](#page-1-1) The first frame is not considered to be below the second frame if they overlap. This code checks the page number to determine whether to use \oddcheckifframebelow or \evencheckifframebelow so it should not be used in the first paragraph of the first [flow frame](#page-1-3) on the page if the paragraph spans the page break.

```
\newcommand*{\checkifframebelow}{%
  \@ifstar\@scheckifframebelow\@checkifframebelow}
Starred version:
  \newcommand*{\@scheckifframebelow}[4]{%
  \ifodd\c@page
    \@soddcheckifframebelow{#1}{#2}{#3}{#4}%
  \else
    \@sevencheckifframebelow{#1}{#2}{#3}{#4}%
```

```
\fi}
                        Unstarred version:
                          \newcommand*{\@checkifframebelow}[4]{%
                          \ifodd\c@page
                            \@oddcheckifframebelow{#1}{#2}{#3}{#4}%
                          \else
                            \@evencheckifframebelow{#1}{#2}{#3}{#4}%
                          \fi}
\oddcheckifframebelow \oddcheckifframebelow\{ \langle type1 \rangle\}\{ \langle id1 \rangle\}\{ \langle type2 \rangle\}Checks if the first frame is below the second frame where the first frame is of
                        type \langle type1 \rangleIDN given by \langle id1 \rangle and the second frame is of type \langle type2 \rangle with
                        IDN given by \langle id2 \rangleIDL instead of
                        the IDN. The first frame is not considered to be below the second frame if they
                        overlap.
                          \newcommand*{\oddcheckifframebelow}{%
                          \@ifstar\@soddcheckifframebelow\@oddcheckifframebelow}
                        The starred version
                          \newcommand*{\@soddcheckifframebelow}[4]{%
                          \@ifundefined{@sget#1bounds}{\PackageError{flowfram}{Unknown frame
                          type '#1'}{Frame types may only be one of: static, dynamic or
                          flow}}{}%
                          \csname @sget#1bounds\endcsname{#2}%
                          \advance\ffareay by \ffareaheight\relax
                          \edef\@ff@check{\the\ffareay}%
                          \@ifundefined{@sget#3bounds}{\PackageError{flowfram}{Unknown frame
                          type '#3'}{Frame types may only be one of: static, dynamic or
                          flow}}{}%
                          \csname @sget#3bounds\endcsname{#4}%
                          \expandafter\ifdim\@ff@check<\ffareay
                            \FLFbelowtrue
                          \else
                            \FLFbelowfalse
                          \fi
                          }
                        The unstarred version
                          \newcommand*{\@oddcheckifframebelow}[4]{%
                          \@ifundefined{@get#1bounds}{\PackageError{flowfram}{Unknown frame
                          type '#1'}{Frame types may only be one of: static, dynamic or
                          flow}}{}%
                          \csname @get#1bounds\endcsname{#2}%
                          \advance\ffareay by \ffareaheight\relax
                          \edef\@ff@check{\the\ffareay}%
                          \@ifundefined{@get#3bounds}{\PackageError{flowfram}{Unknown frame
                          type '#3'}{Frame types may only be one of: static, dynamic or
```

```
flow}}{}%
```
\csname @get#3bounds\endcsname{#4}%

```
\expandafter\ifdim\@ff@check<\ffareay
  \FLFbelowtrue
\else
  \FLFbelowfalse
\fi
}
```
# \checkifframeleft \checkifframeleft{ $\langle type1 \rangle$ }{ $\langle id1 \rangle$ }{ $\langle id2 \rangle$ } Checks if the first frame is to the left of the second frame where the first frame is of type  $\langle type1 \rangle$  with [IDN](#page-1-1) given by  $\langle id1 \rangle$  and the second frame is of type  $\langle type2 \rangle$  with IDN given by

 $\langle id2 \rangle$ . The starred version uses the [IDL](#page-1-0) instead of the [IDN.](#page-1-1) The first frame is not considered to be to the left of the second frame if they overlap. This code checks the page number to determine whether to use \oddcheckifframeleft or \evencheckifframeleft so it should not be used in the first paragraph of the first [flow frame](#page-1-3) on the page if the paragraph spans the page break.

```
\newcommand*{\checkifframeleft}{%
\@ifstar\@scheckifframeleft\@checkifframeleft}
```
Starred version:

```
\newcommand*{\@scheckifframeleft}[4]{%
  \ifodd\c@page
    \@soddcheckifframeleft{#1}{#2}{#3}{#4}%
  \else
    \@sevencheckifframeleft{#1}{#2}{#3}{#4}%
  \fi}
Unstarred version:
  \newcommand*{\@checkifframeleft}[4]{%
  \ifodd\c@page
    \@oddcheckifframeleft{#1}{#2}{#3}{#4}%
  \else
```

```
\@evencheckifframeleft{#1}{#2}{#3}{#4}%
\fi}
```
### \oddcheckifframeleft \oddcheckifframeleft{ $\{ \langle type1 \rangle \} \{ \langle edge2 \rangle \} \{ \langle id2 \rangle \}$

Checks if the first frame is to the left of the second frame where the first frame is of type  $\langle type1 \rangle$  with [IDN](#page-1-1) given by  $\langle id1 \rangle$  and the second frame is of type  $\langle type2 \rangle$ with [IDN](#page-1-1) given by  $\langle id2 \rangle$  on odd pages. The starred version uses the [IDL](#page-1-0) instead of the [IDN.](#page-1-1) The first frame is not considered to be to the left of the second frame if they overlap.

```
\newcommand*{\oddcheckifframeleft}{%
\@ifstar\@soddcheckifframeleft\@oddcheckifframeleft}
```

```
\newcommand*{\@soddcheckifframeleft}[4]{%
\@ifundefined{@sget#1bounds}{\PackageError{flowfram}{Unknown frame
type '#1'}{Frame types may only be one of: static, dynamic or
flow}}{}%
\csname @sget#1bounds\endcsname{#2}%
\advance\ffareax by \ffareawidth\relax
```

```
\edef\@ff@check{\the\ffareax}%
  \@ifundefined{@sget#3bounds}{\PackageError{flowfram}{Unknown frame
 type '#3'}{Frame types may only be one of: static, dynamic or
 flow}{}{}}{}}{}}%
  \csname @sget#3bounds\endcsname{#4}%
  \expandafter\ifdim\@ff@check<\ffareax
    \FLFlefttrue
  \else
    \FLFleftfalse
  \fi
 }
The unstarred version
  \newcommand*{\@oddcheckifframeleft}[4]{%
  \@ifundefined{@get#1bounds}{\PackageError{flowfram}{Unknown frame
 type '#1'}{Frame types may only be one of: static, dynamic or
 flow}}{}%
  \csname @get#1bounds\endcsname{#2}%
  \advance\ffareax by \ffareawidth\relax
  \edef\@ff@check{\the\ffareax}%
  \@ifundefined{@get#3bounds}{\PackageError{flowfram}{Unknown frame
  type '#3'}{Frame types may only be one of: static, dynamic or
  flow}}{}%
  \csname @get#3bounds\endcsname{#4}%
  \expandafter\ifdim\@ff@check<\ffareax
    \FLFlefttrue
  \else
    \FLFleftfalse
  \fi
 }
```
# \checkifframeright \checkifframeright{ $\{type1\}$ { $\{id1\}$ }{ $\{h2\}$  Checks if the first frame is to the right of the second frame where the first frame is of type  $\langle type1 \rangle$  with [IDN](#page-1-1) given by  $\langle id1 \rangle$  and the second frame is of type  $\langle type2 \rangle$  with IDN given by  $\langle id2 \rangle$ . The starred version uses the [IDL](#page-1-0) instead of the [IDN.](#page-1-1) The first frame is not considered to be to the right of the second frame if they overlap. This code checks the page number to determine whether to use \oddcheckifframeright or \evencheckifframeright so it should not be used in the first paragraph of the first [flow frame](#page-1-3) on the page if the paragraph spans the page break.

```
\newcommand*{\checkifframeright}{%
\@ifstar\@scheckifframeright\@checkifframeright}
```
Starred version:

```
\newcommand*{\@scheckifframeright}[4]{%
\ifodd\c@page
  \@soddcheckifframeright{#1}{#2}{#3}{#4}%
\else
  \@sevencheckifframeright{#1}{#2}{#3}{#4}%
\fi}
```

```
Unstarred version:
  \newcommand*{\@checkifframeright}[4]{%
  \ifodd\c@page
    \@oddcheckifframeright{#1}{#2}{#3}{#4}%
  \else
    \@evencheckifframeright{#1}{#2}{#3}{#4}%
  \fi}
```
\oddcheckifframeright \oddcheckifframeright{ $\{type1\}$ }{ $\{tiny\{type2\}$ }{ $\{id2\}$ }

Checks if the first frame is to the right of the second frame where the first frame is of type  $\langle type1\rangle$  with [IDN](#page-1-1) given by  $\langle id1\rangle$  and the second frame is of type  $\langle type2 \rangle$  with [IDN](#page-1-1) given by  $\langle id2 \rangle$  on odd pages. The starred version uses the [IDL](#page-1-0) instead of the [IDN.](#page-1-1) The first frame is not considered to be to the right of the second frame if they overlap.

```
\newcommand*{\oddcheckifframeright}{%
\@ifstar\@soddcheckifframeright\@oddcheckifframeright}
```

```
\newcommand*{\@soddcheckifframeright}[4]{%
  \@ifundefined{@sget#1bounds}{\PackageError{flowfram}{Unknown frame
  type '#1'}{Frame types may only be one of: static, dynamic or
  flow}}{}%
  \csname @sget#1bounds\endcsname{#2}%
  \edef\@ff@check{\the\ffareax}%
  \@ifundefined{@sget#3bounds}{\PackageError{flowfram}{Unknown frame
  type '#3'}{Frame types may only be one of: static, dynamic or
  flow}}{}%
  \csname @sget#3bounds\endcsname{#4}%
  \advance\ffareax by \ffareawidth\relax
  \expandafter\ifdim\@ff@check>\ffareax
    \FLFrighttrue
  \else
    \FLFrightfalse
  \fi
  }
The unstarred version
  \newcommand*{\@oddcheckifframeright}[4]{%
  \@ifundefined{@get#1bounds}{\PackageError{flowfram}{Unknown frame
  type '#1'}{Frame types may only be one of: static, dynamic or
  flow}}{}%
  \csname @get#1bounds\endcsname{#2}%
  \edef\@ff@check{\the\ffareax}%
  \@ifundefined{@get#3bounds}{\PackageError{flowfram}{Unknown frame
```

```
type '#3'}{Frame types may only be one of: static, dynamic or
flow}}{}%
\csname @get#3bounds\endcsname{#4}%
```

```
\advance\ffareax by \ffareawidth\relax
```

```
\expandafter\ifdim\@ff@check>\ffareax
```

```
\FLFrighttrue
```

```
\else
  \FLFrightfalse
\fi
}
```
\evencheckifframeabove \evencheckifframeabove{ $\{type1\}$ }{ $\{id1\}$ }{ $\{type2\}$ } Checks if the first frame is above the second frame where the first frame is of type  $\langle type1 \rangle$  with [IDN](#page-1-1) given by  $\langle id1 \rangle$  and the second frame is of type  $\langle type2 \rangle$  with IDN given by  $\langle id2 \rangle$  for even pages. The starred version uses the [IDL](#page-1-0) instead of the [IDN.](#page-1-1) The first frame is not considered to be above the second frame if they overlap.

```
\newcommand*{\evencheckifframeabove}{%
\@ifstar\@sevencheckifframeabove\@evencheckifframeabove}
```

```
\newcommand*{\@sevencheckifframeabove}[4]{%
  \@ifundefined{@sget#1evenbounds}{\PackageError{flowfram}{Unknown frame
  type '#1'}{Frame types may only be one of: static, dynamic or
  flow}}{}%
  \csname @sget#1evenbounds\endcsname{#2}%
  \edef\@ff@check{\the\ffareay}%
  \@ifundefined{@sget#3evenbounds}{\PackageError{flowfram}{Unknown frame
  type '#3'}{Frame types may only be one of: static, dynamic or
  flow}}{}%
  \csname @sget#3evenbounds\endcsname{#4}%
  \advance\ffareay by \ffareaheight\relax
  \expandafter\ifdim\@ff@check>\ffareay
    \FLFabovetrue
  \else
    \FLFabovefalse
  \fi
  }
The unstarred version
  \newcommand*{\@evencheckifframeabove}[4]{%
```

```
\@ifundefined{@get#1evenbounds}{\PackageError{flowfram}{Unknown frame
type '#1'}{Frame types may only be one of: static, dynamic or
flow}}{}%
\csname @get#1evenbounds\endcsname{#2}%
\edef\@ff@check{\the\ffareay}%
\@ifundefined{@get#3evenbounds}{\PackageError{flowfram}{Unknown frame
type '#3'}{Frame types may only be one of: static, dynamic or
flow}{}{}%
\csname @get#3evenbounds\endcsname{#4}%
\advance\ffareay by \ffareaheight\relax
\expandafter\ifdim\@ff@check>\ffareay
  \FLFabovetrue
\else
  \FLFabovefalse
\eta}
```
\evencheckifframebelow \checkifframebelow{ $\{type1\}$ { $\{id1\}$ }{ $\{type2\}$ } Checks if the first frame is below the second frame where the first frame is of type  $\langle type1 \rangle$  with [IDN](#page-1-1) given by  $\langle id1 \rangle$  and the second frame is of type  $\langle type2 \rangle$  with [IDN](#page-1-1) given by  $\langle id2 \rangle$ . The starred version uses the [IDL](#page-1-0) instead of the [IDN.](#page-1-1) The first frame is not considered to be below the second frame if they overlap.

```
\newcommand*{\evencheckifframebelow}{%
  \@ifstar\@sevencheckifframebelow\@evencheckifframebelow}
The starred version
  \newcommand*{\@sevencheckifframebelow}[4]{%
  \@ifundefined{@sget#1evenbounds}{\PackageError{flowfram}{Unknown frame
 type '#1'}{Frame types may only be one of: static, dynamic or
 flow}}{}%
  \csname @sget#1evenbounds\endcsname{#2}%
  \advance\ffareay by \ffareaheight\relax
  \edef\@ff@check{\the\ffareay}%
  \@ifundefined{@sget#3evenbounds}{\PackageError{flowfram}{Unknown frame
  type '#3'}{Frame types may only be one of: static, dynamic or
  flow}}{}%
  \csname @sget#3evenbounds\endcsname{#4}%
  \expandafter\ifdim\@ff@check<\ffareay
    \FLFbelowtrue
  \else
    \FLFbelowfalse
  \fi
 }
```

```
\newcommand*{\@evencheckifframebelow}[4]{%
\@ifundefined{@get#1evenbounds}{\PackageError{flowfram}{Unknown frame
type '#1'}{Frame types may only be one of: static, dynamic or
flow}}{}%
\csname @get#1evenbounds\endcsname{#2}%
\advance\ffareay by \ffareaheight\relax
\edef\@ff@check{\the\ffareay}%
\@ifundefined{@get#3evenbounds}{\PackageError{flowfram}{Unknown frame
type '#3'}{Frame types may only be one of: static, dynamic or
flow}}{}%
\csname @get#3evenbounds\endcsname{#4}%
\expandafter\ifdim\@ff@check<\ffareay
  \FLFbelowtrue
\else
  \FLFbelowfalse
\fi
}
```

```
\evencheckifframeleft \evencheckifframeleft{\langle type1 \rangle}{\langle type2 \rangle}{\langle id2 \rangle} Checks if the first
                              frame is to the left of the second frame where the first frame is of type \langle type1 \rangleIDN given by \langle id1 \rangle and the second frame is of type \langle t y p e 2 \rangle with IDN given
```
by  $\langle id2 \rangle$ . The starred version uses the [IDL](#page-1-0) instead of the [IDN.](#page-1-1) The first frame is not considered to be to the left of the second frame if they overlap.

```
\newcommand*{\evencheckifframeleft}{%
```

```
\@ifstar\@sevencheckifframeleft\@evencheckifframeleft}
```
The starred version

```
\newcommand*{\@sevencheckifframeleft}[4]{%
  \@ifundefined{@sget#1evenbounds}{\PackageError{flowfram}{Unknown frame
  type '#1'}{Frame types may only be one of: static, dynamic or
  flow}}{}%
  \csname @sget#1evenbounds\endcsname{#2}%
  \advance\ffareax by \ffareawidth\relax
  \edef\@ff@check{\the\ffareax}%
  \@ifundefined{@sget#3evenbounds}{\PackageError{flowfram}{Unknown frame
  type '#3'}{Frame types may only be one of: static, dynamic or
  flow}}{}%
  \csname @sget#3evenbounds\endcsname{#4}%
  \expandafter\ifdim\@ff@check<\ffareax
    \FLFlefttrue
  \else
    \FLFleftfalse
  \fi
  }
The unstarred version
  \newcommand*{\@evencheckifframeleft}[4]{%
  \label{thm:main} $$\@ifundefined{@get#1evenbounds}{} \Pack{r1ovfram}{} \Inknow frame $$type '#1'}{Frame types may only be one of: static, dynamic or
  flow}}{}%
  \csname @get#1evenbounds\endcsname{#2}%
  \advance\ffareax by \ffareawidth\relax
  \edef\@ff@check{\the\ffareax}%
  \@ifundefined{@get#3evenbounds}{\PackageError{flowfram}{Unknown frame
  type '#3'}{Frame types may only be one of: static, dynamic or
  flow}}{}%
  \csname @get#3evenbounds\endcsname{#4}%
  \expandafter\ifdim\@ff@check<\ffareax
    \FLFlefttrue
  \else
    \FLFleftfalse
  \fi
  }
```
\evencheckifframeright \evencheckifframeright{ $\{type1\}$ }{ $\{id1\}$ }{ $\{type2\}$ } Checks if the first frame is to the right of the second frame where the first frame is of type  $\langle type1 \rangle$ with [IDN](#page-1-1) given by  $\langle id1 \rangle$  and the second frame is of type  $\langle type2 \rangle$  with IDN given by  $\langle id2 \rangle$ . The starred version uses the [IDL](#page-1-0) instead of the [IDN.](#page-1-1) The first frame is not considered to be to the right of the second frame if they overlap.

```
\newcommand*{\evencheckifframeright}{%
\@ifstar\@sevencheckifframeright\@evencheckifframeright}
```

```
The starred version
                 \newcommand*{\@sevencheckifframeright}[4]{%
                 \@ifundefined{@sget#1evenbounds}{\PackageError{flowfram}{Unknown frame
                 type '#1'}{Frame types may only be one of: static, dynamic or
                 flow}}{}%
                 \csname @sget#1evenbounds\endcsname{#2}%
                 \edef\@ff@check{\the\ffareax}%
                 \@ifundefined{@sget#3evenbounds}{\PackageError{flowfram}{Unknown frame
                 type '#3'}{Frame types may only be one of: static, dynamic or
                 flow}}{}%
                 \csname @sget#3evenbounds\endcsname{#4}%
                 \advance\ffareax by \ffareawidth\relax
                 \expandafter\ifdim\@ff@check>\ffareax
                   \FLFrighttrue
                 \else
                   \FLFrightfalse
                 \fi
                 }
               The unstarred version
                 \newcommand*{\@evencheckifframeright}[4]{%
                 \@ifundefined{@get#1evenbounds}{\PackageError{flowfram}{Unknown frame
                 type '#1'}{Frame types may only be one of: static, dynamic or
                 flow}}{}%
                 \csname @get#1evenbounds\endcsname{#2}%
                 \edef\@ff@check{\the\ffareax}%
                 \@ifundefined{@get#3evenbounds}{\PackageError{flowfram}{Unknown frame
                 type '#3'}{Frame types may only be one of: static, dynamic or
                 flow}}{}%
                 \csname @get#3evenbounds\endcsname{#4}%
                 \advance\ffareax by \ffareawidth\relax
                 \expandafter\ifdim\@ff@check>\ffareax
                   \FLFrighttrue
                 \else
                   \FLFrightfalse
                 \fi
                 }
                  Textual labels used to indicate relative location of one frame to another.
 \FFaboveleft
                 \newcommand*{\FFaboveleft}{above left}
\FFaboveright
                 \newcommand*{\FFaboveright}{above right}
\FFbelowleft
                 \newcommand*{\FFbelowleft}{below left}
\FFbelowright
                 \newcommand*{\FFbelowright}{below right}
```

```
\FFleft
                           \newcommand*{\FFleft}{on the left}
         \FFbelowright
                           \newcommand*{\FFright}{on the right}
              \FFabove
                           \newcommand*{\FFabove}{above}
              \FFbelow
                           \newcommand*{\FFbelow}{below}
            \FFoverlap
                           \newcommand*{\FFoverlap}{overlap}
\relativeframelocation \relativeframelocation{\{type1\}}{\{id1\}}{\{type2\}}} Displays one of the
                        above commands depending on the relative locations of the first frame to the
                        second frame. The arguments \langle id1 \rangle and \langle id2 \rangleIDN for the unstarred
                        version and to the IDL for the starred version.
                           \DeclareRobustCommand*{\relativeframelocation}{%
                           \@ifstar\@srelativeframelocation\@relativeframelocation}
                        Starred version:
                           \newcommand*{\@srelativeframelocation}[4]{%
                           \@scheckifframeabove{#1}{#2}{#3}{#4}%
                           \@scheckifframebelow{#1}{#2}{#3}{#4}%
                           \@scheckifframeleft{#1}{#2}{#3}{#4}%
                           \@scheckifframeright{#1}{#2}{#3}{#4}%
                           \ifFLFabove
                             \ifFLFleft
                               \FFaboveleft
                             \else
                               \ifFLFright
                                 \FFaboveright
                               \else
                                  \FFabove
                               \fi
                             \fi
                           \else
                             \ifFLFbelow
                               \ifFLFleft
                                 \FFbelowleft
                               \else
                                 \ifFLFright
                                   \FFbelowright
                                 \else
                                    \FFbelow
                                 \fi
                               \fi
```

```
\else
      \ifFLFleft
        \FFleft
      \else
        \ifFLFright
          \FFright
        \else
           \FFoverlap
        \fi
      \fi
    \chii
  \chii
  }
Unstarred version:
  \newcommand*{\@relativeframelocation}[4]{%
  \@checkifframeabove{#1}{#2}{#3}{#4}%
  \@checkifframebelow{#1}{#2}{#3}{#4}%
  \@checkifframeleft{#1}{#2}{#3}{#4}%
  \@checkifframeright{#1}{#2}{#3}{#4}%
  \ifFLFabove
    \ifFLFleft
      \FFaboveleft
    \else
      \ifFLFright
        \FFaboveright
      \else
         \FFabove
      \fi
    \chii
  \else
    \ifFLFbelow
      \ifFLFleft
        \FFbelowleft
      \else
        \ifFLFright
          \FFbelowright
        \else
           \FFbelow
        \chi\sqrt{fi}\else
      \ifFLFleft
        \FFleft
      \else
        \ifFLFright
          \FFright
        \else
            \FFoverlap
        \fi
```

```
\fi
                      \fi
                    \fi
                    }
                     Short cut commands for frames of the same type.
\reldynamicloc \reldynamicloc{\langle id1 \rangle}{\langle id2 \rangle}
                    \DeclareRobustCommand*{\reldynamicloc}{%
                    \@ifstar\@sreldynamicloc\@reldynamicloc}
                 Starred version:
                    \newcommand*{\@sreldynamicloc}[2]{
                    \@srelativeframelocation{dynamic}{#1}{dynamic}{#2}}
                 Unstarred version:
                    \newcommand*{\@reldynamicloc}[2]{
                    \@relativeframelocation{dynamic}{#1}{dynamic}{#2}}
 \relstaticloc \relstaticloc{\langle id1 \rangle}{\langle id2 \rangle}
                    \DeclareRobustCommand*{\relstaticloc}{%
                    \@ifstar\@srelstaticloc\@relstaticloc}
                 Starred version:
                    \newcommand*{\@srelstaticloc}[2]{
                    \@srelativeframelocation{static}{#1}{static}{#2}}
                 Unstarred version:
                    \newcommand*{\@relstaticloc}[2]{
                    \@relativeframelocation{static}{#1}{static}{#2}}
   \relflowloc \relflowloc{\langle id1 \rangle}{\langle id2 \rangle}
                    \DeclareRobustCommand*{\relflowloc}{%
                    \@ifstar\@srelflowloc\@relflowloc}
                 Starred version:
                    \newcommand*{\@srelflowloc}[2]{
                    \@srelativeframelocation{flow}{#1}{flow}{#2}}
                 Unstarred version:
                    \newcommand*{\@relflowloc}[2]{
                    \@relativeframelocation{flow}{#1}{flow}{#2}}
```
# 1.7 Initialise Flow Frames

\setinitialframe Specify initial frame. This should be the first flow frame that is defined on the first page of the document. Having another [flow frame](#page-1-3) as the initial frame is not a good idea, and may have unexpected results.

```
\newcommand*{\setinitialframe}[1]{\c@thisframe=#1%
\global\usedframebreaktrue
\global\setlength{\hsize}{%
\csname colwidth\romannumeral\c@thisframe\endcsname}}
```

```
\setframes Set the initial frame.
                     \newif\if@setfr@mes
                     \@setfr@mesfalse
                     \newcommand*{\setframes}{%
                     \ifnum\c@thisframe=0\relax
                     \PackageWarning{flowfram}{Can't find a flow frame on page 1.
                     \MessageBreak
                     Attempting to find the first page with a flow frame}%
                     \@nxtcol=1\relax
                     \c@curpg=1\relax
                     \@g@tnextcol{\@nxtcol}%
                   shipout pages without flow frames
                     \advance\c@curpg by -1\relax
                       \whiledo{\c@curpg>0}{\advance\c@curpg by -1\relax
                       \setbox\@outputbox\vbox{\hbox to \textwidth{\@ff@do@allframes}}%
                     \@outputpage}%
                     \c@thisframe=\@nxtcol
                     \eta\@setcol{\c@thisframe}\relax
                     \@setfr@mestrue
                     \edef\ff@txtcol{%
                     \csname @ff@txtcol@\romannumeral\c@thisframe\endcsname}%
                     \@s@tfftextcol
                     }
\emulatetwocolumn Emulate original \twocolumn declaration. This is provided for backward compat-
                   ibilty, and may be removed in later versions.
                     \newcommand{\emulatetwocolumn}[1][]{%
                     \finishthispage
                     \setallflowframes{pages=none}%
                     \settoheight{\@ff@staticH}{#1}%
                     \settodepth{\@ff@tmp@y}{#1}%
                     \addtolength{\@ff@staticH}{\@ff@tmp@y}%
                     \ifdim\@ff@staticH>0pt\relax
                     \twocolumnStop[\c@page]{\@ff@staticH}%
                     \c@thisframe=\c@maxflow
                     \advance\c@thisframe by -1\relax
                     \@twocolumn[>\c@page]%
                     \setstaticcontents{\c@maxstatic}{#1}%
                     \else
                     \@twocolumn
                     \c@thisframe=\c@maxflow
                     \advance\c@thisframe by -1\relax
                     \fi
                     \@setcol{\c@thisframe}\relax
                     }
\emulateonecolumn Emulate original \onecolumn declaration. This is provided for backward compat-
```
ibilty, and may be removed in later versions.

```
\newcommand{\emulateonecolumn}[1][]{%
\finishthispage
\setallflowframes{pages=none}%
\settoheight{\@ff@staticH}{#1}%
\settodepth{\@ff@tmp@y}{#1}%
\addtolength{\@ff@staticH}{\@ff@tmp@y}%
\ifdim\@ff@staticH>0pt\relax
\onecolumnStop[\c@page]{\@ff@staticH}%
\c@thisframe=\c@maxflow
\advance\c@thisframe by -1\relax
\@onecolumn[>\c@page]%
\setstaticcontents{\c@maxstatic}{#1}%
\else
\@twocolumn
\c@thisframe=\c@maxflow
\advance\c@thisframe by -1\relax
\eta\@setcol{\c@thisframe}\relax
}
```
If no flow frames have been defined, create one big one the size of the [typeblock,](#page-1-2) and initialise the frames.

```
\AtBeginDocument{%
\ifnum\c@maxflow=0\relax
\PackageWarning{flowfram}{No flow frames, adding one}%
\@onecolumn
\fi
\setframes
\renewcommand{\onecolumn}[1][]{\PackageWarning{flowfram}{%
Ignoring \string\onecolumn\space found in document environment.
Frames must be defined in the preamble}#1}%
\renewcommand{\twocolumn}[1][]{\PackageWarning{flowfram}{%
Ignoring \string\twocolumn\space found in document environment.
Frames must be defined in the preamble}#1}%
}
```
If the document finishes before the last frame on the last page, need to finish off to ensure the final page is shipped out, otherwise the text on the last page will be lost.

%\AtEndDocument{\finishthispage}

### 1.8 Output Routine

\@setcol Set up the output box so it has the correct dimensions for specified [flow frame.](#page-1-3) This is used by the output routine.

```
\newcommand{\@setcol}[1]{%
\ifnum\c@maxflow<#1\relax
 \PackageError{flowfram}{Can't set frame '\number#1', doesn't
 exist}{}%
```

```
\else
  \expandafter\global\expandafter\columnwidth
  \csname colwidth\romannumeral#1\endcsname
  \ifdim\hsize=\columnwidth
  \else
    \ifusedframebreak
    \else
      \PackageWarning{flowfram}{Moving to flow frame of unequal
      width,\MessageBreak use of \string\framebreak\space advised,
      or text might not appear correctly}%
    \fi
  \fi
  \global\usedframebreakfalse
  \global\hsize\columnwidth
  \expandafter\global
  \expandafter\vsize\csname colheight\romannumeral#1\endcsname
  \global\@colht\vsize
  \global\@colroom\@colht
  \global\linewidth\columnwidth
  \setmargin
\fi
\stepcounter{displayedframe}%
}
```
Modify the output routine so that it uses \vsize instead of \textheight.

```
\output={\let\par\@@par
\ifnum\outputpenalty <-\@M
  \@specialoutput
\else
  \@makecol
  \@opcol \@startcolumn
  \@whilesw \if@fcolmade \fi {\@opcol \@startcolumn }%
\fi
\ifnum\outputpenalty>-\@Miv
  \ifdim\@colroom<1.5\baselineskip
    \ifdim\@colroom<\vsize
      \@latex@warning@no@line{Text page \thepage \space
      contains only floats}\@emptycol
    \else
      \global\vsize\@colroom
    \fi
  \else
    \global\vsize\@colroom
  \fi
\else
  \global\vsize\maxdimen
\fi
}
```
\@doclearpage Modify \@doclearpage, again replace \textheight with \vsize, and only use

```
the twocolumn stuff.
               \def\@doclearpage{%
               \ifvoid\footins
                 \setbox\@tempboxa\vsplit\@cclv to\z@
                 \unvbox\@tempboxa
                 \setbox\@tempboxa\box\@cclv
                 \xdef\@deferlist{\@toplist\@botlist\@deferlist}%
               \global\let\@toplist\@empty
               \global\let\@botlist\@empty
               \global\@colroom\@colht
                 \ifx\@currlist\@empty
                 \else
                   \@latexerr{Float(s) lost}\@ehb
                   \global\let\@currlist\@empty
                 \fi
                 \@makefcolumn
                 \@deferlist
                 \@whilesw \if@fcolmade \fi {\@opcol
                    \@makefcolumn
                    \@deferlist}%
               \if@firstcolumn
                    \xdef\@dbldeferlist{\@dbltoplist\@dbldeferlist}%
               \global\let\@dbltoplist\@empty
               \global\@colht\vsize
               \begingroup
                 \@dblfloatplacement
                 \@makefcolumn
                 \@dbldeferlist
                 \@whilesw \if@fcolmade \fi {\@outputpage
               \@makefcolumn\@dbldeferlist}%
               \endgroup
               \else
                 \vbox{}\clearpage
               \fi
               \else
                 \setbox\@cclv\vbox{\box\@cclv\vfil}%
               \@makecol\@opcol\clearpage\fi}
             Modify \@outputpage slightly. Add provision for turning headers and footers into
             dynamic frames.
\@dothehead First define macro to do the header. This will be modified if it is turned into a
             dynamic frame.
               \newcommand{\@dothehead}{\vbox to \headheight{%
               \color@hbox\normalcolor\hbox to \textwidth{%
               \@thehead}\color@endbox}}
\@dothefoot Same again for the footer.
               \newcommand{\@dothefoot}{%
```

```
\color@hbox\normalcolor\hbox to \textwidth{%
\@thefoot}\color@endbox}
\newcommand{\@dodynamicthehead}{}
\newcommand{\@dodynamicthefoot}{}
```
\@outputpage Now for the modified version of \@outputpage. The page style stuff has been moved to **\@outputdblcol** so that the headers and footers can be set in [dynamic](#page-0-0) [frames](#page-0-0) before the [dynamic frames](#page-0-0) are put on the page.

```
\def\@outputpage{%
\begingroup
 \let\protect\noexpand
 \@resetactivechars
 \global\let\@@if@newlist\if@newlist
  \global\@newlistfalse\@parboxrestore
 \shipout\vbox{\set@typeset@protect
   \aftergroup
    \endgroup
   \aftergroup
   \set@typeset@protect
    \reset@font\normalsize\normalsfcodes
   \let\label\@gobble
   \let\index\@gobble
   \let\glossary\@gobble
    \baselineskip\z@skip
    \lineskip\z@skip
   \lineskiplimit\z@
    \vskip\topmargin\moveright\@themargin
    \vbox{%
      \vskip\headheight
      \vskip\headsep
      \box\@outputbox
   }}%
  \global\let\if@newlist\@@if@newlist
 \stepcounter{page}%
 \setcounter{displayedframe}{0}%
 \let\firstmark\botmark}
```
\makedfheaderfooter Make the headers and footers be in [dynamic frames.](#page-0-0) There will initially be no difference in appearance until the settings are changed using **\setdynamicframe**. The header frame is given the **[IDL](#page-1-0)** header, and the footer is given the **IDL** footer.

```
\newcommand*{\makedfheaderfooter}{%
% create dynamic frames at the standard location
\setlength{\@ff@tmp@y}{\textheight}%
\addtolength{\@ff@tmp@y}{\headsep}%
\newdynamicframe{\textwidth}{\headheight}{0pt}{\@ff@tmp@y}[header]%
\newdynamicframe{\textwidth}{\headheight}{0pt}{-\footskip}[footer]%
\renewcommand{\@dothehead}{}%
\renewcommand{\@dothefoot}{}%
\renewcommand{\@dodynamicthehead}{%
```

```
\@dynamicframeid{header}%
                  \expandafter
                  \def\csname @dynamicframe@\romannumeral\ff@id\endcsname{%
                  \vfill\@thehead\vfill}%
                  }%
                  \renewcommand{\@dodynamicthefoot}{%
                  \@dynamicframeid{footer}%
                  \expandafter
                  \def\csname @dynamicframe@\romannumeral\ff@id\endcsname{%
                  \vfill\@thefoot\vfill}%
                  }%
                  }
                This should only be done in the preamble.
                  \@onlypreamble{\makedfheaderfooter}
\footnotecolor Set footnotes in \footnotecolor rather than \normalcolor This ensures that
                the footnotes appear in the same colour as the text colour for the flow frame to
                which they belong.
                  \newcommand{\footnotecolor}{%
                  \@ifundefined{@ff@txtcol@\romannumeral\c@thisframe}{%
                  \normalcolor}{%
                  \edef\ff@txtcol{%
                  \csname @ff@txtcol@\romannumeral\c@thisframe\endcsname}%
                  \@s@tfftextcol}}
     \@makecol Modify \@makecol so that the footnotes, and the footnote rule are in the colour
                for that frame.
                  \renewcommand{\@makecol}{%
                  \ifvoid\footins
                    \setbox\@outputbox\box\@cclv
                  \else
                    \setbox\@outputbox\vbox{%
                  \boxmaxdepth\@maxdepth\@tempdima\dp\@cclv
                      \unvbox\@cclv
                      \vskip\skip\footins
                      \color@begingroup
                         \footnotecolor
                         \footnoterule
                         \unvbox\footins
                      \color@endgroup
                  }\fi
                  \xdef\@freelist{\@freelist \@midlist }%
                  \global\let\@midlist\@empty
                  \@combinefloats
                  \ifvbox\@kludgeins
                    \@makespecialcolbox
                  \else
```

```
\setbox\@outputbox\vbox to\@colht{%
```

```
\@texttop\dimen@\dp\@outputbox
                             \unvbox \@outputbox
                             \vskip -\dimen@\@textbottom
                           }\fi
                           \global\maxdepth\@maxdepth}
               \@opcol Modify \@opcol, as \if@twocolumn is now irrelevant.
                           \def\@opcol{\@outputdblcol
                           \global\@mparbottom\z@
                           \global\@textfloatsheight\z@
                           \@floatplacement
                           }
\@ff@checkifmoreframes Check to see if there are more flow frames defined, and set \if@ff@moreframes
                        as appropriate. This involves iterating through all flow frames, and through each
                        frame's page list.
                           \newif\if@ff@moreframes
                           \newcommand*{\@ff@checkifmoreframes}{%
                           \@ff@moreframesfalse
                           \@colN=\c@thisframe
                           \whiledo{\@colN<\c@maxflow}{%
                           \advance\@colN by 1\relax
                           \edef\ff@pages{\csname @ff@pages@\romannumeral\@colN\endcsname}%
                           \@ff@checkpages{\ff@pages}%
                           }%
                           \if@ff@moreframes
                           \else
                           \@ff@tmpN=\c@page
                           \advance\@ff@tmpN by 1\relax
                           \@colN=0\relax
                           \whiledo{\@colN<\c@thisframe}{%
                           \advance\@colN by 1\relax
                           \edef\ff@pages{\csname @ff@pages@\romannumeral\@colN\endcsname}%
                           \@ff@checkpages[\@ff@tmpN]{\ff@pages}%
                           }%
                           \fi
                           }
       \@ff@checkpages Check to see if the current page lies in the page list given by #1.
                           \newcommand*{\@ff@checkpages}[2][\c@page]{%
                           \@for\@ff@pp:=#2\do{%
                           \@ff@checkthispage{#1}{\@ff@pp}}}
    \@ff@checkthispage Check to see if the current page lies in the page range given by #1. If the page range
                        is specified by all, odd or even then there are definitely more frames available,
                        otherwise check to see if the current page lies within the number range. If the
                        page range is none, ignore it.
                           \newcommand*{\@ff@checkthispage}[2]{%
                           \ifthenelse{\equal{#2}{all}\or\equal{#2}{even}\or\equal{#2}{odd}}{%
```

```
\@ff@moreframestrue}{%
                       \ifthenelse{\equal{#2}{none}}{}{%
                       \@ff@checknumrange{#1}{#2}}}}
\text{Qff@checknumrange} The number range could be a single number, a closed range (e.g. 2-6) or an open
                     range (e,g. <4 or >10). Use \@ff@getrange to find the start and end ranges. For
                     open ended ranges assume a maximum value of 10000. If the current page is less
                     than or equal to the maximum, there are still more flow frames available.
                       \newcommand*{\@ff@checknumrange}[2]{%
                       \def\@ff@numstart{0}\def\@ff@numend{10000}%
                       \@ff@getrange{#2}%
                       \ifnum\@ff@numend>#1\relax
                       \@ff@moreframestrue
                       \else
                       \ifnum\@ff@numend=#1\relax
                       \@ff@moreframestrue
                       \fi
                       \fi
                       }
                     Work out the minimum and maximum values of a number range which could either
                     be a single number, a closed number range or an open number range. If the first
                     character is < or > then it is an open range, otherwise it is a closed range or a
                     single number. Define a counter to use whilst determining the range.
                       \newcount\c@ffrangenum
     \@ff@getrange Now to find out what kind of range it is. If it is a single number, e.g. 24, then it
                     will do, e.g. \off@getrange24-\relax. If it is a closed range, e.g. 30-40, it will
                     do , e.g. \@ff@@getrange30-40-\relax. If it is an open range, e.g. >25, it will
                     do, e.g. \@ff@@getrange>25-\relax.
                       \newcommand*{\@ff@getrange}[1]{%
                       \expandafter\@ff@@getrange#1-\relax\end}
    \@ff@getrange The ranges can now be picked out. If the first character is a \lt or \gt it is an open
                     ended range, otherwise it is either a single value, or a close ended range.
                       \def\@ff@@getrange#1#2\end{%
                       \ifx#1<\relax
                        \@ff@getrangeless#1#2\end
                       \else
                         \ifx#1>\relax
                           \@ff@getrangegreater#1#2\end
                         \else
                           \@@ff@getrange#1#2\end
                         \fi
                       \fi
                       }
```
\@ff@getrangeless Get the values for an open ended range with an upper bound. A minimum value of 0 is assumed.

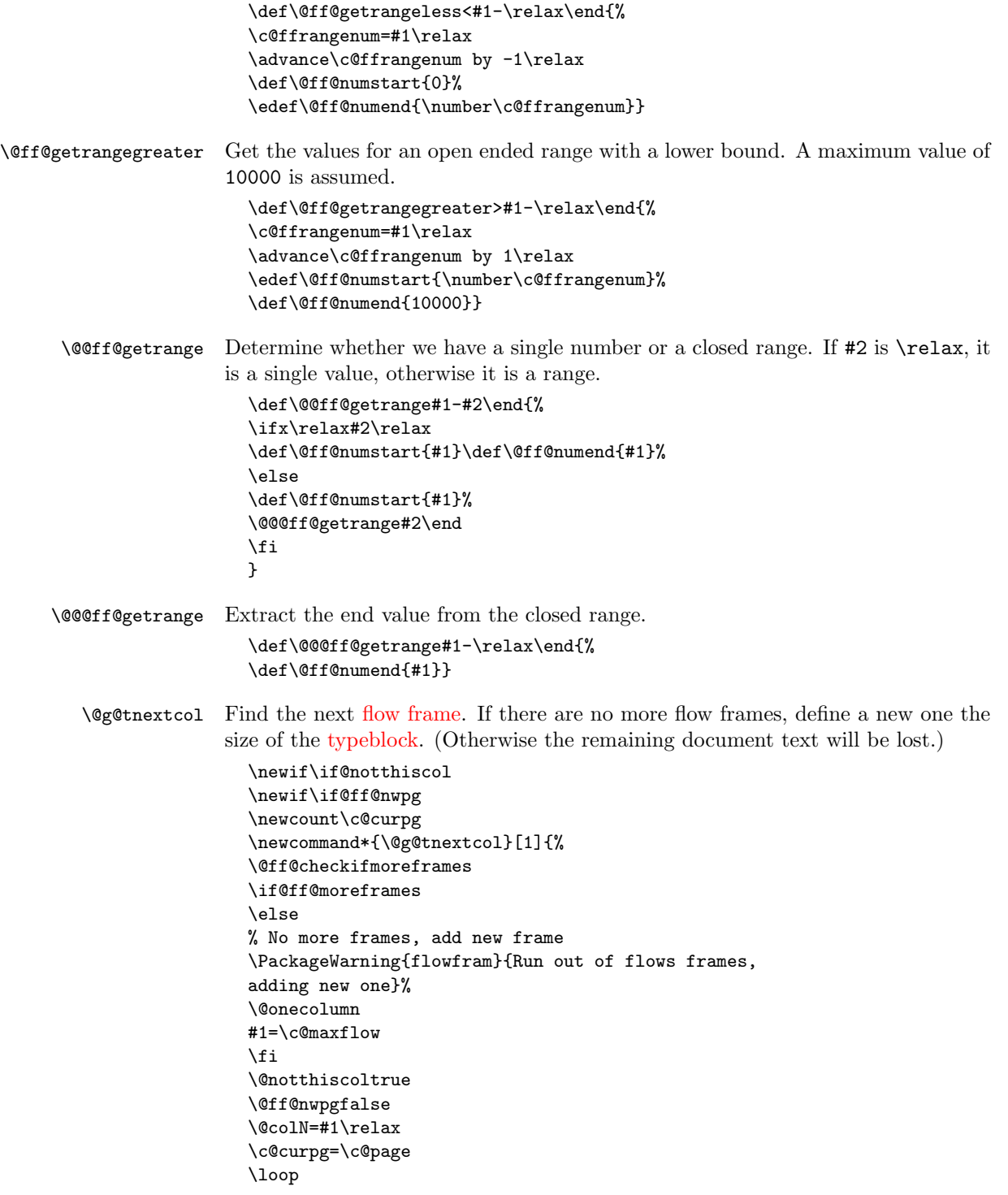

```
\ifnum\@colN=\c@maxflow
                        \@colN=1\@ff@nwpgtrue
                       \advance\c@curpg by 1\relax
                      \else
                       \advance\@colN by 1\relax
                      \fi
                      \@ff@chckifthispg{\c@curpg}{\@colN}%
                      \if@notthiscol
                      \repeat
                      #1=\@colN
                      }
\@ff@chckifthispg This is used to determine the next flow frame, since not all flow frames may be
                    defined on every page. Checks to see if flow frame #2 is defined on page #1. First
                    set up some variables.
                      \newcommand*{\@ff@chckifthispg}[2]{%
                      \@notthiscoltrue
                      \edef\ff@pages{\csname @ff@pages@\romannumeral#2\endcsname}%
                      \@@ff@chckifthispg{#1}%
                      }
\@@ff@chckifthispg Now go ahead and check.
                      \newcommand*{\@@ff@chckifthispg}[1]{%
                      \ifthenelse{\equal{\ff@pages}{none}}{}{%
                      \ifthenelse{\equal{\ff@pages}{all}}{\@notthiscolfalse}{%
                      \ifthenelse{\equal{\ff@pages}{odd}}{%
                      \ifodd#1\@notthiscolfalse\fi}{%
                      \ifthenelse{\equal{\ff@pages}{even}}{%
                      \ifodd#1\else\@notthiscolfalse\fi}{%
                      % check through list of page numbers
                      \@for\@ff@pp:=\ff@pages\do{%
                      \def\@ff@numstart{0}\def\@ff@numend{0}%
                      \@ff@getrange{\@ff@pp}%
                      \ifthenelse{#1<\@ff@numstart \or #1>\@ff@numend}{}{%
                      \@notthiscolfalse}%
                      }%
                      }}}}%
                      }
\@sf@chckifthispg Checks to see if static frame #1 is defined on the current page.
                      \newcommand*{\@sf@chckifthispg}[1]{%
                      \@notthiscoltrue
                      \edef\ff@pages{\csname @sf@pages@\romannumeral#1\endcsname}%
                      \@@ff@chckifthispg{\c@page}%
                      }
\@df@chckifthispg Checks to see if dynamic frame #1 is defined on the current page.
                      \newcommand*{\@df@chckifthispg}[1]{%
                      \@notthiscoltrue
```

```
\edef\ff@pages{\csname @df@pages@\romannumeral#1\endcsname}%
               \@@ff@chckifthispg{\c@page}%
               }
\@setcolbox Sets the TEX box defining the flow frame to the output box. This saves the output
             until the page is shipped out after all the flow frames have been filled for that page.
               \newcommand*{\@setcolbox}[1]{%
               \expandafter\global\expandafter\setbox
               \csname column\romannumeral#1\endcsname\box\@outputbox
               }
\@docolbox Put flow frame on the page with the correct border, if it has one.
               \newcommand*{\@docolbox}[1]{%
               \edef\ff@frametype{%
               \csname @ff@frametype@\romannumeral#1\endcsname}%
               \edef\ff@col{\csname @ff@col@\romannumeral#1\endcsname}%
               \edef\ff@txtcol{\csname @ff@txtcol@\romannumeral#1\endcsname}%
               \edef\ff@backcol{\csname @ff@backcol@\romannumeral#1\endcsname}%
               \@ff@setoffset{#1}%
               \rotateframe{\csname @ff@angle@\romannumeral#1\endcsname}{%
               \ifthenelse{\boolean{columnframe\romannumeral#1}}{%
               \@ff@fbox{\csname colwidth\romannumeral#1\endcsname}%
               {\csname colheight\romannumeral#1\endcsname}{%
               \expandafter\box\csname column\romannumeral#1\endcsname}{%
               \csname\ff@frametype\endcsname}%
               }{%
               \@ff@box{\csname colwidth\romannumeral#1\endcsname}%
               {\csname colheight\romannumeral#1\endcsname}{%
               \expandafter\box\csname column\romannumeral#1\endcsname}%
               }}}
\@docolbbox Do the bounding box for given flow frame.
               \newcommand*{\@docolbbox}[1]{%
               \@ff@setoffset{#1}%
               \def\ff@col{}\def\ff@txtcol{}%
               \@fr@meifdraft{%
               \@ff@box{\csname colwidth\romannumeral#1\endcsname}%
               {\csname colheight\romannumeral#1\endcsname}{%
               \expandafter\box\csname column\romannumeral#1\endcsname}}%
               {F:\number#1;\csname @col@id@\romannumeral#1\endcsname}}
  \left\{ \Phi \right\} Put the TEX box #3 of width #1 and height #2, and frame making command
             specified by #4.
               \newcommand{\@ff@fbox}[4]{{%
               \fboxsep=\flowframesep\fboxrule=\flowframerule\@s@tffcol
               \kern\@ff@offset
               #4{\@ff@box{#1}{#2}{#3}}}}
   \left\{ \Phi \right\} Put the TEX box #3 of width #1 and height #2 on the page.
```

```
\newcommand{\@ff@box}[3]{{\@ffbackground{\vbox to#2
                {\hbox{\tt \#1}}{\hbox{\tt s}}{\hbox{\tt s}}{\hbox{\tt s}}{\hbox{\tt s}}\@putcolbox Display the flow frame on the page, at its given position. If the document is two-
              sided, need to check whether the current page is odd or even to determine the
              correct location.
                \newcommand*{\@putcolbox}[1]{%
                \@ff@chckifthispg{\c@page}{#1}%
                \if@notthiscol
                \else
                \@killglue
                \if@twoside
                \ifodd\c@page
                \expandafter\raise\csname col@\romannumeral#1@posy\endcsname
                \hb@xt@\z@{%
                \expandafter\kern \csname col@\romannumeral#1@posx\endcsname
                \@docolbox{#1}\hss}%
                \else
                \expandafter\raise\csname col@\romannumeral#1@eveny\endcsname
                \hb@xt@\z@{%
                \expandafter\kern \csname col@\romannumeral#1@evenx\endcsname
                \@docolbox{#1}\hss}%
                \fi
                \else
                \expandafter\raise\csname col@\romannumeral#1@posy\endcsname
                \hb@xt@\z@{%
                \expandafter\kern \csname col@\romannumeral#1@posx\endcsname
                \@docolbox{#1}\hss}%
                \eta\fi
                }
\@putcolbbox Same for flow frame bounding box:
                \newcommand*{\@putcolbbox}[1]{%
                \@ff@chckifthispg{\c@page}{#1}%
                \if@notthiscol
                \else
                \@killglue
                \if@twoside
                \ifodd\c@page
                \expandafter\raise\csname col@\romannumeral#1@posy\endcsname
                \hb@xt@\z@{%
                \expandafter\kern \csname col@\romannumeral#1@posx\endcsname
                \@docolbbox{#1}\hss}%
                \else
                \expandafter\raise\csname col@\romannumeral#1@eveny\endcsname
                \hb@xt@\z@{%
                \expandafter\kern \csname col@\romannumeral#1@evenx\endcsname
                \@docolbbox{#1}\hss}%
```

```
\fi
                            \else
                            \expandafter\raise\csname col@\romannumeral#1@posy\endcsname
                            \hb@xt@\z@{%
                            \expandafter\kern \csname col@\romannumeral#1@posx\endcsname
                            \@docolbbox{#1}\hss}%
                            \fi
                            \fi
                            }
                          If an offset hasn't been specified, compute it. If the frame making command is
                          known (e.g. doublebox), compute the offset according to known specifications,
                          otherwise set the negative offset to \flowframesep plus \flowframerule, which
                          may or may not be correct.
\@ff@s@t@doubleboxoffset Compute offset for \doublebox:
                            \newcommand*{\@ff@s@t@doubleboxoffset}{%
                            \setlength{\@ff@offset}{-\flowframesep}%
                            \addtolength{\@ff@offset}{-3.75\flowframerule}%
                            \addtolength{\@ff@offset}{-.5pt}%
                            }
  \@ff@s@t@ovalboxoffset Compute offset for \ovalbox:
                            \newcommand*{\@ff@s@t@ovalboxoffset}{%
                            \@ff@offset=-\fontdimen 8\tenln\relax
                            \advance\@ff@offset by -\flowframesep\relax
                            }
  \@ff@s@t@Ovalboxoffset Compute offset for \ovalbox:
                            \newcommand*{\@ff@s@t@Ovalboxoffset}{%
                            \@ff@offset=-\fontdimen 8\tenlnw\relax
                            \advance\@ff@offset by -\flowframesep\relax
                            }
  \@ff@s@t@defaultoffset Compute default offset:
                            \newcommand*{\@ff@s@t@defaultoffset}{%
                            \@ff@offset=-\flowframesep\relax
                            \addtolength{\@ff@offset}{-\flowframerule}%
                            }
          \@ff@setoffset Compute offset for flow frame #1. Stores offset value in \ff@offset.
                            \newcommand*{\@ff@setoffset}[1]{%
                            \ifthenelse{\equal{\csname @ff@offset@\romannumeral#1\endcsname}%
                            {compute}}{%
                            \ifthenelse{\boolean{columnframe\romannumeral#1}}{%
                            \ifthenelse{%
                            \equal{\csname @ff@frametype@\romannumeral#1\endcsname}%
                            {doublebox}}{%
                            \@ff@s@t@doubleboxoffset
```

```
}{%
                  \ifthenelse{%
                  \equal{\csname @ff@frametype@\romannumeral#1\endcsname}%
                  {ovalbox}}{%
                 \@ff@s@t@ovalboxoffset
                 }{%
                  \ifthenelse{%
                  \equal{\csname @ff@frametype@\romannumeral#1\endcsname}%
                  {Ovalbox}}{%
                  \@ff@s@t@Ovalboxoffset}{%
                 \@ff@s@t@defaultoffset
                 }}}%
                 }{}%
                 }{%
                  \setlength{\@ff@offset}%
                  {\csname @ff@offset@\romannumeral#1\endcsname}}%
                 }
\@sf@setoffset Compute offset for static frame #1. Stores offset value in \ff@offset.
                  \newcommand*{\@sf@setoffset}[1]{%
                  \ifthenelse{%
                  \equal{\csname @sf@offset@\romannumeral#1\endcsname}%
                  {compute}}{%
                  \ifthenelse{\boolean{staticframe\romannumeral#1}}{%
                  \ifthenelse{%
                  \equal{\csname @sf@frametype@\romannumeral#1\endcsname}%
                  {doublebox}}{%
                  \@ff@s@t@doubleboxoffset
                 }{%
                 \ifthenelse{%
                  \equal{\csname @sf@frametype@\romannumeral#1\endcsname}%
                  {ovalbox}}{%
                 \@ff@s@t@ovalboxoffset
                 }{%
                  \ifthenelse{%
                  \equal{\csname @sf@frametype@\romannumeral#1\endcsname}%
                  {Ovalbox}}{%
                  \@ff@s@t@Ovalboxoffset
                 }{%
                  \@ff@s@t@defaultoffset
                 }}}%
                 }{}%
                 }{%
                  \setlength{\@ff@offset}%
                  {\csname @sf@offset@\romannumeral#1\endcsname}}%
                 }
dynamic frame #1. Stores offset value in \ff@offset.
                  \newcommand*{\@df@setoffset}[1]{%
                  \ifthenelse{%
```
```
\equal{\csname @df@offset@\romannumeral#1\endcsname}%
                  {compute}}{%
                  \setlength{\@ff@offset}{0pt}%
                  \ifthenelse{\boolean{dynamicframe\romannumeral#1}}{%
                  \ifthenelse{%
                  \equal{\csname @df@frametype@\romannumeral#1\endcsname}%
                  {doublebox}}{%
                  \@ff@s@t@doubleboxoffset
                  }{%
                  \ifthenelse{%
                  \equal{\csname @df@frametype@\romannumeral#1\endcsname}%
                  {ovalbox}}{%
                  \@ff@s@t@ovalboxoffset
                  }{%
                  \ifthenelse{%
                  \equal{\csname @df@frametype@\romannumeral#1\endcsname}%
                  {Ovalbox}}{%
                  \@ff@s@t@Ovalboxoffset}{%
                  \@ff@s@t@defaultoffset
                  }}}%
                  }{}%
                  }{%
                  \setlength{\@ff@offset}%
                  {\csname @df@offset@\romannumeral#1\endcsname}}%
                  }
\@putmarginbox Draw box representing the margin for flow frame #1.
                  \newcommand*{\@putmarginbox}[1]{%
                  \@ff@chckifthispg{\c@page}{#1}%
                  \if@notthiscol
                  \else
                  \@killglue
                  \if@twoside
                  \ifodd\c@page
                  \edef\ff@x{\csname col@\romannumeral#1@posx\endcsname}%
                  \edef\ff@y{\csname col@\romannumeral#1@posy\endcsname}%
                  \else
                  \edef\ff@x{\csname col@\romannumeral#1@evenx\endcsname}%
                  \edef\ff@y{\csname col@\romannumeral#1@eveny\endcsname}%
                  \left\{ \right.\else
                  \edef\ff@x{\csname col@\romannumeral#1@posx\endcsname}%
                  \edef\ff@y{\csname col@\romannumeral#1@posy\endcsname}%
                  \fi
                  \setlength{\@ff@tmp@x}{\ff@x}%
                  \setlength{\@ff@tmp@y}{\ff@y}%
                  \@getmarginpos{\csname @ff@margin@\romannumeral#1\endcsname}%
                  \ifthenelse{\equal{\ff@margin}{left}}{%
                  \addtolength{\@ff@tmp@x}{-\marginparwidth}%
                  \addtolength{\@ff@tmp@x}{-\marginparsep}%
```
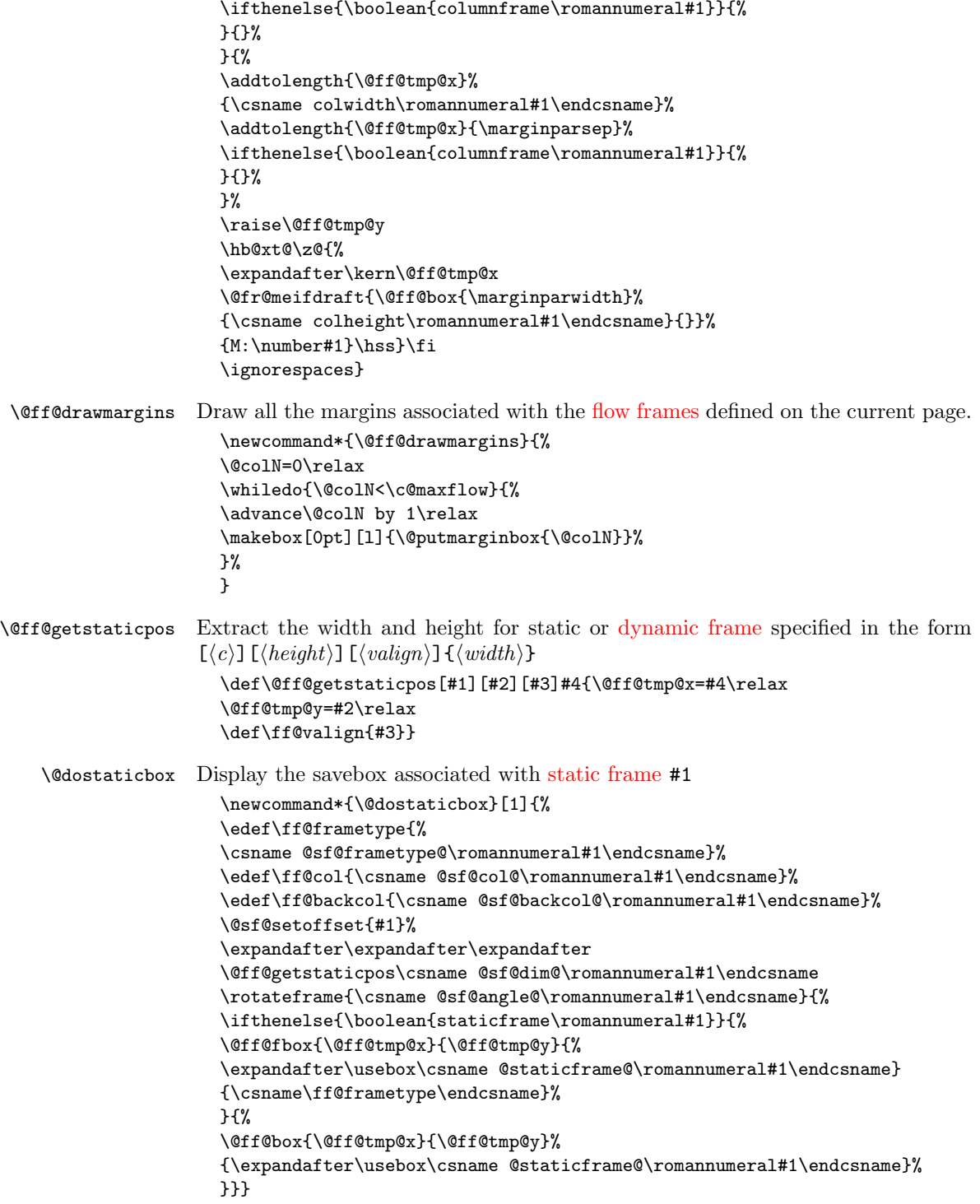

\@dostaticbbox Now for the [bounding box:](#page-0-1) \newcommand\*{\@dostaticbbox}[1]{% \edef\ff@col{}% \@sf@setoffset{#1}% \expandafter\expandafter\expandafter \@ff@getstaticpos\csname @sf@dim@\romannumeral#1\endcsname \@fr@meifdraft{% \@ff@box{\@ff@tmp@x}{\@ff@tmp@y}% {\expandafter\usebox\csname @staticframe@\romannumeral#1\endcsname}% }{S:\number#1;\csname @sf@id@\romannumeral#1\endcsname}} \@putstaticbox Put the static box #1 at its given position, with its associated border. \newcommand\*{\@putstaticbox}[1]{% \@sf@chckifthispg{#1}% \if@notthiscol\else \@killglue \if@twoside \ifodd\c@page \expandafter\raise\csname @sf@\romannumeral#1@posy\endcsname \hb@xt@\z@{% \expandafter\kern \csname @sf@\romannumeral#1@posx\endcsname \@dostaticbox{#1}\hss}% \else \expandafter\raise\csname @sf@\romannumeral#1@eveny\endcsname \hb@xt@\z@{% \expandafter\kern \csname @sf@\romannumeral#1@evenx\endcsname \@dostaticbox{#1}\hss}% \fi \else \expandafter\raise\csname @sf@\romannumeral#1@posy\endcsname \hb@xt@\z@{% \expandafter\kern \csname @sf@\romannumeral#1@posx\endcsname \@dostaticbox{#1}\hss}% \fi \fi} \@putstaticbbox Now for the [bounding box:](#page-0-1) \newcommand\*{\@putstaticbbox}[1]{% \@sf@chckifthispg{#1}% \if@notthiscol\else \@killglue \if@twoside \ifodd\c@page \expandafter\raise\csname @sf@\romannumeral#1@posy\endcsname \hb@xt@\z@{% \expandafter\kern \csname @sf@\romannumeral#1@posx\endcsname \@dostaticbbox{#1}\hss}\ignorespaces \else \expandafter\raise\csname @sf@\romannumeral#1@eveny\endcsname

```
\hb@xt@\z@{%
                   \expandafter\kern \csname @sf@\romannumeral#1@evenx\endcsname
                   \@dostaticbbox{#1}\hss}\ignorespaces
                   \fi
                   \else
                   \expandafter\raise\csname @sf@\romannumeral#1@posy\endcsname
                   \hb@xt@\z@{%
                   \expandafter\kern \csname @sf@\romannumeral#1@posx\endcsname
                   \@dostaticbbox{#1}\hss}\ignorespaces
                   \fi
                   \fi}
\@resetst@tics Clear the contents of all the static frames that have the clear option set.
                   \newcommand*{\@resetst@tics}{%
                   \@colN=0\relax
                   \whiledo{\@colN<\c@maxstatic}{\advance\@colN by 1\relax
                   \ifthenelse{\boolean{@sf@clear@\romannumeral\@colN}}{%
                   \global\sbox{%
                   \csname @staticframe@\romannumeral\@colN\endcsname}{}}{}}}
\@resetdyn@mics Clear the contents of the dynamic frames that have the clear option set.
                   \newcommand*{\@resetdyn@mics}{%
                   \@colN=0\relax
                   \whiledo{\@colN<\c@maxdynamic}{\advance\@colN by 1\relax
                   \ifthenelse{\boolean{@df@clear@\romannumeral\@colN}}{%
                   \expandafter\global\expandafter
                   \gdef\csname @dynamicframe@\romannumeral\@colN\endcsname{}}{}}}
   \@dodfparbox Display contents of dynamic box (contents stored in \ff@contents, style given by
                 \ff@style):
                   \newcommand*{\@dodfparbox}[1]{%
                   \expandafter\let\expandafter
                   \@ff@parshape\csname @df@shape@\romannumeral#1\endcsname
                   \expandafter\@ff@getshape\@ff@parshape\relax
                   \ifcase\ff@shape
                   % no shape
                   \expandafter\expandafter\expandafter
                   \parbox\csname @df@dim@\romannumeral#1\endcsname
                   {%
                   \setlength\parindent\sdfparindent
                   \csname\ff@style\endcsname{\ff@contents}}%
                   \or
                   % \parshape
                   \expandafter\expandafter\expandafter
                   \parbox\csname @df@dim@\romannumeral#1\endcsname
                   {%
                   \setlength\parindent\sdfparindent
                   \csname\ff@style\endcsname{{%
                   \let\oldpar=\par
```

```
\let\par=\ffpshpar
                   \@ff@setsecthead
                   \@ff@parshape
                   \ff@contents\oldpar}}}%
                   \or
                   % \shapepar
                   \expandafter\expandafter\expandafter
                   \parbox\csname @df@dim@\romannumeral#1\endcsname
                   {%
                   \setlength\parindent\sdfparindent
                   \csname\ff@style\endcsname{{\@ff@disablesec\@ff@parshape
                   \ff@contents\par}}}%
                   \fi
                   }
\@dodynamicbox Typeset the dynamic box with its associated border.
                   \newcommand*{\@dodynamicbox}[1]{%
                   \edef\ff@frametype{%
                   \csname @df@frametype@\romannumeral#1\endcsname}%
                   \edef\ff@col{\csname @df@col@\romannumeral#1\endcsname}%
                   \edef\ff@txtcol{\csname @df@txtcol@\romannumeral#1\endcsname}%
                   \edef\ff@backcol{\csname @df@backcol@\romannumeral#1\endcsname}%
                   \edef\ff@style{\csname @df@style@\romannumeral#1\endcsname}%
                   \def\ff@contents{\csname @dynamicframe@\romannumeral#1\endcsname}%
                   \@df@setoffset{#1}%
                   \expandafter\expandafter\expandafter
                   \@ff@getstaticpos\csname @df@dim@\romannumeral#1\endcsname
                   \rotateframe{\csname @df@angle@\romannumeral#1\endcsname}{%
                   \ifthenelse{\boolean{dynamicframe\romannumeral#1}}{%
                   \@ff@fbox{\@ff@tmp@x}{\@ff@tmp@y}%
                   {\@dodfparbox{#1}}%
                   {\csname\ff@frametype\endcsname}%
                   }{%
                   \@ff@box{\@ff@tmp@x}{\@ff@tmp@y}{%
                   \@dodfparbox{#1}}%
                   }}}
\@dodynamicbbox Now for the bounding box:
                   \newcommand*{\@dodynamicbbox}[1]{%
                   \edef\ff@col{}%
                   \@df@setoffset{#1}%
                   \expandafter\expandafter\expandafter
                   \@ff@getstaticpos\csname @df@dim@\romannumeral#1\endcsname
                   \@fr@meifdraft{%
                   \@ff@box{\@ff@tmp@x}{\@ff@tmp@y}{%
                   \expandafter\expandafter\expandafter
                   \parbox\csname @df@dim@\romannumeral#1\endcsname
                   {}}%
                   }{D:\number#1;\csname @df@id@\romannumeral#1\endcsname}}
```
\@putdynamicbox Put the [dynamic frame](#page-0-0) #1 at its given position \newcommand\*{\@putdynamicbox}[1]{% \@df@chckifthispg{#1}% \if@notthiscol\else \@killglue \if@twoside \ifodd\c@page \expandafter\raise\csname @df@\romannumeral#1@posy\endcsname \hb@xt@\z@{% \expandafter\kern \csname @df@\romannumeral#1@posx\endcsname \@dodynamicbox{#1}\hss}\ignorespaces \else \expandafter\raise\csname @df@\romannumeral#1@eveny\endcsname \hb@xt@\z@{% \expandafter\kern \csname @df@\romannumeral#1@evenx\endcsname \@dodynamicbox{#1}\hss}\ignorespaces  $\chi$ \else \expandafter\raise\csname @df@\romannumeral#1@posy\endcsname \hb@xt@\z@{% \expandafter\kern \csname @df@\romannumeral#1@posx\endcsname \@dodynamicbox{#1}\hss}\ignorespaces \fi \fi} \@putdynamicbbox Bounding box: \newcommand\*{\@putdynamicbbox}[1]{% \@df@chckifthispg{#1}% \if@notthiscol\else \@killglue \if@twoside \ifodd\c@page \expandafter\raise\csname @df@\romannumeral#1@posy\endcsname \hb@xt@\z@{% \expandafter\kern \csname @df@\romannumeral#1@posx\endcsname \@dodynamicbbox{#1}\hss}\ignorespaces \else \expandafter\raise\csname @df@\romannumeral#1@eveny\endcsname \hb@xt@\z@{% \expandafter\kern \csname @df@\romannumeral#1@evenx\endcsname \@dodynamicbbox{#1}\hss}\ignorespaces \fi \else \expandafter\raise\csname @df@\romannumeral#1@posy\endcsname \hb@xt@\z@{% \expandafter\kern \csname @df@\romannumeral#1@posx\endcsname \@dodynamicbbox{#1}\hss}\ignorespaces \fi \fi}

```
\@@doheader Do standard header in the standard place.
                            \newcommand*{\@@doheader}{%
                            \setlength\@ff@tmp@y{\textheight}%
                             \addtolength{\@ff@tmp@y}{\headsep}%
                            \def\ff@col{}%
                            \def\ff@txtcol{}%
                             \def\ff@backcol{{none}}%
                            \@ff@box{0pt}{\@ff@tmp@y}{\makebox[0pt][l]{\@dothehead}}%
                            }
             \@@dofooter Do standard footer in the standard place.
                            \newcommand*{\@@dofooter}{%
                             \setlength\@ff@tmp@y{-\footskip}%
                            \def\ff@col{}%
                            \def\ff@txtcol{}%
                            \def\ff@backcol{{none}}%
                            \@ff@box{0pt}{\@ff@tmp@y}{\makebox[0pt][l]{\@dothefoot}}%
                            }
             \@s@tfr@mes This is a modified version of the way the picture environment works:
                            \newcommand{\@s@tfr@mes}[1]{{\@picht\textheight
                             \setbox\@picbox\hb@xt@ \textwidth
                             \bgroup \hbox \bgroup #1\relax
                             \egroup
                             \hss \egroup
                            \ht\@picbox\@picht \dp\@picbox
                            \z@ \mbox{\box \@picbox}}}
   \@ff@doallflowframes Puts all the flow frames defined on the current page
                            \newcommand*{\@ff@doallflowframes}{%
                             \@colN=0\relax
                             \whiledo{\@colN<\c@maxflow}{\advance\@colN by 1\relax
                            \@putcolbox{\@colN}}%
                            }
\@ff@doallflowframesbbox Flow frame bounding boxes:
                            \newcommand*{\@ff@doallflowframesbbox}{%
                            \@colN=0\relax
                             \whiledo{\@colN<\c@maxflow}{\advance\@colN by 1\relax
                             \@putcolbbox{\@colN}}%
                            }
       \@ff@doallstatics Puts all static frames defined on the current page
                            \newcommand*{\@ff@doallstatics}{%
                            \@colN=0\relax
                            \whiledo{\@colN<\c@maxstatic}{\advance\@colN by 1\relax
                            \@putstaticbox{\@colN}}%
                            }
```
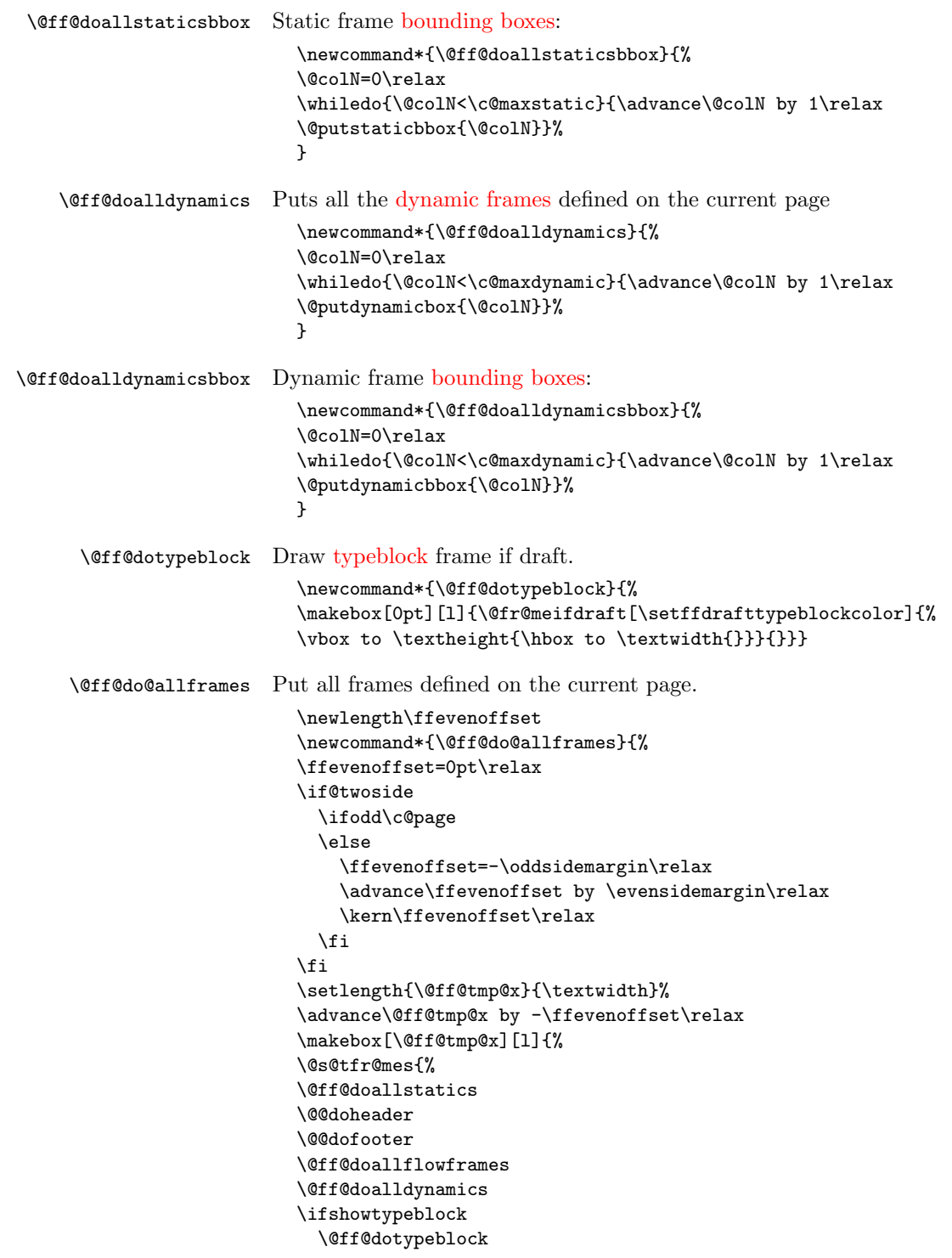

```
\fi
\ifshowframebbox
  \@ff@doallstaticsbbox
  \@ff@doallflowframesbbox
  \@ff@doalldynamicsbbox
\fi
\ifshowmargins
  \@ff@drawmargins
\fi
}}}
```
\@outputdblcol This was modified from the output routine for standard two column format. After \@g@tnextcol, the register \c@curpg contains the page that the next [flow frame](#page-1-0) is on. If \c@curpg minus \c@page is greater than 1, then there is at least one page without a [flow frame.](#page-1-0) These pages will have to be shipped before TEX can continue with the rest of the document.

```
\newcount\@nxtcol
\def\@outputdblcol{%
\@nxtcol=\c@thisframe
\c@curpg=\c@page
\@g@tnextcol{\@nxtcol}%
\if@ff@nwpg % next flow frame starts on new page
  \global\@firstcolumntrue
  \@setcolbox\c@thisframe
  \if@specialpage
    \global\@specialpagefalse
    \@nameuse{ps@\@specialstyle}\relax
  \fi
  \if@twoside
   \ifodd\count\z@
      \let\@thehead\@oddhead
      \let\@thefoot\@oddfoot
    \else
      \let\@thehead\@evenhead
      \let\@thefoot\@evenfoot
    \fi
  \else
    \let\@thehead\@oddhead
    \let\@thefoot\@oddfoot
  \fi
  \@begindvi
  \@dodynamicthehead\@dodynamicthefoot
  \vbadness=\@M
  \setbox\@outputbox\vbox{\hbox to \textwidth{\@ff@do@allframes}}%
  \@combinedblfloats
  \@outputpage
%shipout pages without flow frames
\advance\c@curpg by -\c@page\relax
  \whiledo{\c@curpg>0}{\advance\c@curpg by -1\relax
```

```
\setbox\@outputbox\vbox{\hbox to \textwidth{\@ff@do@allframes}}%
\@outputpage}
  \begingroup
    \@dblfloatplacement
    \@startdblcolumn
    \@whilesw \if@fcolmade \fi
       {\@outputpage \@startdblcolumn }\endgroup
  \@resetst@tics
  \@resetdyn@mics
\else % still on same page, save contents of box255
  \global\@firstcolumnfalse
  \@setcolbox\c@thisframe
\fi
\global\c@thisframe=\@nxtcol
\@setcol{\c@thisframe}\relax
\global\@colht\vsize
}
```
\@dblfloatplacement Modify \@dblfloatplacement replacing \textheight with \vsize.

```
\def\@dblfloatplacement{%
  \global\@dbltopnum\c@dbltopnumber
  \global\@dbltoproom\dbltopfraction\@colht\@textmin
  \@colht\advance\@textmin -\@dbltoproom
  \@fpmin\dblfloatpagefraction\vsize
  \@fptop \@dblfptop \@fpsep \@dblfpsep \@fpbot \@dblfpbot}
```
# 1.9 Static versions of floats

Floats can not go in saveboxes or minipages, so define static versions to go in static and [dynamic frames.](#page-0-0) These just set \@captype so that the \caption command may be used.

```
statictable
```

```
\newenvironment{statictable}{\def\@captype{table}}{}
```

```
staticfigure
```
\newenvironment{staticfigure}{\def\@captype{figure}}{}

## 1.10 Standard Layouts

### 1.10.1 Column Styles

Redefine \twocolumn and \onecolumn to set up [flow frames](#page-1-0) from the dimensions of the [typeblock.](#page-1-2) Ignore the optional argument. The [flow frame](#page-1-0) height will be adjusted to make sure that it is an integer multiple of \baselineskip, unless \ffvajdustfalse is used.

```
\newif\ifffvadjust
\ffvadjusttrue
```
\onecolumn \onecolumn will make a single [flow frame](#page-1-0) that takes up the entire area of the [typeblock](#page-1-2) (adjusted according to \ifffvadjust.) Frames should only be created in the preamble, otherwise the next [flow frame](#page-1-0) may not be detected by the output routine. The exception to this is when the output routine can't find any more [flow frames](#page-1-0) to use, in which case it creates a single [flow frame](#page-1-0) using **\@onecolumn.** Therefore, make \onecolumn use \@onecolumn, and then set \onecolumn as a preamble command, so it can't be used in the document, but the output routine can use **\@onecolumn.** Syntax: **\onecolumn**[ $\{pages\}$  $\{pages\}$  $\{pages\}$ ], where  $\{pages\}$  is the page [list](#page-1-3) for which the new [flow frame](#page-1-0) is defined.

\renewcommand\*{\onecolumn}{\@onecolumn}

#### \@onecolumn

\newcommand\*{\@onecolumn}[1][all]{% \@onecolumninarea[#1]{\textwidth}{\textheight}{0pt}{0pt}}

Need a length to store the height of the [flow frame](#page-1-0) so that it can be adjusted. \newlength\columnheight

\onecolumninarea \onecolumn is in fact a special case of \onecolumninarea which sets up one [flow frame](#page-1-0) in the specified area, given by bottom left corner  $(\langle x \rangle, \langle y \rangle)$ , relative to the [typeblock,](#page-1-2) with width  $\langle w \rangle$  and height  $\langle h \rangle$ . The only difference between \onecolumninarea and explicitly creating the [flow frame](#page-1-0) using \newflowframe is the \onecolumninarea will adjust the vertical height the ensure it is a multiple of \baselineskip. There is also no starred version, so if you want a border, you will need to set it explicitly using **\setflowframe**. Syntax: \onecolumninarea[ $\langle pages\rangle$ ]{ $\langle w\rangle$ }{ $\langle h\rangle$ }{ $\langle x\rangle$ }{ $\langle y\rangle$ }.

> \newcommand\*{\onecolumninarea}{\@onecolumninarea} \@onlypreamble{\onecolumninarea}

#### \@onecolumninarea

\newcommand\*{\@onecolumninarea}[5][all]{% \setlength{\columnheight}{#3}% \ifffvadjust\adjustheight{\columnheight}\fi% \@n@wflowframe[#1]{#2}{\columnheight}{#4}{#5}}

\twocolumn Set up two [flow frames](#page-1-0) parallel to each other with a distance of \columnsep between them, to fill the entire [typeblock](#page-1-2) (although the frames may end up marginally shorter than \textheight after they have been adjusted.) Again, these commands may only be used in the preamble. Note that unlike the standard \twocolumn command, this one has an optional argument that indicates which pages the two [flow frames](#page-1-0) should appear on. Syntax:  $\text{twocolumn}[\{pages\}].$ 

\renewcommand\*{\twocolumn}{\@twocolumn}

#### \@twocolumn

\newcommand\*{\@twocolumn}[1][all]{% \@twocolumninarea[#1]{\textwidth}{\textheight}{0pt}{0pt}}

```
\twocolumninarea Again, \twocolumn is actually a special case of \twocolumninarea. Syntax:
                     \twocolumninarea[\langle pages \rangle]{\langle w \rangle}{\langle x \rangle}{\langle y \rangle}.
                        \newcommand*{\twocolumninarea}{\@twocolumninarea}
                        \@onlypreamble{\twocolumninarea}
\@twocolumninarea
                        \newcommand*{\@twocolumninarea}[5][all]{%
                          \setlength{\columnheight}{#3}%
                          \ifffvadjust\adjustheight{\columnheight}\fi%
                          \setlength{\columnwidth}{#2}%
                          \addtolength{\columnwidth}{-\columnsep}%
                          \divide\columnwidth by 2\relax
                          \setlength{\@ff@tmp@x}{#4}%
                          \addtolength{\@ff@tmp@x}{\columnwidth}%
                          \addtolength{\@ff@tmp@x}{\columnsep}%
                          \iflefttorightcolumns
                            \@n@wflowframe[#1]{\columnwidth}{\columnheight}{#4}{#5}%
                            \setflowframe{\c@maxflow}{margin=left}%
                          \else
                            \@n@wflowframe[#1]{\columnwidth}{\columnheight}{\@ff@tmp@x}{#5}%
                            \setflowframe{\c@maxflow}{margin=right}%
                          \fi
                          \iflefttorightcolumns
                            \@n@wflowframe[#1]{\columnwidth}{\columnheight}{\@ff@tmp@x}{#5}%
                            \setflowframe{\c@maxflow}{margin=right}%
                          \else
                            \@n@wflowframe[#1]{\columnwidth}{\columnheight}{#4}{#5}%
                            \setflowframe{\c@maxflow}{margin=left}%
                          \fi
                       }
          \Ncolumn Again for an aribtrary number of columns (\langle n \rangle). Syntax: \Ncolumn [\langle pages\rangle]{\langle n \rangle.
                        \newcommand*{\Ncolumn}[2][all]{%
                        \Ncolumninarea[#1]{#2}{\textwidth}{\textheight}{0pt}{0pt}}
                        \@onlypreamble{\Ncolumn}
   \Ncolumninarea Check the number of flow frames requested, and do one of the special cases if
                     available. Syntax:
                     \Ncolumninarea[\langle pages \rangle]\{\langle n\rangle\}\{\langle w\rangle\}\{\langle h\rangle\}\{\langle x\rangle\}\{\langle y\rangle\}.\newcommand*{\Ncolumninarea}[6][all]{%
                        \ifnum#2>2\relax
                          \@Ncolumninarea[#1]{#2}{#3}{#4}{#5}{#6}%
                        \else
                          \ifcase#2\relax
                            \PackageError{flowfram}{%
                            You have requested 0 flowframes!}{%
                            It does not make much sense to ask to create 0 flow frames}%
                          \or
                            \onecolumninarea[#1]{#3}{#4}{#5}{#6}%
```

```
\or
                       \twocolumninarea[#1]{#3}{#4}{#5}{#6}%
                      \else
                       \PackageError{flowfram}{%
                       Can't create a negative number of flow frames!}{%
                       You have asked for \number#2 \space flow frames
                       which really doesn't make sense}%
                     \fi
                   \fi
                   }
                   \@onlypreamble{\Ncolumninarea}
\@Ncolumninarea Set up \langle n \rangle columns in the area specified. There is a horizontal distance of
                 \columnsep between them all.
                   \newcommand*{\@Ncolumninarea}[6][all]{%
                     \@colN=#2\relax
                     \advance\@colN by -1\relax
                     \setlength{\columnwidth}{#3}%
                     \addtolength{\columnwidth}{-\@colN\columnsep}%
                     \divide\columnwidth by #2\relax
                     \setlength{\@ff@tmp@x}{#5}%
                     \iflefttorightcolumns
                     \else
                       \addtolength{\@ff@tmp@x}{#3}%
                       \addtolength{\@ff@tmp@x}{-\columnwidth}%
                     \fi
                     \setlength{\columnheight}{#4}%
                     \ifffvadjust\adjustheight{\columnheight}\fi%
                     \@colN=0\relax
                     \loop
                       \advance\@colN by 1\relax
                       \newflowframe[#1]{\columnwidth}{\columnheight}{\@ff@tmp@x}{#6}%
                       \iflefttorightcolumns
                         \addtolength{\@ff@tmp@x}{\columnwidth}%
                         \addtolength{\@ff@tmp@x}{\columnsep}%
                       \else
                         \addtolength{\@ff@tmp@x}{-\columnwidth}%
                         \addtolength{\@ff@tmp@x}{-\columnsep}%
                       \fi
                     \ifnum\@colN<#2
                      \repeat
                   }
```
Set up something similar but have another frame (of type  $\langle type \rangle$ ) at the top of the other frames.

\vcolumnsep The vertical distance between the top frames and column flow frames when created using \Ncolumntop etc is given by: \newlength{\vcolumnsep}

 $\verb|\setlength{\vcolumnsep}{\columnsep}|$ 

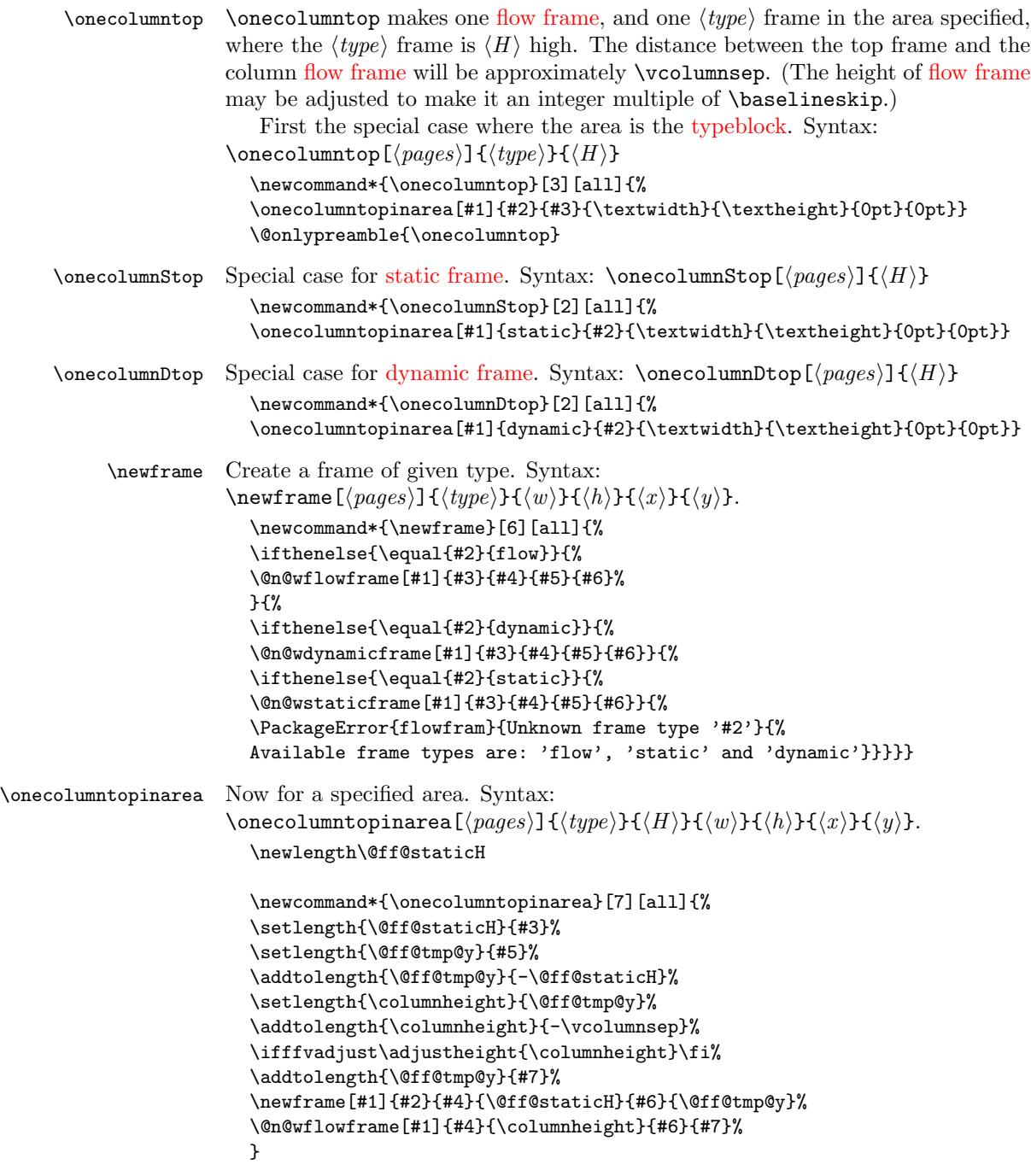

\@onlypreamble{\onecolumntopinarea}

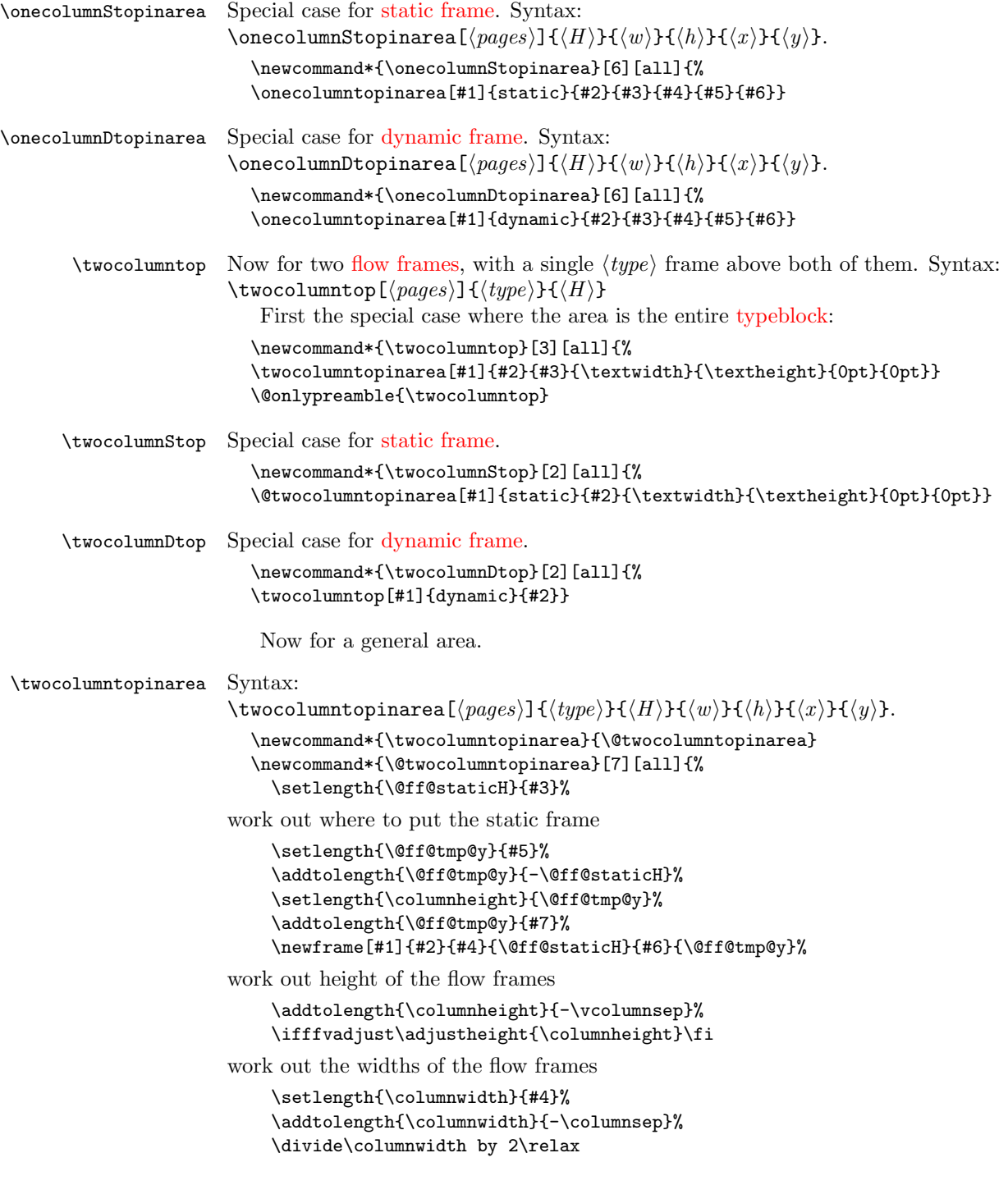

```
work out the offset of the right column
                            \setlength{\@ff@tmp@x}{\columnwidth}%
                            \addtolength{\@ff@tmp@x}{\columnsep}%
                            \addtolength{\@ff@tmp@x}{#6}%
                            \iflefttorightcolumns
                              \@n@wflowframe[#1]{\columnwidth}{\columnheight}{#6}{#7}%
                              \setflowframe{\c@maxflow}{margin=left}%
                            \else
                              \@n@wflowframe[#1]{\columnwidth}{\columnheight}{\@ff@tmp@x}{#7}%
                              \setflowframe{\c@maxflow}{margin=right}%
                            \fi
                            \iflefttorightcolumns
                              \@n@wflowframe[#1]{\columnwidth}{\columnheight}{\@ff@tmp@x}{#7}%
                              \setflowframe{\c@maxflow}{margin=right}%
                            \else
                              \@n@wflowframe[#1]{\columnwidth}{\columnheight}{#6}{#7}%
                              \setflowframe{\c@maxflow}{margin=left}%
                            \fi
                         }
                         \@onlypreamble{\twocolumntopinarea}
\twocolumnStopinarea Special case for static frame.
                         \newcommand*{\twocolumnStopinarea}[6][all]{%
                         \twocolumntopinarea[#1]{static}{#2}{#3}{#4}{#5}{#6}}
\twocolumnDtopinarea Special case for dynamic frame.
                         \newcommand*{\twocolumnDtopinarea}[6][all]{%
                         \twocolumntopinarea[#1]{dynamic}{#2}{#3}{#4}{#5}{#6}}
         \Ncolumntop Similarly for an arbitrary number of flow frames. Special case where the area is
                       the typeblock.
                          Syntax:
                       \Ncolumntop[\langle pages \rangle]{\langle type \rangle}{\langle n\rangle}{\langle H \rangle}\newcommand*{\Ncolumntop}[4][all]{%
                         \Ncolumntopinarea[#1]{#2}{#3}{#4}{\textwidth}{\textheight}{0pt}{0pt}}
                         \@onlypreamble{\Ncolumntop}
        \NcolumnStop Special case for static frame.
                         \newcommand*{\NcolumnStop}[3][all]{%
                         \Ncolumntop[#1]{static}{#2}{#3}}
        \NcolumnDtop Special case for dynamic frame.
                         \newcommand*{\NcolumnDtop}[3][all]{%
                         \Ncolumntop[#1]{dynamic}{#2}{#3}}
   \Ncolumntopinarea Again test to make sure the user requested a sensible number.
                         \newcommand*{\Ncolumntopinarea}[8][all]{%
                         \ifnum#3>2\relax
```

```
\@Ncolumntopinarea[#1]{#2}{#3}{#4}{#5}{#6}{#7}{#8}%
                       \else
                         \ifcase#3\relax
                           \PackageError{flowfram}{%
                           You have requested 0 flowframes!}{%
                           It does not make much sense to ask to create 0 flow frames}
                         \or
                           \onecolumntopinarea[#1]{#2}{#4}{#5}{#6}{#7}{#8}%
                         \or
                           \twocolumntopinarea[#1]{#2}{#4}{#5}{#6}{#7}{#8}%
                         \else
                           \PackageError{flowfram}{%
                           Can't create a negative number of flow frames!}{%
                           You have asked for \number#3 \space flow frames
                           which really doesn't make sense}%
                         \fi
                       \fi
                       }
                       \@onlypreamble{\Ncolumntopinarea}
\@Ncolumntopinarea Fit the frames into specified area. Syntax:
                    \Ncolumntopinarea[\langle pages \rangle]{\langle type \rangle}{\nepin}{\nepin}{\nepin}{\nepin}}}.
                       \newcommand*{\@Ncolumntopinarea}[8][all]{%
                         \setlength{\@ff@staticH}{#4}%
                    work out where to put the static frame
                         \setlength{\@ff@tmp@y}{#6}%
                         \addtolength{\@ff@tmp@y}{-\@ff@staticH}%
                         \setlength{\columnheight}{\@ff@tmp@y}%
                         \addtolength{\@ff@tmp@y}{#8}%
                         \newframe[#1]{#2}{#5}{\@ff@staticH}{#7}{\@ff@tmp@y}%
                    work out height of the flow frames
                         \addtolength{\columnheight}{-\vcolumnsep}%
                    adjust the flow frame height so that it is a multiple of \baselineskip
                         \ifffvadjust\adjustheight{\columnheight}\fi%
                    work out the widths of the flow frames
                         \@colN=#3\relax
                         \advance\@colN by -1\relax
                         \setlength{\columnwidth}{#5}%
                         \addtolength{\columnwidth}{-\@colN\columnsep}%
                         \divide\columnwidth by #3\relax
                    Set the x position of the first frame
                         \setlength{\@ff@tmp@x}{#7}%
                         \iflefttorightcolumns
                         \else
                           \addtolength{\@ff@tmp@x}{#5}%
                           \addtolength{\@ff@tmp@x}{-\columnwidth}%
```

```
\fi
                          \@colN=0\relax
                          \loop
                            \advance\@colN by 1\relax
                            \newflowframe[#1]{\columnwidth}{\columnheight}{\@ff@tmp@x}{#8}%
                     work out the offset for the next column
                            \iflefttorightcolumns
                              \addtolength{\@ff@tmp@x}{\columnwidth}%
                               \addtolength{\@ff@tmp@x}{\columnsep}%
                            \else
                               \addtolength{\@ff@tmp@x}{-\columnwidth}%
                              \addtolength{\@ff@tmp@x}{-\columnsep}%
                            \left\{ \frac{f}{f} \right\}\ifnum\@colN<#3
                          \repeat
                        }
\NcolumnStopinarea Specific case for static frame.
                        \newcommand*{\NcolumnStopinarea}[7][all]{%
                        \Ncolumntopinarea[#1]{static}{#2}{#3}{#4}{#5}{#6}{#7}}
\NcolumnDtopinarea Specific case for dynamic frame.
                        \newcommand*{\NcolumnDtopinarea}[7][all]{%
                        \Ncolumntopinarea[#1]{dynamic}{#2}{#3}{#4}{#5}{#6}{#7}}
                     Now the same kind of thing but with the \langle type \rangle frame at the bottom. Firstly, a
                     flow frame with a \langle type \rangle frame below it.
  \onecolumnbottom Syntax:
                     \onecolumnbottom[\langle pages \rangle]{\langle type \rangle}{\langle H \rangle}
                        \newcommand*{\onecolumnbottom}[3][all]{%
                        \onecolumnbottominarea[#1]{#2}{#3}{\textwidth}{\textheight}{0pt}{0pt}}
                     This command may only be used in the preamble.
                        \@onlypreamble{\onecolumnbottom}
 \onecolumnSbottom Special case for static frame.
                        \newcommand*{\onecolumnSbottom}[2][all]{%
                        \onecolumnbottom[#1]{static}{#2}}
\onecolumnDbottom Special case for dynamic frame.
                        \newcommand*{\onecolumnDbottom}[2][all]{%
                        \onecolumnbottom[#1]{dynamic}{#2}}
                         General case of the above, but fit in specified area.
```
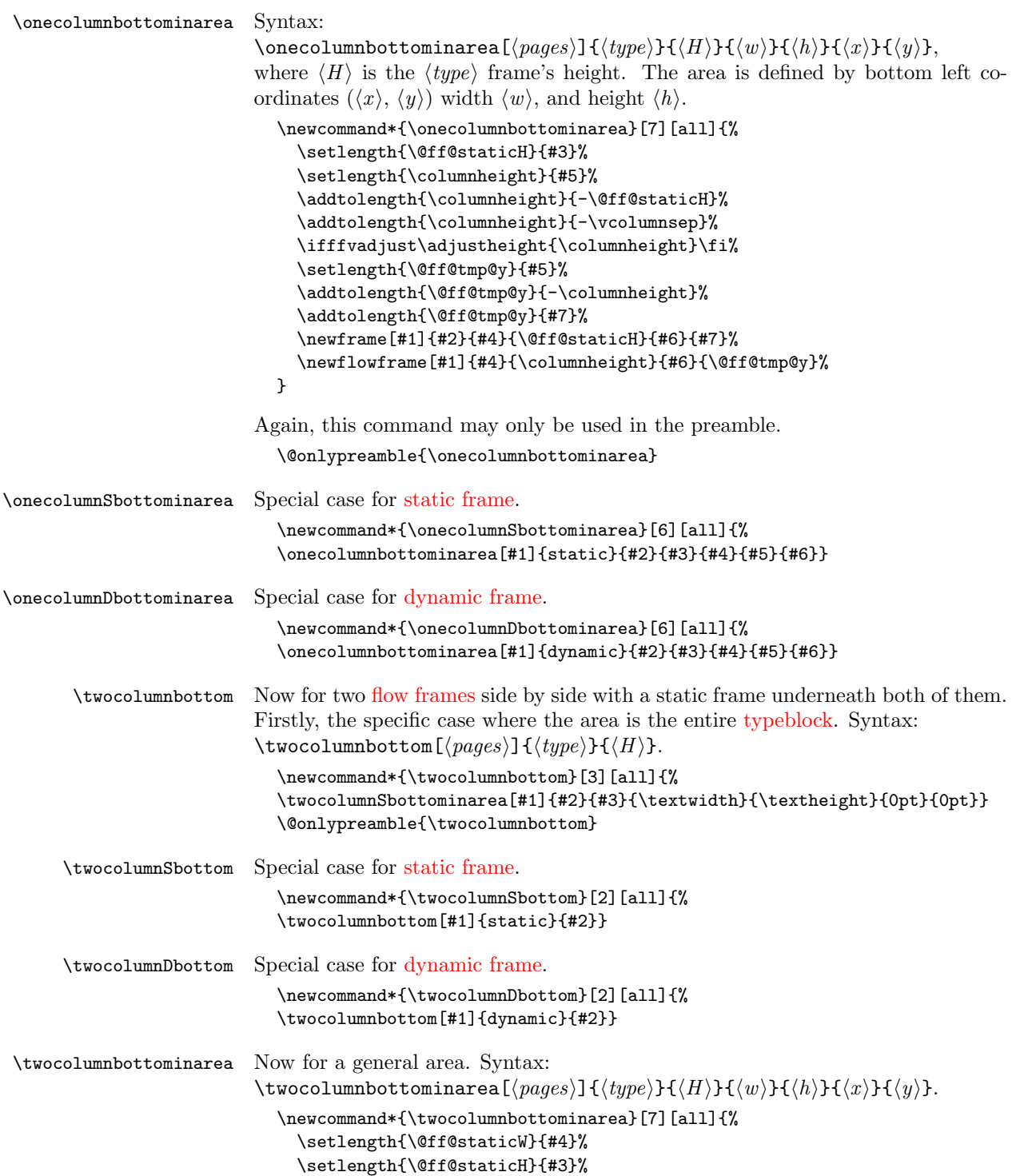

work out height of the flow frames

```
\setlength{\columnheight}{#5}%
\addtolength{\columnheight}{-\@ff@staticH}%
\addtolength{\columnheight}{-\vcolumnsep}%
\ifffvadjust\adjustheight{\columnheight}\fi%
\newframe[#1]{#2}{\@ff@staticW}{\@ff@staticH}{#6}{#7}%
```
work out the  $y$  position of the flow frames

```
\setlength{\@ff@tmp@y}{#5}%
\addtolength{\@ff@tmp@y}{-\columnheight}%
\addtolength{\@ff@tmp@y}{#7}%
```
work out the widths of the flow frames

```
\setlength{\columnwidth}{\@ff@staticW}%
\addtolength{\columnwidth}{-\columnsep}%
\divide\columnwidth by 2\relax
```
work out the x offset of the right column

```
\setlength{\@ff@tmp@x}{\columnwidth}%
\addtolength{\@ff@tmp@x}{\columnsep}%
\addtolength{\@ff@tmp@x}{#6}%
```
Define the frames

```
\iflefttorightcolumns
                               \newflowframe[#1]{\columnwidth}{\columnheight}{#6}{\@ff@tmp@y}%
                               \setflowframe{\c@maxflow}{margin=left}%
                              \else
                                \newflowframe[#1]{\columnwidth}{\columnheight}%
                                  {\@ff@tmp@x}{\@ff@tmp@y}%
                               \setflowframe{\c@maxflow}{margin=right}%
                              \fi
                              \iflefttorightcolumns
                                \newflowframe[#1]{\columnwidth}{\columnheight}%
                                  {\@ff@tmp@x}{\@ff@tmp@y}%
                               \setflowframe{\c@maxflow}{margin=right}%
                              \else
                                \newflowframe[#1]{\columnwidth}{\columnheight}{#6}{\@ff@tmp@y}%
                                \setflowframe{\c@maxflow}{margin=left}%
                              \fi
                           }
                           \@onlypreamble{\twocolumnbottominarea}
\twocolumnSbottominarea Special case for static frame.
                            \newcommand*{\twocolumnSbottominarea}[6][all]{%
                           \twocolumnbottominarea[#1]{static}{#2}{#3}{#4}{#5}{#6}}
\twocolumnDbottominarea Special case for dynamic frame.
                            \newcommand*{\twocolumnDbottominarea}[6][all]{%
                            \twocolumnbottominarea[#1]{dynamic}{#2}{#3}{#4}{#5}{#6}}
```
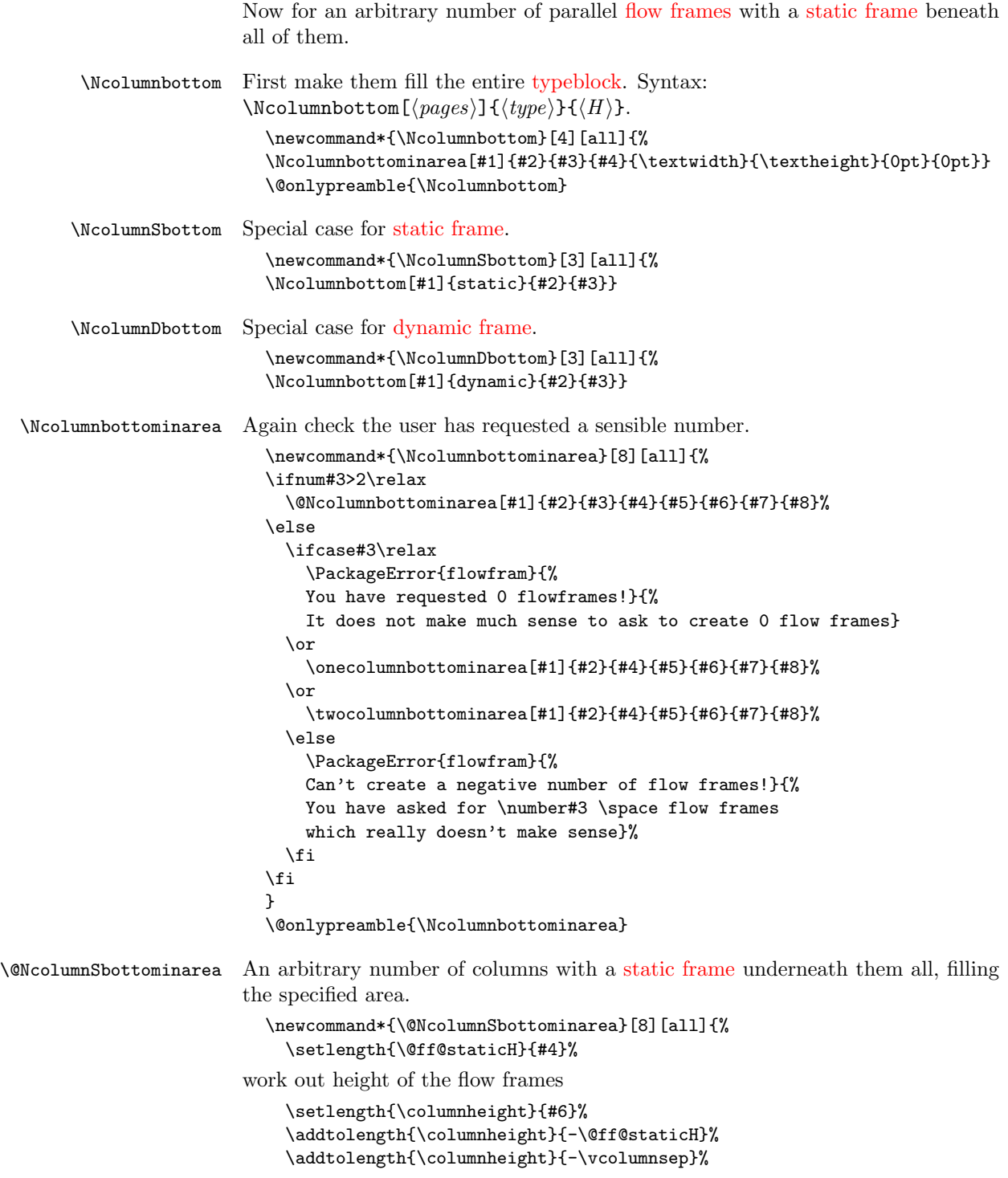

```
adjust the flow frame height so that it is a multiple of \baselineskip
                            \ifffvadjust\adjustheight{\columnheight}\fi
                            \newframe[#1]{#2}{#5}{\@ff@staticH}{#7}{#8}%
                       work out the y offset of the flow frames
                            \setlength{\@ff@tmp@y}{#6}%
                            \addtolength{\@ff@tmp@y}{-\columnheight}%
                            \addtolength{\@ff@tmp@y}{#8}%
                       work out the widths of the flow frames
                            \@colN=#3\relax
                            \advance\@colN by -1\relax
                            \setlength{\columnwidth}{#5}%
                            \addtolength{\columnwidth}{-\@colN\columnsep}%
                            \divide\columnwidth by #3\relax
                       Set the x offset of the first frame.
                            \setlength{\@ff@tmp@x}{#7}%
                            \iflefttorightcolumns
                            \else
                              \addtolength{\@ff@tmp@x}{#5}%
                              \addtolength{\@ff@tmp@x}{-\columnwidth}%
                            \fi
                            \@colN=0\relax
                            \loop
                              \advance\@colN by 1\relax
                              \newflowframe[#1]{\columnwidth}{\columnheight}%
                                 {\@ff@tmp@x}{\@ff@tmp@y}%
                       work out the offset for the next column
                              \iflefttorightcolumns
                                \addtolength{\@ff@tmp@x}{\columnwidth}%
                                \addtolength{\@ff@tmp@x}{\columnsep}%
                              \else
                                \addtolength{\@ff@tmp@x}{-\columnwidth}%
                                \addtolength{\@ff@tmp@x}{-\columnsep}%
                              \fi
                            \ifnum\@colN<#3
                            \repeat
                          \mathbf{r}\NcolumnSbottominarea Specific case for static frame.
                          \newcommand*{\NcolumnSbottominarea}[1][all]{%
                          \Ncolumnbottominarea[#1]{static}}
\NcolumnDbottominarea Specific case for dynamic frame.
                          \newcommand*{\NcolumnDbottominarea}[1][all]{%
                          \Ncolumnbottominarea[#1]{dynamic}}
        \adjustheight Given a height #1 (a length), adjust it so that it is a multiple of \baselineskip.
                          \newcount\@ff@adjh
                          \newcommand*{\adjustheight}[1]{%
```
94

```
convert to an integer
```

```
\@ff@adjh=#1\relax
\divide\@ff@adjh by \baselineskip\relax
#1=\baselineskip\relax
\multiply#1 by \@ff@adjh\relax
}
```
\adjustcolsep Adjust the value of \columnsep so that the margins will fit between columns.

```
\newcommand*{\adjustcolsep}{%
\multiply\columnsep by 2\relax
\addtolength{\columnsep}{\marginparwidth}}
```
### 1.10.2 Backdrop Effects

Set up some commands to make [static frames](#page-1-1) for different styles of backdrop.

#### \vtwotone Syntax:

 $\forall$ twotone[ $\langle pages \rangle$ ][ $\langle xoffset \rangle$ ]{ $\langle W1 \rangle$ }{ $\langle C1 \rangle$ }{ $\langle L1 \rangle$ }{ $\langle W2 \rangle$ }{ $\langle C2 \rangle$ }{ $\langle L2 \rangle$ } where the first frame has width  $\langle W1 \rangle$  with background colour  $\langle C1 \rangle$  and label  $\langle L1 \rangle$ . The second frame has width  $\langle W2 \rangle$  with background colour  $\langle C2 \rangle$  and label  $\langle L2 \rangle$ . Unlike earlier commands, the x-offset is relative to the left page edge not the [typeblock.](#page-1-2) This is because they are designed for backdrops, which tend to span the entire page. Note that the colour specs must be completely enclosed in braces. e.g.  $\{[gray] \{0.5\} \}$  not  $[gray] \{0.5\}$ .

Need a length to store the width of the [static frame.](#page-1-1)

### \newlength\@ff@staticW

Vertical two tone effect where the height of the static frames is equal to the paper height.

```
\newcommand*{\vtwotone}[1][all]{%
\def\ff@pages{#1}\@vtwotone}
```

```
\newcommand*{\@vtwotone}[1][0pt]{\@@vtwotonebottom{#1}{\paperheight}}
```
 $\forall$ rtwotonebottom Vertical two tone effect along the bottom of the page, of height  $\langle H \rangle$ . Syntax: \vtwotonebottom[ $\pmb{\text{pages}}$ ][ $\pmb{\text{cos}(hH)}{\pmb{\text{w1}}}$ ]{ $\pmb{\text{w1}}$ }{ $\pmb{\text{m1}}$ }{ $\pmb{\text{m2}}$ }{ $\pmb{\text{w2}}$ }{ $\pmb{\text{w2}}$ }{ $\pmb{\text{w3}}$ } where the first frame starts at  $\langle \textit{soft} \rangle$ .

```
\newcommand*{\@@vtwotonebottom}[8]{%
\computeleftedgeodd{\@ff@tmp@x}%
\if@twoside
  \computeleftedgeeven{\@ff@tmp@x@even}%
\else
  \setlength{\@ff@tmp@x@even}{\@ff@tmp@x}%
\fi
\computebottomedge{\@ff@tmp@y}%
\addtolength{\@ff@tmp@x}{#1}%
\addtolength{\@ff@tmp@x@even}{#1}%
\@nextvband{\ff@pages}{#2}{#3}{#4}{#5}%
\@nextvband{\ff@pages}{#2}{#6}{#7}{#8}%
```

```
}
                    \@onlypreamble{\vtwotone}
\vtwotonebottom Border strip along the bottom of the page
                    \newcommand*{\vtwotonebottom}[1][all]{%
                    \def\ff@pages{#1}\@vtwotonebottom}
                    \@onlypreamble{\vtwotonebottom}
                    \newcommand*{\@vtwotonebottom}[2][0pt]{\@@vtwotonebottom{#1}{#2}}
   \vtwotonetop Border strip along the top of the page
                    \newcommand*{\vtwotonetop}[1][all]{%
                    \def\ff@pages{#1}\@vtwotonetop}
                    \newcommand*{\@vtwotonetop}[2][0pt]{\@@vtwotonetop{#1}{#2}}
                    \newcommand*{\@@vtwotonetop}[8]{%
                    \computeleftedgeodd{\@ff@tmp@x}%
                    \if@twoside
                      \computeleftedgeeven{\@ff@tmp@x@even}%
                    \else
                      \setlength{\@ff@tmp@x@even}{\@ff@tmp@x}%
                    \fi
                    \computetopedge{\@ff@tmp@y}%
                    \addtolength{\@ff@tmp@y}{-#2}%
                    \addtolength{\@ff@tmp@x}{#1}%
                    \addtolength{\@ff@tmp@x@even}{#1}%
                    \@nextvband{\ff@pages}{#2}{#3}{#4}{#5}%
                    \@nextvband{\ff@pages}{#2}{#6}{#7}{#8}%
                    }
    \@nextvband Make next static frame. Syntax:
                 \{\langle pages\rangle\}{\langle height\rangle}{\langle width\rangle}{\langle colour\,species\rangle}{\langle label\rangle}x and y offsets are given by \off\@tmp@x and \off\@tmp@y. On exit, \off@tmp@xis set to the right border.
                    \newcommand*{\@nextvband}[5]{%
                    \setlength{\@ff@staticW}{#3}%
                    \ifthenelse{\equal{#5}{}}{%
                    \newstaticframe[#1]{\@ff@staticW}{#2}{\@ff@tmp@x}{\@ff@tmp@y}}%
                    {\newstaticframe[#1]{\@ff@staticW}{#2}{\@ff@tmp@x}{\@ff@tmp@y}[#5]}%
                    \expandafter\global\expandafter\setlength
                     \csname @sf@\romannumeral\c@maxstatic @evenx\endcsname{%
                       \@ff@tmp@x@even}%
                    \@setframecol#4\end{\c@maxstatic}{backcol}{sf}%
                    \addtolength{\@ff@tmp@x}{\@ff@staticW}%
                    \addtolength{\@ff@tmp@x@even}{\@ff@staticW}%
                    }
```

```
\vNtone Similarly for N colours. Syntax:
```
\vNtone[ $\langle pages \rangle$ ][ $\langle offset \rangle$ ]{ $\langle N \rangle$ }{ $\langle U1 \rangle$ }{ $\langle L1 \rangle$ }. . . { $\langle Wn \rangle$ }{ $\langle Cn \rangle$ }{ $\langle Ln \rangle$ } where the first frame has width  $\langle W1 \rangle$  with background colour  $\langle CI \rangle$  and label  $\langle LI \rangle$ all the way up to the  $\langle n \rangle$ th frame which has width  $\langle W_n \rangle$ , background colour  $\langle C_n \rangle$ and [IDL](#page-1-4)  $\langle Ln \rangle$ .

Keep track of which strip we are doing.

\newcount\@thisstrip

This command needs two optional arguments, so store first optional argument, and look for the next.

\newcommand\*{\vNtone}[1][all]{% \def\ff@pages{#1}\@vNtone}

\@vNtone Got the first argument, now get the next.

\newcommand\*{\@vNtone}[2][0pt]{% \@@vNtone{#1}{#2}{\paperheight}}

\@wNtone Vertical  $\langle n \rangle$  tone aligned along the bottom of the page with height #3.

```
\newcommand*{\@@vNtone}[3]{%
```

```
\computeleftedgeodd{\@ff@tmp@x}%
\if@twoside
  \computeleftedgeeven{\@ff@tmp@x@even}%
\else
  \setlength{\@ff@tmp@x@even}{\@ff@tmp@x}%
\fi
\computebottomedge{\@ff@tmp@y}%
\addtolength{\@ff@tmp@x}{#1}%
\addtolength{\@ff@tmp@x@even}{#1}%
\@thisstrip=#2\relax
\setlength{\@ff@staticH}{#3}%
\@nextvNband%
}
```
\@nextvNband Recursively do the next strip.

```
\newcommand*{\@nextvNband}{%
\ifnum\@thisstrip>0\relax
\let\flf@next\@@nextvNband
\else
\let\flf@next\relax
\fi
\advance\@thisstrip by -1\relax
\flf@next}
```
\@@nextvNband Do current strip, and go on to next one.

\newcommand\*{\@@nextvNband}[3]{% \@nextvband{\ff@pages}{\@ff@staticH}{#1}{#2}{#3}\@nextvNband}

\@onlypreamble{\vNtone}

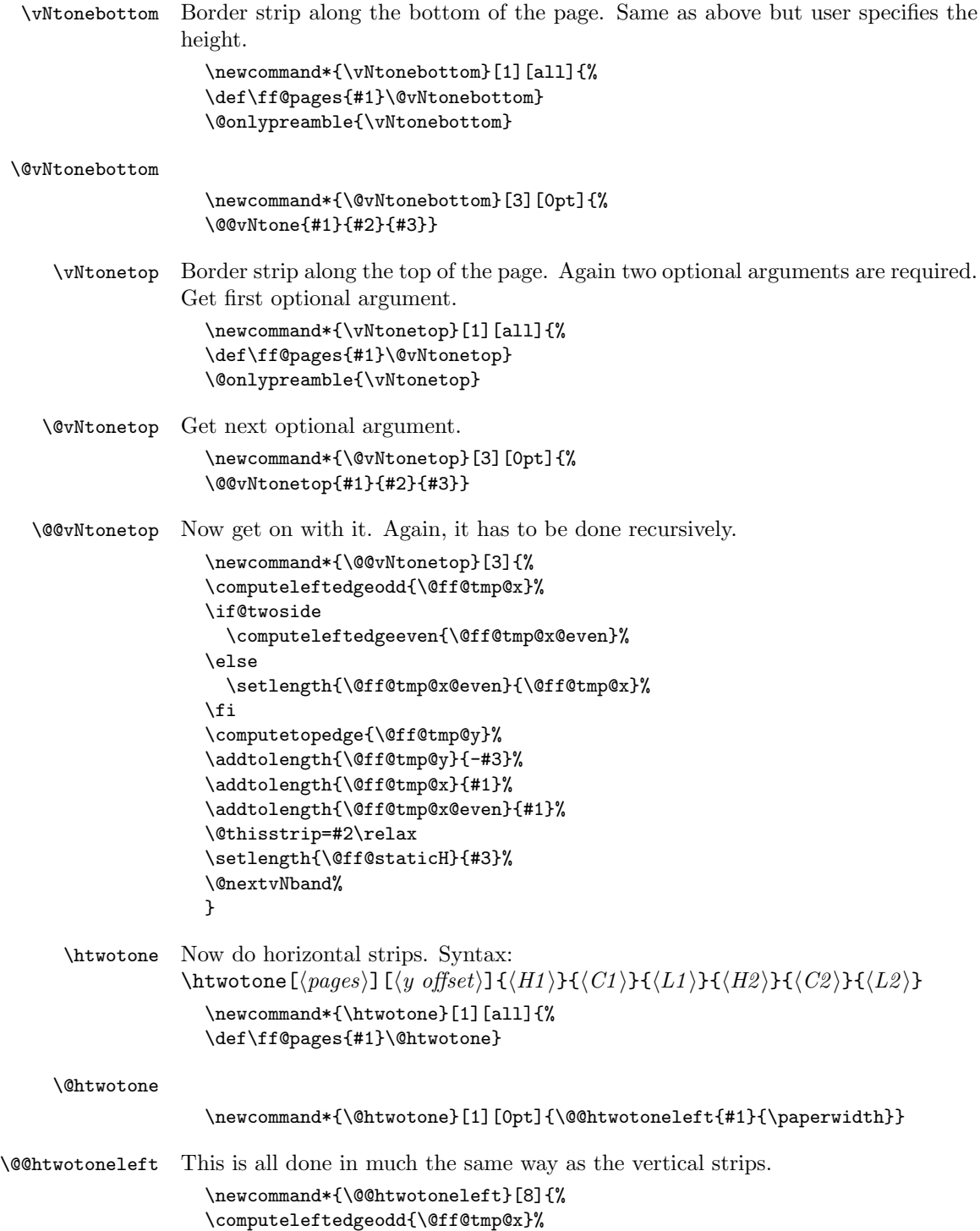

```
\if@twoside
                         \computeleftedgeeven{\@ff@tmp@x@even}%
                       \else
                         \setlength{\@ff@tmp@x@even}{\@ff@tmp@x}%
                       \fi
                       \computebottomedge{\@ff@tmp@y}%
                       \addtolength{\@ff@tmp@y}{#1}%
                       \@nexthband{\ff@pages}{#2}{#3}{#4}{#5}%
                       \@nexthband{\ff@pages}{#2}{#6}{#7}{#8}%
                       }
                       \@onlypreamble{\htwotone}
   \hbarwotoneleft Two tone horizontal strips along left border Syntax: \hbarwotoneleft[\langlepages)][\langleoffset)]{\langle \text{width}\rangle} {\{\langle \text{H1} \rangle\} \{\langle \text{C1} \rangle\} \{\langle \text{L1} \rangle\} \{\langle \text{H2} \rangle\} \{\langle \text{C2} \rangle\} \{\langle \text{L2} \rangle\}}\newcommand*{\htwotoneleft}[1][all]{%
                       \def\ff@pages{#1}\@htwotoneleft}
                       \@onlypreamble{\htwotoneleft}
  \@htwotoneleft
                       \newcommand*{\@htwotoneleft}[2][0pt]{\@@htwotoneleft{#1}{#2}}
  \htwotoneright Two tone horizontal strips along right border
                       \newcommand*{\htwotoneright}[1][all]{%
                       \def\ff@pages{#1}\@htwotoneright}
                       \@onlypreamble{\htwotoneright}
 \@htwotoneright
                       \newcommand*{\@htwotoneright}[2][0pt]{\@@htwotoneright{#1}{#2}}
\@@htwotoneright
                       \newcommand*{\@@htwotoneright}[8]{%
                       \computerightedgeodd{\@ff@tmp@x}%
                       \if@twoside
                         \computerightedgeeven{\@ff@tmp@x@even}%
                       \else
                         \setlength{\@ff@tmp@x@even}{\@ff@tmp@x}%
                       \fi
                       \computebottomedge{\@ff@tmp@y}%
                       \addtolength{\@ff@tmp@y}{#1}%
                       \addtolength{\@ff@tmp@x}{-#2}%
                       \addtolength{\@ff@tmp@x@even}{-#2}%
                       \@nexthband{\ff@pages}{#2}{#3}{#4}{#5}%
                       \@nexthband{\ff@pages}{#2}{#6}{#7}{#8}%
                       }
          \time Now for \langle N \rangle coloured horizontal strips
                       \newcommand*{\hNtone}[1][all]{%
                       \def\ff@pages{#1}\@hNtone}
                       \@onlypreamble{\hNtone}
```
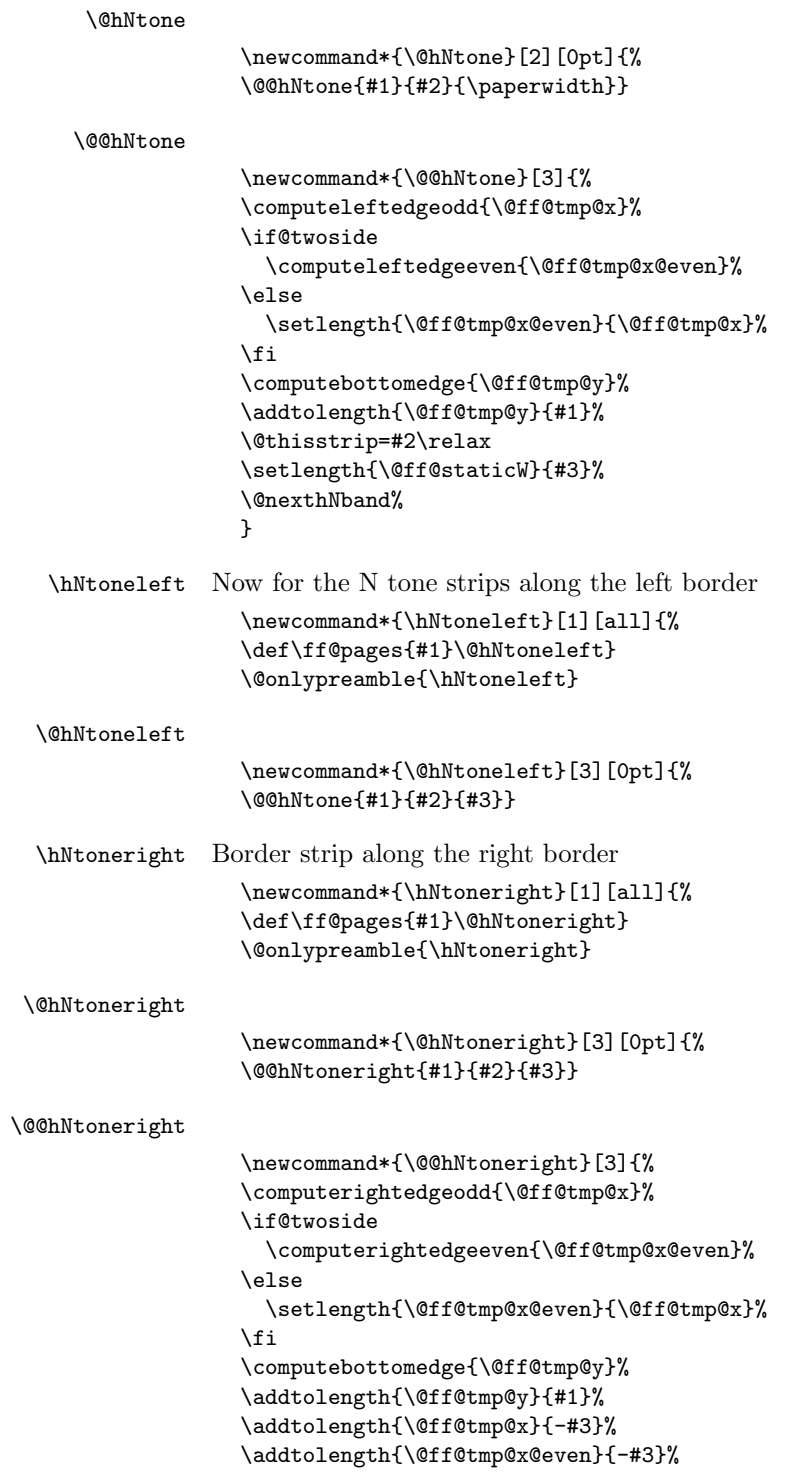

```
\@thisstrip=#2\relax
                          \setlength{\@ff@staticW}{#3}%
                          \@nexthNband%
                         }
         \@nexthband Make next static frame. Syntax:
                       \{\langle pages\rangle\}{\langle width\rangle}{\langle height\rangle}\{\langle colour\,s\rangle\}\{\langle label\rangle\}x and y offsets are given by \@ff@tmp@x and \@ff@tmp@y. On exit, \@ff@tmp@y
                       is set to the top border.
                          \newcommand*{\@nexthband}[5]{%
                          \setlength{\@ff@staticH}{#3}%
                          \ifthenelse{\equal{#5}{}}{%
                          \newstaticframe[#1]{#2}{\@ff@staticH}{\@ff@tmp@x}{\@ff@tmp@y}}%
                          {\newstaticframe[#1]{#2}{\@ff@staticH}{\@ff@tmp@x}{\@ff@tmp@y}[#5]}%
                          \expandafter\global\expandafter
                          \setlength\csname @sf@\romannumeral\c@maxstatic @evenx\endcsname{%
                          \@ff@tmp@x@even}%
                          \@setframecol#4\end{\c@maxstatic}{backcol}{sf}%
                          \addtolength{\@ff@tmp@y}{\@ff@staticH}%
                         }
        \@nexthNband Get next horizontal strip recursively.
                          \newcommand*{\@nexthNband}{%
                          \ifnum\@thisstrip>0\relax
                           \let\flf@next\@@nexthNband%
                          \else
                           \let\flf@next\relax%
                          \fi
                          \advance\@thisstrip by -1\relax
                          \flf@next}
       \@@nexthNband
                          \newcommand*{\@@nexthNband}[3]{%
                          \@nexthband{\ff@pages}{\@ff@staticW}{#1}{#2}{#3}\@nexthNband}
\makebackgroundframe Make one big static frame that covers the entire page. This command should come
                       before all other commands that create static frames, otherwise it will obscure all
                       the ones defined before it. Syntax:
                       \mathcal{I}\ [\langle labels \rangle][\langle label \rangle].
                          \newcommand*{\makebackgroundframe}[1][all]{%
                          \ifnum\c@maxstatic>0\relax
                            \PackageWarning{flowfram}{Background frame is not
                            first static frame to be defined. All previously defined
                            static frames may be obscured.}%
                          \fi
                          \computeleftedgeodd{\@ff@tmp@x}%
                          \if@twoside
                            \computeleftedgeeven{\@ff@tmp@x@even}%
                          \else
```

```
\setlength{\@ff@tmp@x@even}{\@ff@tmp@x}%
\chii
\computebottomedge{\@ff@tmp@y}%
\newstaticframe[#1]{\paperwidth}{\paperheight}{\@ff@tmp@x}%
{\@ff@tmp@y}%
\expandafter\global\expandafter
\setlength\csname @sf@\romannumeral\c@maxstatic @evenx\endcsname
{\@ff@tmp@x@even}}
```
# 1.10.3 Lines Between Frames

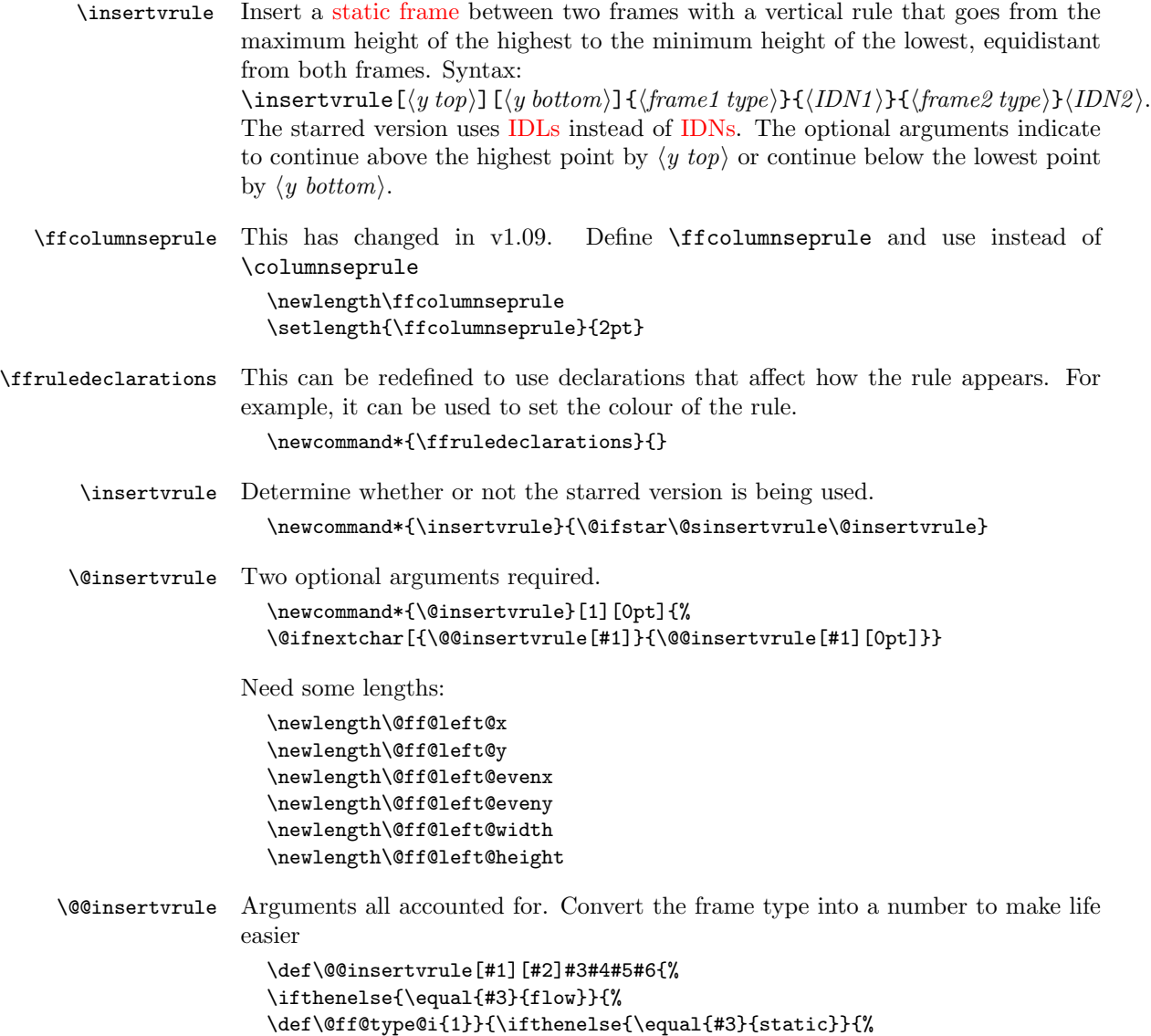

```
\def\@ff@type@i{2}}{\ifthenelse{\equal{#3}{dynamic}}{%
                   \def\@ff@type@i{3}}{\PackageError{flowfram}{Unknown frame
                   type '#3'}{Available frame types are: 'flow', 'static'
                   or 'dynamic'}}}}%
                   \ifthenelse{\equal{#5}{flow}}{%
                   \def\@ff@type@ii{1}}{\ifthenelse{\equal{#5}{static}}{%
                   \def\@ff@type@ii{2}}{\ifthenelse{\equal{#5}{dynamic}}{%
                   \def\@ff@type@ii{3}}{\PackageError{flowfram}{Unknown frame
                   type '#5'}{Available frame types are: 'flow', 'static'
                   or 'dynamic'}}}}%
                   \@@insert@vrule{#1}{#2}{\@ff@type@i}{#4}{\@ff@type@ii}{#6}%
                   }
\@@insert@vrule Insert a new static frame between the two specified frames. Check to make sure
                 which one is on the left and which one is on the right. Syntax:
                 \@@insert@vrule{\{y \text{ top}\}}{\{y \text{ bottom}\}}{\{type \text{ ID}\}}{\{IDN\}}.
                   \newcommand*{\@@insert@vrule}[6]{%
                   \@ff@getdim{#3}{#4}%
                   \setlength{\@ff@left@x}{\ffareax}%
                   \setlength{\@ff@left@y}{\ffareay}%
                   \setlength{\@ff@left@width}{\ffareawidth}%
                   \setlength{\@ff@left@height}{\ffareaheight}%
                   \@ff@getdim{#5}{#6}%
                   \ifnum\@ff@left@x>\ffareax\relax
                     \@ff@swaplen{\@ff@left@x}{\ffareax}%
                     \@ff@swaplen{\@ff@left@y}{\ffareax}%
                     \@ff@swaplen{\@ff@left@evenx}{\ffareaevenx}%
                     \@ff@swaplen{\@ff@left@eveny}{\ffareaevenx}%
                     \@ff@swaplen{\@ff@left@width}{\ffareawidth}%
                     \@ff@swaplen{\@ff@left@height}{\ffareaheight}%
                   \fi
                   \setlength{\@ff@tmp@x}{\@ff@left@x}
                   \addtolength{\@ff@tmp@x}{\@ff@left@width}%
                   \setlength{\@ff@staticW}{\ffareax}%
                   \addtolength{\@ff@staticW}{-\@ff@tmp@x}%
                   \setlength{\@ff@staticH}{\@ff@left@y}%
                   \addtolength{\@ff@staticH}{\@ff@left@height}%
                   \setlength{\@ff@tmp@y}{\ffareay}%
                   \addtolength{\@ff@tmp@y}{\ffareaheight}%
                   \ifnum\@ff@tmp@y>\@ff@staticH
                     \setlength{\@ff@staticH}{\@ff@tmp@y}%
                   \fi
                   \ifnum\@ff@left@y<\ffareay\relax
                     \setlength{\@ff@tmp@y}{\@ff@left@y}%
                   \else
                     \setlength{\@ff@tmp@y}{\ffareay}%
                   \fi
                   \addtolength{\@ff@staticH}{-\@ff@tmp@y}%
                   \newstaticframe{\@ff@staticW}{\@ff@staticH}%
                   {\@ff@tmp@x}{\@ff@tmp@y}%
```

```
\addtolength{\@ff@staticH}{#1}%
\addtolength{\@ff@staticH}{#2}%
\setstaticcontents{\c@maxstatic}{%
\ffruledeclarations
\ffvrule{#2}{\ffcolumnseprule}{\@ff@staticH}}%
\ifcase#3\relax
\or \edef\@ff@pages{\csname @ff@pages@\romannumeral#4\endcsname}%
\or \edef\@ff@pages{\csname @sf@pages@\romannumeral#4\endcsname}%
\or \edef\@ff@pages{\csname @df@pages@\romannumeral#4\endcsname}%
\eta\setstaticframe{\c@maxstatic}{pages=\@ff@pages}%
```
check the difference between odd and even page co-ordinates and shift new frame in same direction. (Assumes the two original frames stay in the same relative position.)

```
\addtolength{\@ff@tmp@x}{\@ff@left@evenx}%
\addtolength{\@ff@tmp@x}{-\@ff@left@x}%
\addtolength{\@ff@tmp@y}{\@ff@left@eveny}%
\addtolength{\@ff@tmp@y}{-\@ff@left@y}%
\setstaticframe{\c@maxstatic}{evenx=\@ff@tmp@x,eveny=\@ff@tmp@y}%
}
```

```
\ffvrule \ffvrule{\{of\}{\text{uidth}}{\text{height}}
              Draws the rule for \insertvrule
             \newcommand*{\ffvrule}[3]{%
             \hfill \rule[-#1]{#2}{#3}\hfill\mbox{}}
```

```
\@sinsertvrule Starred version. Two optional arguments required.
                  \newcommand*{\@sinsertvrule}[1][0pt]{%
                  \@ifnextchar[{\@@sinsertvrule[#1]}{\@@sinsertvrule[#1][0pt]}}
```
\@@sinsertvrule Find out the frame types and their [IDN.](#page-1-5)

```
\def\@@sinsertvrule[#1][#2]#3#4#5#6{%
\ifthenelse{\equal{#3}{flow}}{%
\def\@ff@type@i{1}\@flowframeid{#4}\@ff@tmpN=\ff@id}{%
\ifthenelse{\equal{#3}{static}}{%
\def\@ff@type@i{2}\@staticframeid{#4}\@ff@tmpN=\ff@id}{%
\ifthenelse{\equal{#3}{dynamic}}{%
\def\@ff@type@i{3}\@dynamicframeid{#4}\@ff@tmpN=\ff@id}{%
\PackageError{flowfram}{Unknown frame
type '#3'}{Available frame types are: 'flow', 'static'
or 'dynamic'}}}}%
\ifthenelse{\equal{#5}{flow}}{%
\def\@ff@type@ii{1}\@flowframeid{#6}}{%
\ifthenelse{\equal{#5}{static}}{%
\def\@ff@type@ii{2}\@staticframeid{#6}}{%
\ifthenelse{\equal{#5}{dynamic}}{%
\def\@ff@type@ii{3}\@dynamicframeid{#6}}{%
\PackageError{flowfram}{Unknown frame
type '#5'}{Available frame types are: 'flow', 'static'
```

```
or 'dynamic'}}}}%
                   \@@insert@vrule{#1}{#2}{\@ff@type@i}{\@ff@tmpN}%
                   {\@ff@type@ii}{\ff@id}%
                   }
   \inserthrule Now for a horizontal rule. Syntax similar to \insertvrule. Determine whether
                 or not the starred version is being used.
                   \newcommand*{\inserthrule}{\@ifstar\@sinserthrule\@inserthrule}
 \@inserthrule Two optional arguments required.
                   \newcommand*{\@inserthrule}[1][0pt]{%
                   \@ifnextchar[{\@@inserthrule[#1]}{\@@inserthrule[#1][0pt]}}
\@@inserthrule Arguments all accounted for. Convert the frame type into a number to make life
                 easier
                   \def\@@inserthrule[#1][#2]#3#4#5#6{%
                   \ifthenelse{\equal{#3}{flow}}{%
                   \def\@ff@type@i{1}}{\ifthenelse{\equal{#3}{static}}{%
                   \def\@ff@type@i{2}}{\ifthenelse{\equal{#3}{dynamic}}{%
                   \def\@ff@type@i{3}}{\PackageError{flowfram}{Unknown frame
                   type '#3'}{Available frame types are: 'flow', 'static'
                   or 'dynamic'}}}}%
                   \ifthenelse{\equal{#5}{flow}}{%
                   \def\@ff@type@ii{1}}{\ifthenelse{\equal{#5}{static}}{%
                   \def\@ff@type@ii{2}}{\ifthenelse{\equal{#5}{dynamic}}{%
                   \def\@ff@type@ii{3}}{\PackageError{flowfram}{Unknown frame
                   type '#5'}{Available frame types are: 'flow', 'static'
                   or 'dynamic'}}}}%
                   \@@insert@hrule{#1}{#2}{\@ff@type@i}{#4}{\@ff@type@ii}{#6}%
                   }
\@@insert@hrule Insert a new static frame between the two specified frames. Check to make sure
                 which one is on the top and which one is on the bottom. Syntax:
                 \text{@dinsertQhrule}({x left}({x right}){\f{type ID}}{\f{IDN}}{\f{type ID}}{\f{type ID}}\newcommand*{\@@insert@hrule}[6]{%
                   \@ff@getdim{#3}{#4}%
                   \setlength{\@ff@left@x}{\ffareax}%
                   \setlength{\@ff@left@y}{\ffareay}%
                   \setlength{\@ff@left@width}{\ffareawidth}%
                   \setlength{\@ff@left@height}{\ffareaheight}%
                   \@ff@getdim{#5}{#6}%
                   \ifnum\@ff@left@y>\ffareay\relax
                     \@ff@swaplen{\@ff@left@x}{\ffareax}%
                     \@ff@swaplen{\@ff@left@y}{\ffareay}%
                     \@ff@swaplen{\@ff@left@width}{\ffareawidth}%
                     \@ff@swaplen{\@ff@left@height}{\ffareaheight}%
                   \fi
                   \setlength{\@ff@tmp@y}{\@ff@left@y}%
                   \addtolength{\@ff@tmp@y}{\@ff@left@height}%
```

```
\setlength{\@ff@staticH}{\ffareay}%
                   \addtolength{\@ff@staticH}{-\@ff@tmp@y}%
                   \setlength{\@ff@staticW}{\@ff@left@x}%
                   \addtolength{\@ff@staticW}{\@ff@left@width}%
                   \setlength{\@ff@tmp@x}{\ffareax}%
                   \addtolength{\@ff@tmp@x}{\ffareawidth}%
                   \ifnum\@ff@tmp@x>\@ff@staticW\relax
                     \setlength{\@ff@staticW}{\@ff@tmp@x}%
                   \fi
                   \ifnum\@ff@left@x<\ffareax\relax
                     \setlength{\@ff@tmp@x}{\@ff@left@x}%
                   \else
                     \setlength{\@ff@tmp@x}{\ffareax}%
                   \fi
                   \addtolength{\@ff@staticW}{-\@ff@tmp@x}%
                   \newstaticframe{\@ff@staticW}{\@ff@staticH}%
                   {\@ff@tmp@x}{\@ff@tmp@y}%
                   \addtolength{\@ff@staticW}{#1}%
                   \addtolength{\@ff@staticW}{#2}%
                   \setstaticcontents{\c@maxstatic}{%
                   \ffruledeclarations
                   \ffhrule{#1}{\@ff@staticW}{\ffcolumnseprule}}%
                   \ifcase#3\relax
                   \or \edef\@ff@pages{\csname @ff@pages@\romannumeral#4\endcsname}%
                   \or \edef\@ff@pages{\csname @sf@pages@\romannumeral#4\endcsname}%
                   \or \edef\@ff@pages{\csname @df@pages@\romannumeral#4\endcsname}%
                   \fi
                   \setstaticframe{\c@maxstatic}{pages=\@ff@pages}%
                   \addtolength{\@ff@tmp@x}{\@ff@left@evenx}%
                   \addtolength{\@ff@tmp@x}{-\@ff@left@x}%
                   \addtolength{\@ff@tmp@y}{\@ff@left@eveny}%
                   \addtolength{\@ff@tmp@y}{-\@ff@left@y}%
                   \setstaticframe{\c@maxstatic}{evenx=\@ff@tmp@x,eveny=\@ff@tmp@y}%
                   }
      \ffhrule \ffhrule{\{offset\}}{\width\}{\height\}}
                    Draws the rule for \inserthrule
                   \newcommand*{\ffhrule}[3]{%
                   \hspace*{-#1}\rule{#2}{#3}}
\@sinserthrule Starred version. Two optional arguments required.
                   \newcommand*{\@sinserthrule}[1][0pt]{%
                   \@ifnextchar[{\@@sinserthrule[#1]}{\@@sinserthrule[#1][0pt]}}
\@@sinserthrule Find out the frame types and their IDN.
                   \def\@@sinserthrule[#1][#2]#3#4#5#6{%
                   \ifthenelse{\equal{#3}{flow}}{%
                   \def\@ff@type@i{1}\@flowframeid{#4}\@ff@tmpN=\ff@id}{%
                   \ifthenelse{\equal{#3}{static}}{%
```

```
\def\@ff@type@i{2}\@staticframeid{#4}\@ff@tmpN=\ff@id}{%
\ifthenelse{\equal{#3}{dynamic}}{%
\def\@ff@type@i{3}\@dynamicframeid{#4}\@ff@tmpN=\ff@id}{%
\PackageError{flowfram}{Unknown frame
type '#3'}{Available frame types are: 'flow', 'static'
or 'dynamic'}}}}%
\ifthenelse{\equal{#5}{flow}}{%
\def\@ff@type@ii{1}\@flowframeid{#6}}{%
\ifthenelse{\equal{#5}{static}}{%
\def\@ff@type@ii{2}\@staticframeid{#6}}{%
\ifthenelse{\equal{#5}{dynamic}}{%
\def\@ff@type@ii{3}\@dynamicframeid{#6}}{%
\PackageError{flowfram}{Unknown frame
type '#5'}{Available frame types are: 'flow', 'static'
or 'dynamic'}}}}%
\@@insert@hrule{#1}{#2}{\@ff@type@i}{\@ff@tmpN}%
{\@ff@type@ii}{\ff@id}%
}
```
## 1.11 Putting Chapter Headings in Dynamic Frames

\dfchaphead Provide facility to make chapter headings appear in specified [dynamic frame.](#page-0-0) I originally called this macro \putchapterheadingsindynamicframe which was descriptive, but overly long, so I changed it to the rather more cryptic name \dfchaphead. If the starred form is used, the frame is identified by [IDL,](#page-1-4) the unstarred form identifies the frame [IDN.](#page-1-5)

## \newcommand\*{\dfchaphead}{% \@ifstar\@sdynamicchap\@dynamicchap}

Define style for the chapter heading. These commands are should only be used when \dfchaphead has been used.

```
\DFchapterstyle
```
\newcommand{\DFchapterstyle}[1]{#1}

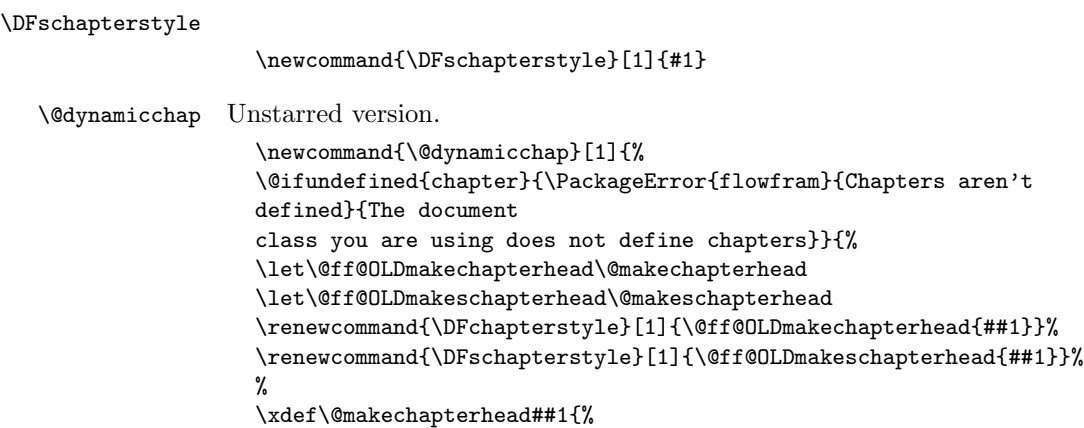

```
\noexpand\@setdynamiccontents{\number#1}{%
\noexpand\DFchapterstyle{##1}}}%
\xdef\@makeschapterhead##1{%
\noexpand\@setdynamiccontents{\number#1}{%
\noexpand\DFschapterstyle{##1}}}%
}}
```
\@sdynamicchap Starred form.

```
\newcommand{\@sdynamicchap}[1]{%
\@dynamicframeid{#1}\@dynamicchap{\ff@id}}
```
There is no facility for placing other sectional types in [dynamic frames.](#page-0-0) This is because, either (1) the sectioning command does not start a new page, in which case there is no way of telling where exactly the new section will start, and having a section title in some other location on the page is ambiguous, and would really confuse the reader, or  $(2)$  in the case of  $\part$  in report or book class files, the title appears on a page of its own, so where is the point in putting it in a [dynamic](#page-0-0) [frame?](#page-0-0)

# 1.12 Thumbtabs

Define counter to keep track of total number of thumbtabs.

```
\newcounter{maxthumbtabs}
```

```
\defaultthumbtabtype Check to see if chapters are defined, if they are make thumbtabs correspond to
                      chapters, otherwise make thumbtabs correspond to sections.
                         \@ifundefined{chapter}{%
                         \newcommand*{\defaultthumbtabtype}{section}}{
                         \newcommand*{\defaultthumbtabtype}{chapter}
                         }
          \@ttb@type Section type to assign to thumbtabs.
                         \newcommand*{\@ttb@type}{\defaultthumbtabtype}
      \makethumbtabs Make the thumbtabs. Read in information from .ttb file, and open it for output.
                      Syntax:
                      \mathcal{S}(\text{y offset})}{\height\}[\sec type\].
                          First check to see if there is a second optional argument.
                         \newcommand*{\makethumbtabs}[2][0pt]{%
                         \@ifnextchar[{\@makethumbtabs[#1]{#2}}{%
                         \@makethumbtabs[#1]{#2}[\defaultthumbtabtype]}%
                         }
     \@makethumbtabs Now all arguments are known, first redefine the appropriate sectioning command,
                      then input the ttb file, and create the thumbtabs.
                         \def\@makethumbtabs[#1]#2[#3]{%
                         \@ifundefined{#3}{\PackageError{flowfram}{%
                         Unknown section type '#3'}{}}{%
```
```
\renewcommand{\@ttb@type}{#3}%
\ifthenelse{\equal{#3}{chapter}}{\@makethumbchapter}{%
\ifthenelse{\equal{#3}{part}}{\@makethumbpart}{%
\@makethumbsection{#3}}}}
\@starttoc{ttb}%
\@dothumbtabs{#1}{#2}%
}
```
\@makethumbchapter If thumbtabs correspond to chapters, redefine \@chapter so that each unstarred chapter writes an entry to the .ttb file.

```
\newcommand{\@makethumbchapter}{
\let\@ttb@old@chapter\@chapter
\def\@chapter[##1]##2{%
\@ttb@old@chapter[##1]{##2}%
\addtocontents{ttb}{\protect\thumbtab
  {\thepage}{\thechapter}{##1}{chapter.\thechapter}}%
\@afterheading
}}
```
## \@makethumbpart For parts in books or reports, the thumbtab needs to be saved after the part counter has been incremented, but before the page break so that the page number and part numbers are correct. If **\@endpart** is not defined, then the document class probably does not start a new page after \part. (This can't be guaranteed for non standard class files, but there's nothing that can be done about that.) If this happens, just redefine \@part, and hope for the best.

```
\newcommand{\@makethumbpart}{
\let\@ttb@old@part\@part
\@ifundefined{@endpart}{%
\def\@part[##1]##2{\@ttb@old@part[##1]{##2}%
\addtocontents{ttb}{\protect\thumbtab
  {\thepage}{\thepart}{##1}{part.\thepage}}%
\@afterheading}}{%
\let\@ttb@old@endpart\@endpart
\def\@part[##1]##2{%
\def\@parttitle{##1}%
\@ttb@old@part[##1]{##2}%
}%
\def\@endpart{%
\addtocontents{ttb}{%
\protect\thumbtab{\thepage}%
{\thepart}{\@parttitle}{part.\thepage}}%
\@ttb@old@endpart
}}}
```
\@makethumbsection Thumbtabs defined for one of the remaining standard sectioning commands. Since these commands use \@startsection, it is necessary to redefine \@sect to add the thumbtab information to the .ttb file.

```
\newcommand*{\@makethumbsection}[1]{%
\let\@ttb@old@sect=\@sect
```

```
\def\@sect##1##2##3##4##5##6[##7]##8{%
\@ttb@old@sect{##1}{##2}{##3}{##4}{##5}{##6}[##7]{##8}%
\ifthenelse{\equal{##1}{#1}}{%
\addtocontents{ttb}{%
\protect\thumbtab{\thepage}{\csname the#1\endcsname}%
{##7}{#1.\csname the#1\endcsname}}%
\@afterheading}{}%
}}
```
\thumbtab The thumbtab file, .ttb, will have a series of \thumbtab commands, when this file is read in, just store the information for now.

```
\newcommand{\thumbtab}[4]{%
\stepcounter{maxthumbtabs}%
\expandafter
\gdef\csname thumbtab@pages@\romannumeral\c@maxthumbtabs\endcsname
{#1}%
\expandafter
\gdef\csname thumbtab@num@\romannumeral\c@maxthumbtabs\endcsname
{#2}%
\expandafter
\gdef\csname thumbtab@title@\romannumeral\c@maxthumbtabs\endcsname
{#3}%
\expandafter
\gdef\csname thumbtab@link@\romannumeral\c@maxthumbtabs\endcsname
{#4}}
```
\@dothumbtabs Once the thumbtab information has been read in and stored in the thumbtab macros, create the thumbtabs using this information. First need to work out the [page ranges](#page-1-0) between each thumbtab. If the following thumbtab starts on the same page as the previous one, leave the page varable as a single number (this may happen if the thumbtabs correspond to sections rather than chapters). If the following thumbtab starts on a different page to the one before it, the preceding thumbtab page variable so be a range from its own initial page up to the page before the next thumbtab starts. The final thumbtab has an open ended range. This final thumbtab will continue to be displayed until cancelled by \disablethumbtabs.

```
Syntax: \text{Qdothumbtabs}\{\langle y \text{ offset}\rangle\} \{\langle height\rangle\}.\newcommand*{\@dothumbtabs}[2]{%
\@colN=0\relax
\whiledo{\@colN<\c@maxthumbtabs}{%
  \advance\@colN by 1\relax
  \edef\ff@pages{%
    \csname thumbtab@pages@\romannumeral\@colN\endcsname}%
  \ifnum\@colN=\c@maxthumbtabs
    \expandafter
      \xdef\csname thumbtab@pages@\romannumeral\@colN\endcsname{%
         \ff@pages,>\ff@pages}%
  \else
    \advance\@colN by 1\relax
```

```
\edef\ff@endpage{%
                               \csname thumbtab@pages@\romannumeral\@colN\endcsname}%
                             \advance\@colN by -1\relax
                             \@ff@tmpN=\ff@endpage\relax
                             \advance\@ff@tmpN by -1\relax
                             \ifnum\@ff@tmpN>\ff@pages
                               \expandafter
                                 \xdef\csname thumbtab@pages@\romannumeral\@colN\endcsname{%
                                    \ff@pages-\number\@ff@tmpN}%
                             \fi
                           \fi
                         \frac{1}{2}%
                         \@@dothumbtabs{#1}{#2}%
                         }
      \thumbtabwidth Default thumbtab width.
                         \newlength{\thumbtabwidth}
                         \setlength{\thumbtabwidth}{1cm}
\thumbtabindexformat Thumbtab format. If hyperlinks have been defined, use a hyperlink in the
                       thumbtab index. Syntax: \thumbtabindexformat\{\langle link \rangle\}\{\langle heat \rangle\}\@ifundefined{hyperlink}{%
                         \newcommand{\thumbtabindexformat}[3]{%
                         \thumbtabformat{#2}{#3}}}{%
                         \newcommand{\thumbtabindexformat}[3]{%
                         \hyperlink{#1}{\thumbtabformat{#2}{#3}}}
                         }
     \thumbtabformat Individual thumbtab format. If rotating has been disabled, stack the letters verti-
                       cally (this doesn't look very good). Syntax: \thumbtabformat{htexti}{hheighti}
                         \newcommand{\thumbtabformat}[2]{%
                         \if@ttb@rotate
                         \rotatebox{-90}{\parbox[c][\thumbtabwidth]{#2}{%
                         \centering#1}}%
                         \else
                         \parbox[c][#2]{\thumbtabwidth}{%
                         \centering\@ttb@stack{#1}}%
                         \fi}
         \@flf@subsp Substitute spaces for \space. Stores resulting text in \@flf@subsptext which
                       should be set to empty before use.
                         \def\@flf@subsp#1 #2{%
                         \expandafter\flf@ta\expandafter{\@flf@subsptext}%
                         \flf@tb{#1}%
                         \edef\@flf@subsptext{\the\flf@ta\the\flf@tb}%
                         \def\@flf@tmp{#2}%
                         \ifx\@flf@tmp\@nnil
                           \let\@flf@donextsubsp=\@gobble
                         \else
```

```
\expandafter\flf@ta\expandafter{\@flf@subsptext}%
  \edef\@flf@subsptext{\the\flf@ta\noexpand\space}%
  \let\@flf@donextsubsp=\@flf@subsp
\fi
\@flf@donextsubsp{#2}%
}
```
\@ttb@stack Stack letters vertically. Any spaces first need to be substituted with \space, otherwise they will be ignored.

```
\newcommand{\@ttb@stack}[1]{%
\def\@flf@subsptext{}%
\expandafter\@flf@subsp#1 \@nil\relax
\begin{tabular}{l}%
\expandafter\@@ttb@stack\@flf@subsptext\@nil\relax
\end{tabular}}
```
## \@@ttb@stack

```
\def\@@ttb@stack#1#2{%
\def\@flf@tmp{#1}%
\ifx\@flf@tmp\@nnil
 \let\flf@next\relax
\else
 #1\\%
 \def\@flf@tmp{#2}%
 \ifx\@nnil#2\relax
   \let\flf@next\@gobble
  \else
    \let\flf@next\@@ttb@stack
  \fi
\fi
\flf@next{#2}}
```
\@greyscale Count register to compute the grey scale.

\newcount\@greyscale

\@@dothumbtabs Once the [page range](#page-1-0) have been sorted, create the [dynamic frames](#page-0-0) associated with each thumbtab. Thumbtabs will initially have a grey background, but this can be changed by the user. Each thumbtab is given an [IDL](#page-1-1) thumbtab $\langle n \rangle$  where  $\langle n \rangle$ is the index of the thumbtab (starting from 1 for the topmost thumbtab.) Each frame in the thumbtab index is given an [IDL](#page-1-1) thumbtabindex $\langle n \rangle$ , where  $\langle n \rangle$  is as before.

```
\newcommand{\@@dothumbtabs}[2]{%
\setlength{\@ff@tmp@y}{\textheight}%
\addtolength{\@ff@tmp@y}{-#2}%
\addtolength{\@ff@tmp@y}{-#1}%
\computerightedgeodd{\@ff@tmp@x}%
\addtolength{\@ff@tmp@x}{-\thumbtabwidth}%
\computeleftedgeeven{\@ff@tmp@x@even}%
\@ff@tmpN=0\relax
```

```
\whiledo{\@ff@tmpN<\c@maxthumbtabs}{%
    \advance\@ff@tmpN by 1\relax
    \@greyscale=\@ff@tmpN\relax
    \multiply\@greyscale by 60\relax
    \divide\@greyscale by \c@maxthumbtabs
    \advance\@greyscale by 25\relax
    \edef\@ff@greyscale{0.\number\@greyscale}%
Thumbtab
    \newdynamicframe[none]{\thumbtabwidth}{#2}%
      {\@ff@tmp@x}{\@ff@tmp@y}[thumbtab\number\@ff@tmpN]%
    \expandafter\global\expandafter
      \setlength\csname @df@\romannumeral\c@maxdynamic @evenx\endcsname
      {\@ff@tmp@x@even}%
set the contents of the dynamic frame
    \ifthenelse{\boolean{@ttb@title}\and\boolean{@ttb@num}}{%
      \expandafter
      \xdef\csname @dynamicframe@\romannumeral\c@maxdynamic\endcsname{%
      \noexpand\thumbtabformat{%
      \csname thumbtab@num@\romannumeral\@ff@tmpN\endcsname\
      \csname thumbtab@title@\romannumeral\@ff@tmpN\endcsname
      }{#2}}%
    }{%
      \if@ttb@title
        \expandafter
        \xdef\csname @dynamicframe@\romannumeral\c@maxdynamic\endcsname{%
          \noexpand\thumbtabformat{%
          \csname thumbtab@title@\romannumeral\@ff@tmpN\endcsname
          }{#2}}%
      \fi
      \if@ttb@num
        \expandafter
        \xdef\csname @dynamicframe@\romannumeral\c@maxdynamic\endcsname{%
          \noexpand\thumbtabformat{%
          \csname thumbtab@num@\romannumeral\@ff@tmpN\endcsname
          }{#2}}%
      \fi
    }%
    \expandafter
      \xdef\csname @df@backcol@\romannumeral\c@maxdynamic\endcsname
      {[gray]{\@ff@greyscale}}
Thumbtab index
    \newdynamicframe[none]{\thumbtabwidth}{#2}%
      {\@ff@tmp@x}{\@ff@tmp@y}[thumbtabindex\number\@ff@tmpN]%
    \expandafter\global\expandafter
    \setlength\csname @df@\romannumeral\c@maxdynamic @evenx\endcsname
    {\@ff@tmp@x@even}%
```
\expandafter

set the contents of the dynamic frame

```
\ifthenelse{\boolean{@ttb@title}\and\boolean{@ttb@num}}{%
                        \expandafter
                        \xdef\csname @dynamicframe@\romannumeral\c@maxdynamic\endcsname{%
                          \noexpand\thumbtabindexformat{%
                          \csname thumbtab@link@\romannumeral\@ff@tmpN\endcsname}{%
                          \csname thumbtab@num@\romannumeral\@ff@tmpN\endcsname\
                          \csname thumbtab@title@\romannumeral\@ff@tmpN\endcsname
                          }{#2}}%
                      }{%
                        \if@ttb@title
                          \expandafter
                          \xdef\csname @dynamicframe@\romannumeral\c@maxdynamic\endcsname{%
                            \noexpand\thumbtabindexformat{%
                            \csname thumbtab@link@\romannumeral\@ff@tmpN\endcsname}{%
                            \csname thumbtab@title@\romannumeral\@ff@tmpN\endcsname
                            }{#2}}%
                        \fi
                        \if@ttb@num
                        \expandafter
                          \xdef\csname @dynamicframe@\romannumeral\c@maxdynamic\endcsname{%
                            \noexpand\thumbtabindexformat{%
                            \csname thumbtab@link@\romannumeral\@ff@tmpN\endcsname}{%
                            \csname thumbtab@num@\romannumeral\@ff@tmpN\endcsname
                            }{#2}}%
                        \fi
                      }%
                      \expandafter
                        \xdef\csname @df@backcol@\romannumeral\c@maxdynamic\endcsname
                        {[gray]{\@ff@greyscale}}
                      \addtolength{\@ff@tmp@y}{-#2}%
                    }%
                    }%
\enablethumbtabs Enable thumbtabs. Once the IDN is obtained for the first thumbtab, the rest can
                  be found by incrementing the number by 2 (the frames in between correspond to
                  the thumbtab index.)
```

```
\newcommand*{\enablethumbtabs}{%
\ifnum\c@maxthumbtabs>0
\@ff@tmpN=0\relax
\@dynamicframeid{thumbtab1}%
\whiledo{\@ff@tmpN<\c@maxthumbtabs}{%
\advance\@ff@tmpN by 1\relax
```
thumbtab

```
\edef\@ff@pages{\csname thumbtab@pages@\romannumeral\@ff@tmpN\endcsname}%
\@@setdynamicframe{\ff@id}{pages=\@ff@pages}%
\advance\ff@id by 2\relax
}%
\else\PackageWarning{flowfram}{No thumb tabs defined}\fi}
```
\disablethumbtabs Disable all thumbtabs.

```
\newcommand*{\disablethumbtabs}{%
\ifnum\c@maxthumbtabs>0
\@ff@tmpN=0\relax
\@dynamicframeid{thumbtab1}%
\whiledo{\@ff@tmpN<\c@maxthumbtabs}{%
\advance\@ff@tmpN by 1\relax
```
thumbtab

\expandafter\xdef\csname @df@pages@\romannumeral\ff@id\endcsname {none}% \advance\ff@id by 1\relax

thumbtab index

\expandafter\xdef\csname @df@pages@\romannumeral\ff@id\endcsname {none}% \advance\ff@id by 1\relax }\fi}

\thumbtabindex Show thumbtab index on current page. The \@ff@doafter bit circumvents the problem of duplicate page numbers, as the table of contents is quite frequently on page i while the first chapter starts on page 1.

```
\newcommand*{\thumbtabindex}{%
\ifnum\c@maxthumbtabs>0\relax
\@ff@tmpN=0\relax
\@dynamicframeid{thumbtabindex1}%
\whiledo{\@ff@tmpN<\c@maxthumbtabs}{%
\advance\@ff@tmpN by 1\relax
\expandafter
\xdef\csname @df@pages@\romannumeral\ff@id\endcsname{\c@page}%
\edef\@ff@doafter{%
\noexpand\afterpage{%
\noexpand\setdynamicframe{\number\ff@id}{pages=none}}}
\@ff@doafter
\advance\ff@id by 2\relax
}\fi}
```
\setthumbtab Modify the settings for all the thumbtabs (including thumbtab index). Since the thumbtabs are [dynamic frames](#page-0-0) you could just use \setdynamicframe, however, the thumbtabs will not be generated on the first run, as there will be no information in the ttb file, so **\setdynamicframe** would generate an error. **\setthumbtab** will only give a warning message if it can not find the thumbtab. The argument #1 is the index of the thumbtab (starting from 1), the second argument #2 is the frame settings.

```
\newcommand{\setthumbtab}[2]{%
\ifthenelse{\equal{#1}{all}}{%
\@ff@tmpN=0\relax
\whiledo{\@ff@tmpN<\c@maxthumbtabs}{%
\advance\@ff@tmpN by 1\relax
```
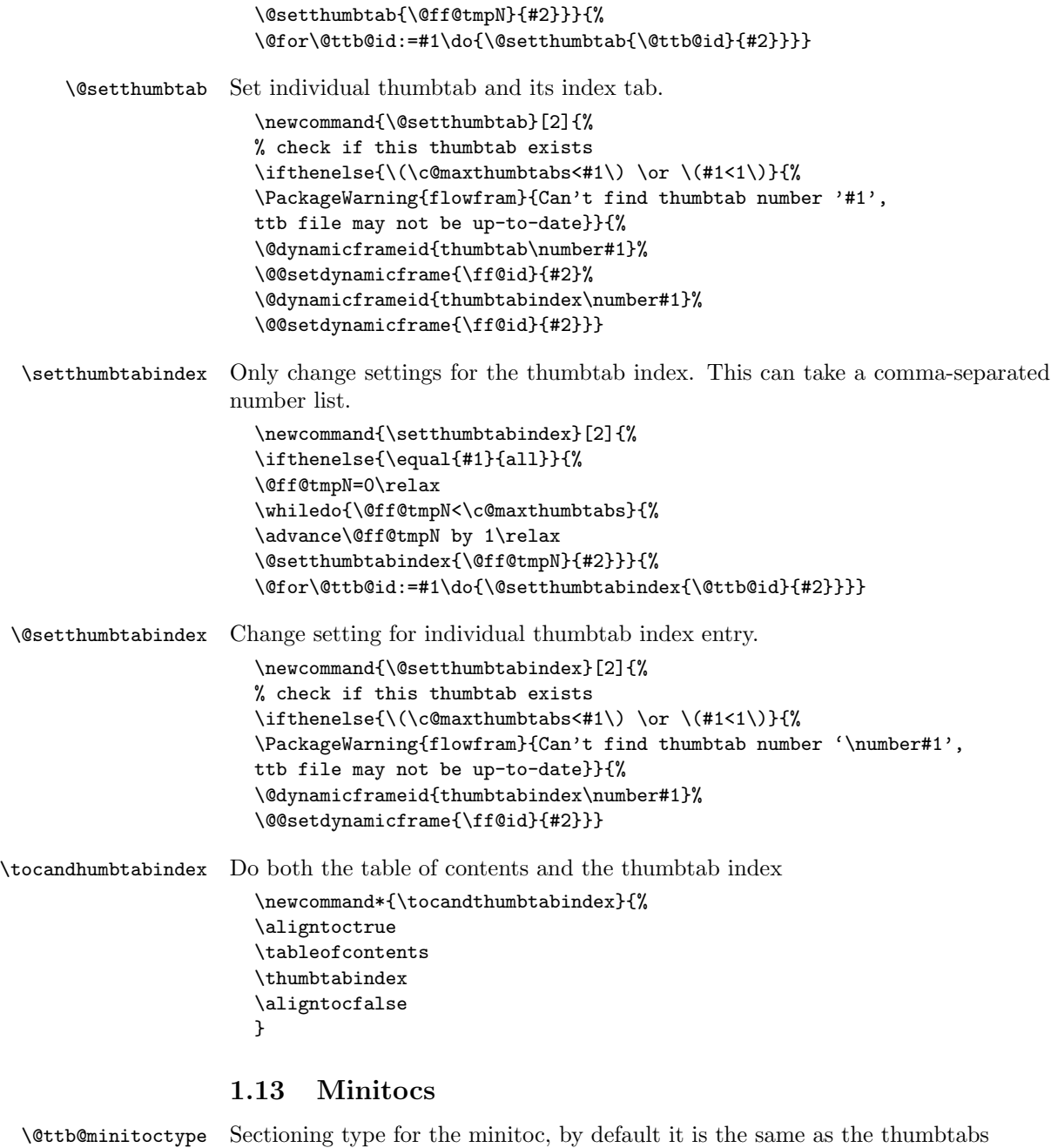

```
\newcommand*{\@ttb@minitoctype}{\@ttb@type}
```
\@starttoc In order to align the table of contents with the thumbtabs, or to use minitocs, the toc information must be stored, rather than simply input. Therefore, modify \@starttoc so that it can store the contents of the file. \if@storetoc is used to determine whether to store the contents, or act as normal.

```
\let\@ttb@old@starttoc\@starttoc
\newif\if@storetoc
\@storetocfalse
\renewcommand*{\@starttoc}[1]{%
\if@storetoc
 \@ttb@storetoc{#1}%
\else
 \@ttb@old@starttoc{#1}%
\fi}
```
\@ttb@storetoc store the contents of the file with the given extension

```
\newcommand*{\@ttb@storetoc}[1]{%
\begingroup
\makeatletter
\@storefileconts{\jobname.#1}%
\if@filesw
\expandafter\newwrite\csname tf@#1\endcsname
\immediate\openout\csname tf@#1\endcsname\jobname.#1\relax
\fi
\@nobreakfalse
\endgroup}
```
\@storefileconts store the contents of named file, if it exists.

```
\newcommand*{\@storefileconts}[1]{\IfFileExists{#1}{%
\@@storefileconts\@filef@und}{%
\PackageInfo{flowfram}{No file #1.}}}
```
store the number of units corresponding to the thumbtab type, and minitoc units. These will usually have the same value, but this is not always guaranteed.

- \c@maxtocunits Total number of toc units \newcount\c@maxtocunits
- \c@maxminitoc Total number of minitoc units \newcount\c@maxminitoc

\@@storefileconts Read each line in from the file, and add to the contents list.

```
\newcommand{\@@storefileconts}[1]{%
\@ifundefined{\@ttb@minitoctype}{\@ttb@minitoclevel=6\relax}{%
\expandafter\@ttb@minitoclevel\expandafter
 =\csname @ttb@\@ttb@minitoctype @level\endcsname}%
\newread\@ttb@toc
\openin\@ttb@toc=#1\relax
\c@maxtocunits=0\relax
\c@maxminitoc=0\relax
\whiledo{\not\boolean{eof}\@ttb@toc}{%
\read\@ttb@toc to\tocline
```

```
\@addtotoclist{\tocline}{\c@maxtocunits}%
}%
\closein\@ttb@toc}
```
\@addtotoclist Before each line is added to the contents list, it is first checked to see whether the line starts with \contentsline. If it does, then check to see if the sectioning type corresponds to the thumbtab level. If it does, then start a new list. There will be **\c@maxtocunits** lists, each one corresponding to each thumbtab group. In addition, each contents line needs to be added to the minitoclists, but only if the sectioning type level is greater than \@ttb@minitoctype. The number of minitoc lists is given by \c@maxminitoc.

```
\newif\if@contsline
\newcount\@ttb@level
\newcount\@ttb@minitoclevel
\newcommand{\@addtotoclist}[2]{%
\expandafter\@checkcontentsline#1\end
\if@contsline
\expandafter\@gettype#1\end
\ifthenelse{\equal{\@ttb@contstype}{\@ttb@type}}{%
\global\advance#2 by 1\relax
}{%
\gamma%
\fi
\@ifundefined{@toc@\romannumeral#2}{%
\flf@ta=\expandafter{#1}%
\expandafter\xdef\csname @toc@\romannumeral#2\endcsname{\the\flf@ta}}{%
\flf@ta=\expandafter{#1}%
\flf@tb=\expandafter\expandafter\expandafter{\csname @toc@\romannumeral#2\endcsname}%
\expandafter\xdef\csname @toc@\romannumeral#2\endcsname{\the\flf@tb\the\flf@ta}}%
```
now do minitoc stuff. If the sectioning type is unknown, assume it comes last

```
\if@minitoc
 \if@contsline
    \@ifundefined{\@ttb@contstype}{\@ttb@level=6}{%
     \@ttb@level=\csname @ttb@\@ttb@contstype @level\endcsname}%
    \relax
    \ifnum\@ttb@level=\@ttb@minitoclevel
      \global\advance\c@maxminitoc by 1\relax
      \expandafter
         \gdef\csname @minitoc@\romannumeral\c@maxminitoc\endcsname{}%
    \else
      \ifnum\@ttb@level>\@ttb@minitoclevel
       \flf@ta=\expandafter{#1}\relax
       \flf@tb=\expandafter\expandafter\expandafter
         {\csname @minitoc@\romannumeral\c@maxminitoc\endcsname}\relax
        \expandafter
          \xdef\csname @minitoc@\romannumeral\c@maxminitoc\endcsname{%
           \the\flf@tb\the\flf@ta}
      \fi
```

```
\fi
                          \fi
                        \fi
                       }
                     Is there already a way of determining the sectioning level from its name?
                        \def\@ttb@part@level{-1}
                        \def\@ttb@chapter@level{0}
                        \def\@ttb@section@level{1}
                        \def\@ttb@subsection@level{2}
                        \def\@ttb@subsubsection@level{3}
                        \def\@ttb@paragraph@level{4}
                        \def\@ttb@subparagraph@level{5}
\@checkcontentsline Check to see if line starts with \contentsline
                        \long\def\@checkcontentsline#1#2\end{%
                        \ifx#1\contentsline
                          \@contslinetrue
                        \else
                          \@contslinefalse
                        \fi}
          \@gettype Given that the line starts with \contentsline, extract the first argument of
                     \contentsline to get the sectioning type.
                        \def\@gettype\contentsline#1#2\end{%
                        \def\@ttb@contstype{#1}}
   \tableofcontents Modify \tableofcontents. It first stores the contents of the toc file, and then,
                     either simply prints it on the page (so it appears no different to the standard
                     \tableofcontents), or it prints it out so that each thumbtab unit has the same
                     height as the thumbtabs. Note: this assumes that the actual table of contents
                     starts at the same height as the thumbtabs. The thumbtab vertical position may
                     need to be adjusted to compensate for space taken up by the contents title.
                        \newif\ifaligntoc
                        \aligntocfalse
                        \let\@ttb@old@tableofcontents\tableofcontents
                        \renewcommand{\tableofcontents}{%
                        \@storetoctrue
                        \@ttb@old@tableofcontents
                        \ifaligntoc
                          \@printalignedtoc
                        \else
                          \@printtoc
                        \fi
                        \@storetocfalse
                        \global\c@minitoc=0\relax}
```
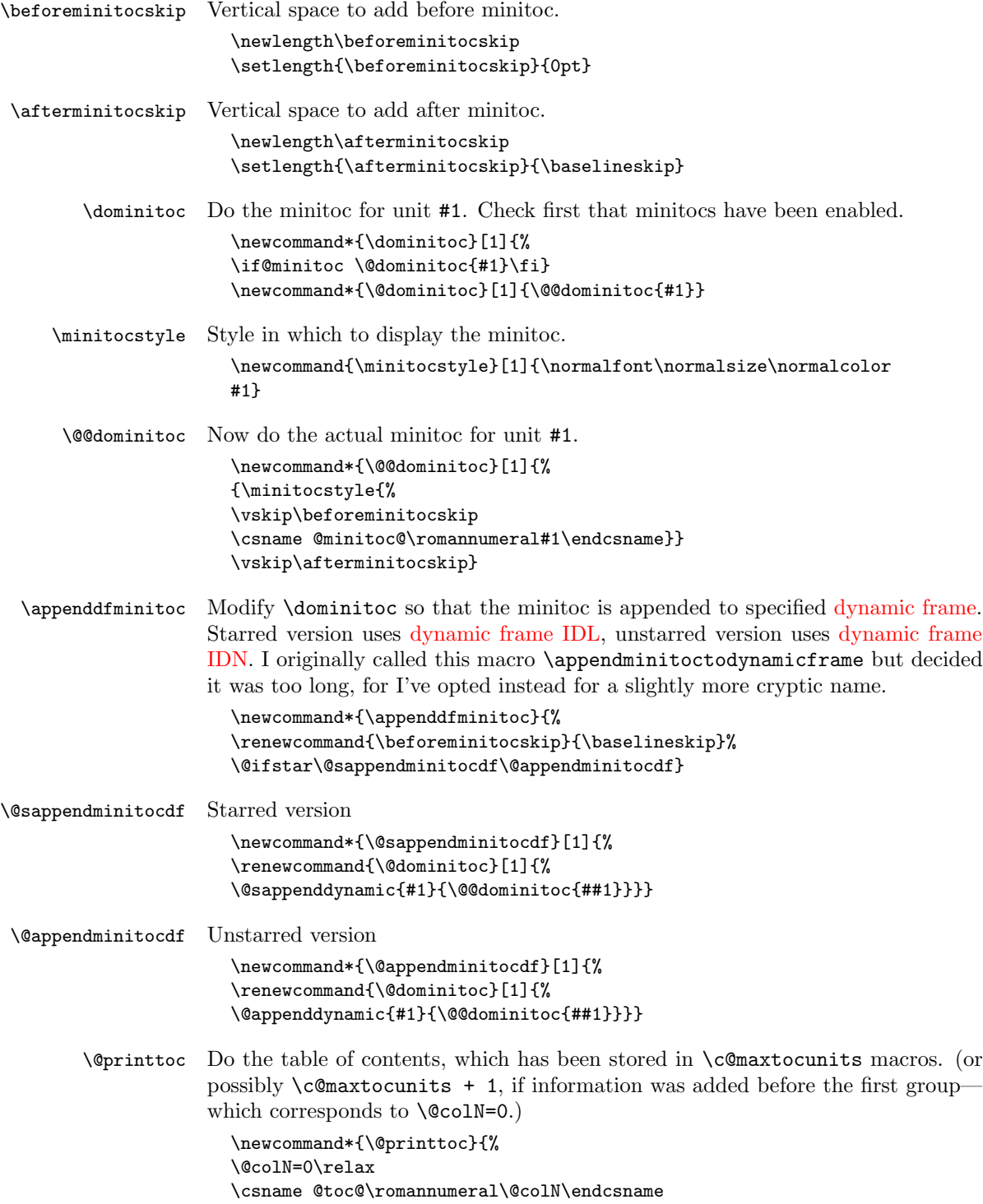

```
\whiledo{\@colN<\c@maxtocunits}{%
                      \advance\@colN by 1\relax
                      \csname @toc@\romannumeral\@colN\endcsname}}
\@printalignedtoc Print the table of contents so that each unit is has vertical height the same as the
                   height of the thumbtabs. Note that you may have to adjust the vertical offset of
                   the thumbtabs (in \makethumbtabs) in order to make them correctly aligned.
                      \newcommand{\@printalignedtoc}{%
                      \@ff@tmpN=0\relax
                      \@ifundefined{@toc@\romannumeral\@ff@tmpN}{%
                     }{%
                      \csname @toc@\romannumeral\@ff@tmpN\endcsname
                      \par\noindent\hrulefill
                     \gamma%
                      \whiledo{\@ff@tmpN<\c@maxtocunits}{%
                      \advance\@ff@tmpN by 1\relax
                      \ifnum\@ff@tmpN>\c@maxthumbtabs
                      \csname @toc@\romannumeral\@ff@tmpN\endcsname
                      \else
                      \@dynamicframeid{thumbtabindex\number\@ff@tmpN}%
                      \expandafter\expandafter\expandafter
                      \@ff@getstaticpos\csname @df@dim@\romannumeral\ff@id\endcsname
                      \vbox to \@ff@tmp@y{%
                      \noindent\parbox{\linewidth}{%
                      \csname @toc@\romannumeral\@ff@tmpN\endcsname}%
                      \vfill
                      \par\noindent\hrulefill
                     }%
                      \fi}}
   \enableminitoc Make mini tocs appear at the start of given sectional unit.
                      \newcounter{minitoc}
                      \newif\if@minitoc
                      \@minitocfalse
                      \newcommand*{\enableminitoc}[1][\@ttb@type]{%
                      \@minitoctrue
                      \setcounter{minitoc}{0}%
                      \@ifundefined{#1}{%
                      \PackageError{flowfram}{Sectioning type '#1' not defined}{}}{%
                      \renewcommand{\@ttb@minitoctype}{#1}%
                      \ifthenelse{\equal{#1}{chapter}}{\@makeminitocchapter}{%
                      \ifthenelse{\equal{#1}{part}}{\@makeminitocpart}{%
                      \@makeminitocsection{#1}}}}%
                     }
                   This command should only appear in the preamble. (This ensures that it is used
```

```
before \tableofcontents.
```

```
\@onlypreamble{\enableminitoc}
```

```
\@makeminitocchapter If minitocs are associated with chapters, redefine \@chapter so that the minitoc
                      appears after the chapter heading.
                        \newcommand{\@makeminitocchapter}{
                        \let\@mtoc@old@chapter\@chapter
                        \def\@chapter[##1]##2{%
                        \@mtoc@old@chapter[##1]{##2}%
                        \stepcounter{minitoc}%
                        \dominitoc{\c@minitoc}%
                        \@afterheading
                        }}
  \@makeminitocpart Again, for parts. As before, need to redefine \@endpart if it exists, otherwise
                      redefine \@part.
                        \newcommand{\@makeminitocpart}{
                        \@ifundefined{@endpart}{%
                        \let\@mtoc@old@part\@part
                        \def\@part[##1]##2{%
                        \@mtoc@old@part[##1]{##2}%
                        \stepcounter{minitoc}%
                        \dominitoc{\c@minitoc}%
                        \@afterheading
                        }}{%
                        \let\@mtoc@old@endpart\@endpart
                        \def\@endpart{%
                        \stepcounter{minitoc}%
                        \dominitoc{\c@minitoc}%
                        \@mtoc@old@endpart
                        }}}
\@makeminitocsection Now for the remaining sectional units.
                        \newcommand{\@makeminitocsection}[1]{%
                        \let\@mtoc@old@sect=\@sect
                        \def\@sect##1##2##3##4##5##6[##7]##8{%
                        \@mtoc@old@sect{##1}{##2}{##3}{##4}{##5}{##6}[##7]{##8}%
                        \ifthenelse{\equal{##1}{#1}}{%
                        \stepcounter{minitoc}%
                        \dominitoc{\c@minitoc}\@afterheading}{}%
                        }}
```